# ETSI TS 129 501 V15.5.0 (2019-09)

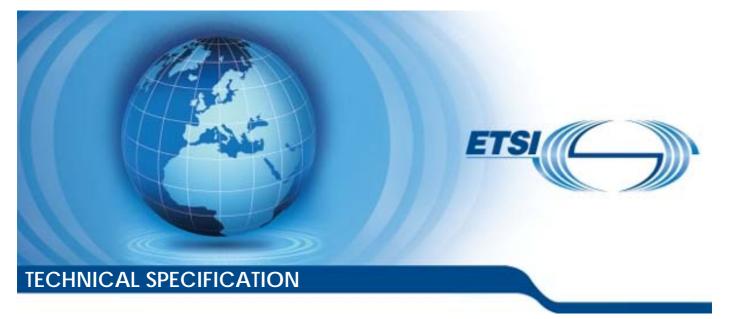

5G; 5G System; Principles and Guidelines for Services Definition; Stage 3 (3GPP TS 29.501 version 15.5.0 Release 15)

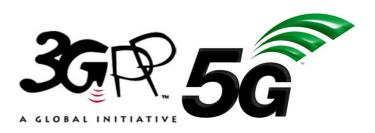

Reference

RTS/TSGC-0429501vf50

Keywords

5G

#### ETSI

#### 650 Route des Lucioles F-06921 Sophia Antipolis Cedex - FRANCE

Tel.: +33 4 92 94 42 00 Fax: +33 4 93 65 47 16

Siret N° 348 623 562 00017 - NAF 742 C Association à but non lucratif enregistrée à la Sous-Préfecture de Grasse (06) N° 7803/88

#### Important notice

The present document can be downloaded from: <u>http://www.etsi.org/standards-search</u>

The present document may be made available in electronic versions and/or in print. The content of any electronic and/or print versions of the present document shall not be modified without the prior written authorization of ETSI. In case of any existing or perceived difference in contents between such versions and/or in print, the prevailing version of an ETSI deliverable is the one made publicly available in PDF format at <a href="http://www.etsi.org/deliver">www.etsi.org/deliver</a>.

Users of the present document should be aware that the document may be subject to revision or change of status. Information on the current status of this and other ETSI documents is available at <u>https://portal.etsi.org/TB/ETSIDeliverableStatus.aspx</u>

If you find errors in the present document, please send your comment to one of the following services: https://portal.etsi.org/People/CommiteeSupportStaff.aspx

#### **Copyright Notification**

No part may be reproduced or utilized in any form or by any means, electronic or mechanical, including photocopying and microfilm except as authorized by written permission of ETSI. The content of the PDF version shall not be modified without the written authorization of ETSI.

The copyright and the foregoing restriction extend to reproduction in all media.

© ETSI 2019. All rights reserved.

DECT<sup>™</sup>, PLUGTESTS<sup>™</sup>, UMTS<sup>™</sup> and the ETSI logo are trademarks of ETSI registered for the benefit of its Members. **3GPP<sup>™</sup>** and LTE<sup>™</sup> are trademarks of ETSI registered for the benefit of its Members and of the 3GPP Organizational Partners. **oneM2M<sup>™</sup>** logo is a trademark of ETSI registered for the benefit of its Members and of the oneM2M Partners.

 $\ensuremath{\mathsf{GSM}}\xspace^{\ensuremath{\$}}$  and the GSM logo are trademarks registered and owned by the GSM Association.

## Intellectual Property Rights

#### **Essential patents**

IPRs essential or potentially essential to normative deliverables may have been declared to ETSI. The information pertaining to these essential IPRs, if any, is publicly available for **ETSI members and non-members**, and can be found in ETSI SR 000 314: "Intellectual Property Rights (IPRs); Essential, or potentially Essential, IPRs notified to ETSI in respect of ETSI standards", which is available from the ETSI Secretariat. Latest updates are available on the ETSI Web server (https://ipr.etsi.org/).

Pursuant to the ETSI IPR Policy, no investigation, including IPR searches, has been carried out by ETSI. No guarantee can be given as to the existence of other IPRs not referenced in ETSI SR 000 314 (or the updates on the ETSI Web server) which are, or may be, or may become, essential to the present document.

#### Trademarks

The present document may include trademarks and/or tradenames which are asserted and/or registered by their owners. ETSI claims no ownership of these except for any which are indicated as being the property of ETSI, and conveys no right to use or reproduce any trademark and/or tradename. Mention of those trademarks in the present document does not constitute an endorsement by ETSI of products, services or organizations associated with those trademarks.

## Legal Notice

This Technical Specification (TS) has been produced by ETSI 3rd Generation Partnership Project (3GPP).

The present document may refer to technical specifications or reports using their 3GPP identities. These shall be interpreted as being references to the corresponding ETSI deliverables.

The cross reference between 3GPP and ETSI identities can be found under http://webapp.etsi.org/key/queryform.asp.

## Modal verbs terminology

In the present document "shall", "shall not", "should", "should not", "may", "need not", "will", "will not", "can" and "cannot" are to be interpreted as described in clause 3.2 of the ETSI Drafting Rules (Verbal forms for the expression of provisions).

"must" and "must not" are NOT allowed in ETSI deliverables except when used in direct citation.

## Contents

| Intelle          | ectual Property Rights                                 | 2  |
|------------------|--------------------------------------------------------|----|
| Legal            | Notice                                                 | 2  |
| Moda             | l verbs terminology                                    | 2  |
| Forew            | /ord                                                   | 6  |
| 1                | Scope                                                  | 7  |
| 2                | References                                             | 7  |
|                  | Definitions and abbreviations                          |    |
| 3.1<br>3.2       | Definitions                                            |    |
|                  |                                                        |    |
| 4<br>4.1         | Design Principles for 5GC SBI APIs                     |    |
| 4.2              | API Design Style and REST Implementation Levels        |    |
| 4.2.1            | General                                                |    |
| 4.2.2            | API Design Principles for Query Operation              |    |
| 4.2.3            | API Design Principles for Delete Operation             |    |
| 4.3              | Version Control                                        |    |
| 4.3.0            | General                                                |    |
| 4.3.1            | Structure of API version numbers                       | 10 |
| 4.3.1.1          | API version number format                              | 10 |
| 4.3.1.2          |                                                        |    |
| 4.3.1.3          |                                                        |    |
| 4.3.1.4          |                                                        |    |
| 4.3.1.5          |                                                        |    |
| 4.3.1.6          | $\boldsymbol{\omega}$                                  |    |
| 4.4              | URI Structure                                          |    |
| 4.4.1            | Resource URI structure                                 |    |
| 4.4.2            | Custom operations URI structure                        |    |
| 4.4.3            | Callback URI structure                                 |    |
| 4.5              | Resource Representation and Content Format Negotiation |    |
|                  | Content Format Negotiation                             |    |
| 4.6              | Use of HTTP Methods                                    |    |
| 4.6.1            | Use of Request/Response Communication                  |    |
| 4.6.1.1          |                                                        |    |
|                  | .1 Creating a Resource                                 |    |
| 4.6.1.1          | •                                                      |    |
| 4.6.1.1          |                                                        |    |
| 4.6.1.1          |                                                        |    |
| 4.6.1.1          |                                                        |    |
| 4.6.1.1          |                                                        |    |
| 4.6.1.1          | .2.2 Querying a Set of Resources                       | 18 |
| 4.6.1.1          | .3 Updating a Resource                                 | 18 |
| 4.6.1.1          | .3.1 Usage of HTTP PUT                                 | 18 |
| 4.6.1.1          | 6                                                      |    |
| 4.6.1.1          | 8                                                      |    |
| 4.6.1.1          |                                                        |    |
| 4.6.1.1          |                                                        |    |
| 4.6.1.1          |                                                        |    |
| 4.6.1.2          |                                                        |    |
| 4.6.1.3          |                                                        |    |
| 4.6.1.4          |                                                        |    |
| 4.6.2<br>4.6.2.1 | Use of Subscribe/Notify Communication<br>General       |    |
| 4.6.2.1          |                                                        |    |
| 4.0.2.2          | Management of Subscriptions                            | 23 |

| 4.6.2.2.1  | General                                                                         | 23 |
|------------|---------------------------------------------------------------------------------|----|
| 4.6.2.2.2  | Creation of a Subscription                                                      | 24 |
| 4.6.2.2.3  | Modify a subscription                                                           | 25 |
| 4.6.2.2.3. |                                                                                 |    |
| 4.6.2.2.3. | 2 Modification of a Subscription Using HTTP PATCH                               | 25 |
| 4.6.2.2.4  | Delete a subscription                                                           | 26 |
| 4.6.2.3    | Notifications                                                                   | 27 |
| 4.6.2.4    | Special provisions to support the seamless change of AMF as NF service consumer | 27 |
| 4.7        | HATEOAS                                                                         |    |
| 4.7.1      | General                                                                         |    |
| 4.7.2      | 3GPP hypermedia format                                                          |    |
| 4.7.3      | Advertising legitimate application state transitions                            |    |
| 4.7.4      | Inferring link relation semantic                                                |    |
| 4.7.5      | Common Relation Types                                                           |    |
| 4.7.5.1    | Introduction                                                                    |    |
| 4.7.5.2    | Registered relation types                                                       | 29 |
| 4.7.5.3    | Extension relation types                                                        |    |
| 4.7.6      | Negotiating the support of optional HATEOAS features                            |    |
| 4.8        | Error Responses                                                                 |    |
| 4.9        | Transferring multiple resources to a NF Service Consumer                        |    |
| 4.9.1      | General                                                                         | 31 |
| 4.9.2      | Direct Delivery                                                                 |    |
| 4.9.3      | Direct Delivery with Iterations                                                 | 31 |
| 4.9.4      | Indirect Delivery                                                               | 32 |
| 4.9.5      | Indirect Delivery with HTTP/2 Server Push                                       | 33 |
| 4.9.6      | Criteria for choosing the transfer method                                       | 35 |
| 5 De       | ocumenting 5GC SBI APIs                                                         | 35 |
| 5 D        | Naming Conventions                                                              |    |
| 5.1.1      | Case Conventions                                                                |    |
| 5.1.2      | API Naming Conventions                                                          |    |
| 5.1.2      | Conventions for URI Parts                                                       |    |
| 5.1.3.1    | Introduction                                                                    |    |
| 5.1.3.2    | URI Path Segment Naming Conventions                                             |    |
| 5.1.3.3    | URI Query Naming Conventions                                                    |    |
| 5.1.4      | Conventions for Names in Data Structures                                        |    |
| 5.2        | API Definition                                                                  |    |
| 5.2.1      | Resource Structure                                                              |    |
| 5.2.2      | Resources and HTTP Methods                                                      |    |
| 5.2.3      | Representing RPC as Custom Operations on Resources                              |    |
| 5.2.4      | Data Models                                                                     |    |
| 5.2.4.1    | General                                                                         |    |
| 5.2.4.2    | Structured data types                                                           |    |
| 5.2.4.3    | Simple data types and enumerations                                              |    |
| 5.2.4.4    | Binary Data                                                                     |    |
| 5.2.4.5    | Data types describing alternative data types or combinations of data types      |    |
| 5.2.5      | Relation types                                                                  |    |
| 5.3        | OpenAPI specification files                                                     |    |
| 5.3.1      | General                                                                         |    |
| 5.3.2      | Formatting of OpenAPI specification files                                       |    |
| 5.3.3      | Info                                                                            |    |
| 5.3.4      | externalDocs                                                                    |    |
| 5.3.5      | Servers                                                                         |    |
| 5.3.6      | References to other 3GPP-defined OpenAPI specification files                    |    |
| 5.3.7      | Server-initiated communication                                                  |    |
| 5.3.8      | Describing the body of HTTP PATCH requests                                      |    |
| 5.3.8.1    | General                                                                         |    |
| 5.3.8.2    | JSON Merge Patch                                                                |    |
| 5.3.8.3    | JSON PATCH                                                                      |    |
| 5.3.9      | Structured data types                                                           |    |
| 5.3.10     | Data types describing alternative data types or combinations of data types      |    |
| 5.3.11     | Error Responses                                                                 |    |
|            | *                                                                               |    |

| 5.3.12                            | Enumerations                                          |                                          | 55             |
|-----------------------------------|-------------------------------------------------------|------------------------------------------|----------------|
| 5.3.13                            | Formatting of s                                       | tructured data types in query parameters | 55             |
| 5.3.14                            |                                                       | nce Conditions                           |                |
| 5.3.15                            | Usage of the "ta                                      | ags" field                               | 58             |
| 5.3.16                            |                                                       | -                                        |                |
| 5.3.17                            | Reuse of Struct                                       | ured Data Types                          | 59             |
| 6                                 | Requirements for sec                                  | cure API design                          | 60             |
| 6.1                               | -                                                     |                                          |                |
| 6.2                               | General                                               |                                          | 60             |
| 6.3                               |                                                       | rements                                  |                |
| Annex                             | A (informative):                                      | TS Skeleton Template                     | 62             |
| Annex                             | x B (informative):                                    | Backward Incompatible Changes            | 63             |
| Annex                             | C (Informative):                                      | Resource modelling                       | 64             |
| C.0                               | <b>C</b>                                              |                                          |                |
| C.0                               | General                                               |                                          | 64             |
| C.1                               |                                                       |                                          |                |
|                                   | Document                                              |                                          | 64             |
| C.1                               | Document<br>Collection                                |                                          | 64<br>64       |
| C.1<br>C.2                        | Document<br>Collection<br>Store                       |                                          | 64<br>64<br>64 |
| C.1<br>C.2<br>C.3<br>C.4          | Document<br>Collection<br>Store                       |                                          |                |
| C.1<br>C.2<br>C.3<br>C.4<br>Annex | Document<br>Collection<br>Store<br>Custom operation . |                                          |                |

## Foreword

This Technical Specification has been produced by the 3rd Generation Partnership Project (3GPP).

The contents of the present document are subject to continuing work within the TSG and may change following formal TSG approval. Should the TSG modify the contents of the present document, it will be re-released by the TSG with an identifying change of release date and an increase in version number as follows:

Version x.y.z

where:

- x the first digit:
  - 1 presented to TSG for information;
  - 2 presented to TSG for approval;
  - 3 or greater indicates TSG approved document under change control.
- y the second digit is incremented for all changes of substance, i.e. technical enhancements, corrections, updates, etc.
- z the third digit is incremented when editorial only changes have been incorporated in the document.

## 1 Scope

The present document defines design principles and documentation guidelines for 5GC SBI APIs. These principles and guidelines should be followed when drafting the 5G System SBI Stage 3 specifications.

## 2 References

The following documents contain provisions which, through reference in this text, constitute provisions of the present document.

- References are either specific (identified by date of publication, edition number, version number, etc.) or non-specific.
- For a specific reference, subsequent revisions do not apply.
- For a non-specific reference, the latest version applies. In the case of a reference to a 3GPP document (including a GSM document), a non-specific reference implicitly refers to the latest version of that document *in the same Release as the present document*.
- [1] 3GPP TR 21.905: "Vocabulary for 3GPP Specifications".
- [2] 3GPP TS 29.500: "5G System; Technical Realization of Service Based Architecture; Stage 3".
- [3] IETF RFC 8259: "The JavaScript Object Notation (JSON) Data Interchange Format".
- [4] OpenAPI: "OpenAPI 3.0.0 Specification", <u>https://github.com/OAI/OpenAPI-Specification/blob/master/versions/3.0.0.md</u>.
- [5] 3GPP TS 29.571: "5G System; Common Data Types for Service Based Interfaces Stage 3".
- [6] IETF RFC 7231: "Hypertext Transfer Protocol (HTTP/1.1): Semantics and Content"
- [7] IETF RFC 7396: "JSON Merge Patch".
- [8] IETF RFC 6902: "JavaScript Object Notation (JSON) Patch".
- [9] IETF RFC 3986: "Uniform Resource Identifier (URI): Generic Syntax"
- [10] IETF RFC 5789: "PATCH Method for HTTP"
- [11] IETF RFC 8288: "Web Linking".
- [12] IANA: "HTTP Status Code Registry at IANA", <u>http://www.iana.org/assignments/http-status-codes</u>
- [13] IETF RFC 7540: "Hypertext Transfer Protocol Version 2 (HTTP/2)"
- [14] Fielding, Roy Thomas. Architectural Styles and the Design of Network-based Software Architectures. Doctoral dissertation, University of California, Irvine, 2000.
- [15] Erik Wilde, Cesare Pautasso, REST: From Research to Practice, Springer
- [16] YAML 1.2: "YAML Ain't Markup Language", <u>http://yaml.org</u>.
- [17] Semantic Versioning Specification: <u>https://semver.org</u>
- [18] 3GPP TS 29.510: "5G System; Network Function Repository Services; Stage 3".
- [19] IETF RFC 7807: "Problem Details for HTTP APIs".
- [20] 3GPP TS 29.502: "5G System; Session Management Services; Stage 3".
- [21] 3GPP TS 29.509: "Authentication Server Services; Stage 3".
- [22] 3GPP TS 33.501: "Security architecture and procedures for 5G system".

- [23] IETF RFC 6749: "The OAuth 2.0 Authorization Framework".
- [24] 3GPP TS 29.573: "5G System; Public Land Mobile Network (PLMN) Interconnection; Stage 3".
- [25] 3GPP TR 21.900: "Technical Specification Group working methods".

## 3 Definitions and abbreviations

## 3.1 Definitions

For the purposes of the present document, the terms and definitions given in 3GPP TR 21.905 [1] and the following apply. A term defined in the present document takes precedence over the definition of the same term, if any, in 3GPP TR 21.905 [1].

## 3.2 Abbreviations

For the purposes of the present document, the abbreviations given in 3GPP TR 21.905 [1] and the following apply. An abbreviation defined in the present document takes precedence over the definition of the same abbreviation, if any, in 3GPP TR 21.905 [1].

| 5G Core Network                               |
|-----------------------------------------------|
| Conjunctive Normal Form                       |
| Disjunctive Normal Form                       |
| Hypertext Application Language                |
| Hypermedia as the Engine of Application State |
| Service Based Interface                       |
| YAML Ain't Markup Language                    |
|                                               |

## 4 Design Principles for 5GC SBI APIs

## 4.1 General Principles

Each 5GC SBI API specification should include the following information for each specified service:

- Purpose of the API;
- URIs of resources;
- Supported HTTP methods for a given resource;
- Supported representations (e.g. JSON, see IETF RFC 8259 [3]);
- Request body schema(s) (where applicable);
- Response body schema(s) (where applicable);
- Supported response status codes;
- Relation types supported if HATEOAS is implemented by the API;
- A reference in the resource description clause to one of the archetypes defined in Annex C if the resource design matches one of them; and
- A list defining identifiers of optional features (see clause 6.6 of 3GPP TS 29.500 [2] for related procedures).

For each specified service a clause to a normative Annex should be provided containing the OpenAPI definitions according to OpenAPI Specification [4] for the service. The specifications should state that content of this normative

annex takes precedence when being discrepant to other parts of the specification with respect to the encoding of information elements and methods.

NOTE: The semantics and procedures, as well as conditions, e.g. for the applicability and allowed combinations of attributes or values, not expressed in the OpenAPI definitions but defined in other parts of the specification also apply.

The TS Skeleton Template as provided in Annex A should be used as a starting point when drafting 5GC SBI API specifications.

Common procedures, HTTP extensions and error handling applicable to several 5GC SBI API specifications should be defined in 3GPP TS 29.500 [2] and should be referenced from individual 5GC SBI API specifications.

Common data types applicable to several 5GC SBI API specifications should be defined in 3GPP TS 29.571 [5] and should be referenced from individual 5GC SBI API specifications.

## 4.2 API Design Style and REST Implementation Levels

### 4.2.1 General

5GC SBI API specifications should apply a protocol design framework as follows:

- a) REST-style service operations should implement the Level 2 of the Richardson maturity model, with standard HTTP methods, whenever it is a good match for the style of interaction to model, e.g. service operations that can naturally map to one of the standard methods (CRUD operations), this should be the preferred modelling attempt;
- b) service operations may use custom API operations (RPC-style interaction), when it is seen a better fit for the style of interaction to model, e.g. non-CRUD service operations;
- c) it is possible to mix REST-style operations and RPC-style operations in the same API.
- NOTE: Level 3 (HATEOAS) of the Richardson maturity model in the 5G Service-Based Architecture can be implemented by an API but is optional. Hypermedia usage guidelines are provided in clause 4.7 of the present specification.

## 4.2.2 API Design Principles for Query Operation

When designing a query operation API, i.e. the NF service consumer invokes the API aiming to retrieve certain information from the NF service producer, the following principles should be applied:

a) if the query operation does not require any input parameter for the NF service producer, then the REST-style service operation with standard HTTP GET method should be used (see clause 4.6.1.1.2);

b) if

- the query operation requires input parameter(s) for the NF service producer; and
- all the required input parameter(s) are used to identify a particular resource and/or control the content of the result of the query operation;

then the REST-style service operation with standard HTTP GET method should be used (see clause 4.6.1.1.2);

c) standard HTTP GET method shall not be used for non-safe operations and non-idempotent operations.

## 4.2.3 API Design Principles for Delete Operation

When designing a delete operation API, i.e. the NF service consumer invokes the API aiming to delete certain resource on the NF service producer, the following principles should be applied:

a) if the delete operation does not require any input parameter for the NF service producer, then the REST-style service operation with standard HTTP DELETE method should be used (see clause 4.6.1.1.4);

```
b) if
```

- the delete operation requires input parameter(s) for the NF service producer; and
- all the required input parameter(s) are used to identify a particular resource and/or control the content of the result of the delete operation;

then the REST-style service operation with standard HTTP DELETE method should be used (see clause 4.6.1.1.4);

c) standard HTTP DELETE method shall not be used for non-idempotent operations.

## 4.3 Version Control

### 4.3.0 General

The version control mechanism in the present clause allows the management of changes to an API and provides a version number that is incremented whenever changes to the API are applied.

NOTE: The version number does not reflect the usage of optional features. A mechanism to negotiate the usage of optional features is defined in clause 6.6 of 3GPP TS 29.500 [2].

### 4.3.1 Structure of API version numbers

#### 4.3.1.1 API version number format

API version numbers shall consist of at least 3 fields, following a MAJOR.MINOR.PATCH pattern according to the Semantic Versioning Specification [17] with exceptions for 3GPP Releases under development. A fourth DRAFT field is added to denote an OpenAPI version under development i.e., prior to the freeze of the corresponding OpenAPI description for a given 3GPP Release. Optionally, additional fields can be added after those fields based on operator policy.

The 1<sup>st</sup> Field (MAJOR), the 2<sup>nd</sup> Field (MINOR), and the 3<sup>rd</sup> Field (PATCH) shall contain unsigned integer numbers. The 4<sup>th</sup> Field (DRAFT) shall have the format "alpha-*n*", where "*n*" is an unsigned integer number. The fields shall be separated by ".".

EXAMPLE: "1.0.0.alpha-1".

#### 4.3.1.2 Rules for incrementing field values

The first version of a new API under development shall obtain the version number "1.0.0.alpha-1". At the first publication of the 3GPP Technical Specification defining the API after the OpenAPI freeze of the first 3GPP Release that contains the API, the version number of the API shall be set to "1.0.0".

When a new version of the 3GPP TS containing OpenAPI file(s) is published, the fields of the corresponding API version number(s) shall be incremented according to the following rules:

#### 1st Field (MAJOR):

- This numerical field shall be incremented when:
  - a)- there are one or more backward incompatible changes to the API after the OpenAPI freeze for a given 3GPP Release; and
  - b) there are the first backward incompatible change(s) to the existing API with respect to the latest version in the previous 3GPP Release while a 3GPP Release is under development (i.e. prior to the OpenAPI freeze for a given 3GPP Release).
- EXAMPLE 1: Assuming that 3GPP Rel-16 under development contains API version "1.1.0.alpha-2", and a backward incompatible change with respect to the latest version in the previous 3GPP Release is applied to that API before the OpenAPI freeze, the new Rel-16 API version is "2.0.0-alpha-1".

- NOTE 1: Subsequent changes in a given 3GPP Release under development do not lead to increment of the 1<sup>st</sup> Field (MAJOR) and 2<sup>nd</sup> Field (MINOR).
- NOTE 2: Rules for determining backward incompatible changes are provided in Annex B.
- NOTE 3: It is recommended to avoid backward incompatible change to the API after the OpenAPI freeze whenever possible, especially after OpenAPI freeze of a succeeding Release. It is preferable to introduce such changes only in the 3GPP Release under development.
  - If a backward incompatible change needs to be applied to several 3GPP Releases the following applies:
    - a) If the 3GPP Releases contain different MAJOR versions of the same API, a new MAJOR API version shall be assigned to each 3GPP Release in the order of those 3GPP Releases in such a manner that the lowest of those 3GPP Releases shall obtain the first unassigned MAJOR version value.
- EXAMPLE 2: Assuming that 3GPP Rel-15 contains API version "1.0.0", and Rel-16 contains API version "2.0.0", and that the same backward incompatible change is applied to that API in both Releases, the new Rel-15 API version is "3.0.0" and the new Rel-16 API version is "4.0.0".
  - b) If the 3GPP Releases contain the same MAJOR version but different MINOR versions of the same API, a single new MAJOR API version value shall be assigned for all those 3GPP Releases, unless other backward incompatible changes only applied to some of those Releases require the creation of separate MAJOR versions.
- NOTE 4: For each such Release a new MINOR version is assigned.
- EXAMPLE 3: Assuming that 3GPP Rel-15 and Rel-16 contain API version "1.0.0", and Rel-17 contains API version "1.2.0", and that the same backward incompatible change is applied to that API in all 3GPP Releases, the new 3GPP Rel-15 and Rel-16 API version is "2.0.0" and the new 3GPP Rel-17 API version is "2.2.0".
  - c) If the 3GPP Releases contain the same API versions, a single new API version shall be assigned for all those 3GPP Releases, unless other changes only applied to some of those Releases require the creation of separate versions.
- EXAMPLE 4: Assuming that 3GPP Rel-15 and 3GPP Rel-16 contain API version "1.0.0", and that only the same backward incompatible change is applied to that API in both 3GPP Releases, the new 3GPP Rel-15 and Rel-16 API version is "2.0.0".
- EXAMPLE 5: Assuming that 3GPP Rel-15 and Rel-16 contain API version "1.0.0", and that the same backward incompatible change is applied to that API in both Releases and an additional backward compatible change is applied in 3GPP Rel-16, the new 3GPP Rel-15 API version is "2.0.0", and the 3GPP Rel-16 API version is "2.1.0".
- EXAMPLE 6: Assuming that 3GPP Rel-15 and Rel-16 contain API version "1.0.0", and that the same backward incompatible change is applied to that API in both Releases and an additional backward incompatible change is applied in 3GPP Rel-16, the new 3GPP Rel-15 API version is "2.0.0", and the 3GPP Rel-16 API version is "3.0.0".

#### 2nd Field (MINOR):

- This numerical field shall be incremented when:
  - a) there are the first one or more backward compatible changes not corresponding to changes to earlier 3GPP Releases (i.e. changes introduced by 3GPP CR with other categories than "mirror") to the same API in a given 3GPP Release without any prior backward incompatible changes in that Release. If the same 1<sup>st</sup> Field (MAJOR) and the 2<sup>nd</sup> Field (MINOR) are assigned to *n* previous 3GPP Releases, a MINOR version number shall be reserved for each intermediate 3GPP Release for possible subsequent changes in that Release and the MINOR version number shall be incremented by *n*; and
- EXAMPLE 7: Assuming that 3GPP Rel-15 and Rel-16 contain API version "1.0.0" (because there were no changes to the API in Rel-16), and in Rel-17 the first backward compatible new feature is added before the OpenAPI freeze, the API version "1.2.0.alpha-1" is assigned to Rel-17.

- b) there are one or more subsequent backward compatible additions of features not corresponding to changes to previous 3GPP Releases to the API in a frozen 3GPP Release before a higher MINOR number has been allocated for the same MAJOR version (for a subsequent Release).
- This field shall be reset to "0" if the 1<sup>st</sup> Field (MAJOR) is changed, unless a backward incompatible changes needs to be applied to several 3GPP Releases that already contain the same MAJOR but different MINOR API versions. In that case a single new major API version is assigned, and for each such 3GPP Release with an own MINOR version, a new MINOR version shall be assigned, starting with MINOR version "0" for the lowest such Release, and reserving a MINOR version number for each intermediate Release without an own MINOR version. (see Example 3)
- NOTE 5: In most cases the MINOR version is incremented when new backward compatible features are added in a 3GPP Release. In rare cases, where only backward compatible changes not corresponding to changes to previous 3GPP Releases are applied to a 3GPP Release, the MINOR version is also incremented. It is recommended to avoid such changes in 3GPP Releases without added functionality whenever possible.
- NOTE 6: Subsequent backward compatible changes in a given 3GPP Release before OpenAPI freeze do not lead to an increment of the 2<sup>nd</sup> Field (MINOR).
- NOTE 7: Changes corresponding to changes in previous 3GPP Releases do not lead to an increment of the 2<sup>nd</sup> Field (MINOR).
- NOTE 8: If two 3GPP Releases are under parallel development (because the work on Rel-*X*+*1* has commenced before the OpenAPI freeze of Rel-*X*), the corresponding APIs will obtain distinct values of the 1<sup>st</sup> Field (MAJOR) or 2<sup>nd</sup> Field (MINOR).
- EXAMPLE 8: Assuming that an API was introduced with version "1.0.0" in Rel-15, and that the Rel-16 version is "1.1.0.alpha-5" because the OpenAPI is not yet frozen in Rel-16, and that a new backward compatible Rel-17 feature is added, the Rel-17 API version is "1.2.0.-alpha-1".

#### 3rd Field (PATCH):

- This numerical field shall be incremented:
  - a) if the changes are only one or more backward-compatible corrections (but no changes requiring an update of the 1st Field (MAJOR) or of the 2nd Field (MINOR) )are made to the API after the OpenAPI freeze of a 3GPP Release; and
  - b) if one or more backward compatible additions of features, but no changes requiring an update of the 1<sup>st</sup> Field (MAJOR) or of the 2<sup>nd</sup> Field (MINOR), are made to the API after the OpenAPI freeze of a 3GPP Release and after the assignment of a MINOR version to a higher 3GPP Release.
- This field shall be reset to "0" if the 1<sup>st</sup> Field (MAJOR) or 2<sup>nd</sup> Field (MINOR) is changed.

NOTE 9: Before the OpenAPI freeze for a given 3GPP Release, the 3<sup>rd</sup> field will not be incremented.

- NOTE 10:If the 1<sup>st</sup> Field (MAJOR) and 2<sup>nd</sup> Field (MINOR) were not incremented between 3GPP Releases (because there were no added features and no backward incompatible changes), and the same backward compatible changes are then applied to those 3GPP Releases, the API files in those 3GPP Releases are identical and will obtain the same API version number.
- NOTE 11:In rare cases for which a new backward compatible functionality needs to be added in an older 3GPP Release after the OpenAPI freeze and work on that API already started in a later Release, the new functionality is exceptionally introduced as a PATCH correction and a new supported feature could be defined accordingly.

#### 4<sup>th</sup> Field (DRAFT):

- This field shall be supplied only before the OpenAPI freeze of a 3GPP Release.
- a) When the 1<sup>st</sup> or 2<sup>nd</sup> Field is incremented before the OpenAPI freeze of a 3GPP Release, this field shall obtain the value "alpha-1".
- b) The numerical value "n" within the field value "alpha-n" shall be incremented if one or more subsequent changes are made to the API under development.

If no change is applied to an API in a new published TS version, the API version number shall not be incremented unless the draft field needs to be removed at OpenAPI freeze. This also applies if the TS is published in a new 3GPP Release.

- NOTE 12:OpenAPI files can contain references to other OpenAPI files. Changes to referenced parts of such other OpenAPI files need to be considered when determining if and how to update an API version.
- NOTE 13: The API version number is incremented using 3GPP change requests.

#### 4.3.1.3 Visibility of the API version number fields

The API version shall be indicated in the resource URI of every API, as described in clause 4.4.1.

The API version shall be indicated as the concatenation of the letter "v" and the 1st field of the API version number.

The other fields shall not be included in the resource URI.

NOTE: Including these digits in the URI would force the NF service consumer to select a specific sub-version, at the risk of seeing the request rejected if the NF service provider does not support it, while the request could have been served by ignoring unknown elements.

The full API version number (i.e., containing all the fields) shall be visible in the OpenAPI specifications, in the "version" subfield of the "info" field, as described in clause 5.3.3.

#### 4.3.1.4 Relation to the Technical Specification version number

There is no one-to-one mapping between an API version number and the version number of the 3GPP Technical Specification defining this API.

A 3GPP Technical Specification specifies one or more APIs, which may have different versions.

A change in the 3<sup>rd</sup> field of a 3GPP TS version number (i.e. an editorial change) should not lead to a change in the version number of the APIs specified in the 3GPP TS.

A change in the 1<sup>st</sup> and 2<sup>nd</sup> fields of the 3GPP TS version number is likely to lead to at least a change in the minor version number of the APIs specified in the 3GPP TS.

EXAMPLE: If version 15.4.1 of a 3GPP TS contains version "1.1.1" of API A, B and C, and a version 16.0.0 of this 3GPP TS is derived from version 15.4.1, TS version 16.0.0 can contain version "1.2.0.alpha-1" of API A (if all changes made are backward compatible), version "2.0.0.alpha-1" of API B (if some changes are no backward compatible) and version "1.1.1" of API C (if no changes were made).

The 3GPP TS defining the API is indicated in the OpenAPI specification of the API, as described in clause 5.3.4.

#### 4.3.1.5 Discovery of the supported versions

The NF service consumer may discover the API version(s) supported by an NF service producer using the following mechanisms:

- NRF query: The NF service consumer may retrieve from the NRF the NF profile of a given NF Instance. This NF profile contains the full version number(s) of the API(s) supported by an NF Service Instance, as described in the clause 6.2.6.2.4 of 3GPP TS 29.510 [18] and the planned retirement date.
- NF profile change notifications: The NF service consumer may subscribe for NF status change notifications with the NRF as specified in clause 5.2.2.5 of 3GPP TS 29.510 [18]. The NRF shall notify as specified in clause 5.2.2.6 of 3GPP TS 29.510 [18], any change to the NF profile which may include updated NF service profile containing the current list of NF services and their versions supported by the NF.

When a new major version is created, the NF service producer shall continue supporting at least the previous major version until a retirement date unless all API versions (except for draft API versions published prior to the OpenAPI freeze) with that previous major version are withdrawn (see clause 4.3.1.6); this enables NF service consumers to migrate to the new version. After expiration of the retirement date, the old major version should be deprecated. The

retirement date of an old major version supported by a NF service instance may be updated in the NF profile in the NRF.

#### 4.3.1.6 Withdrawing API versions

If it is discovered that one or several previous API versions are not providing the basic mandatory functionality of an API due to severe functional or encoding deficits (for instance, there is no or very limited interoperability between the NF service consumer and NF service producer when such an API version is used, or the API is hardly implementable because of severe deficits in the OpenAPI file that cannot easily be fixed by implementors in an interoperable manner), those API versions shall be listed as withdrawn in subsequent versions of the TS defining the corresponding API; any withdrawn API versions from the same or previous 3GPP releases shall be listed. API versions published before the OpenAPI freeze of the corresponding 3GPP Release, i.e. with a 4th Field (DRAFT) as part of the version number, shall not be withdrawn.

- NOTE 1: It is recommended to avoid withdrawing API versions whenever possible. It is expected that a need to withdraw API versions is most likely detected when discussing corrections soon after the OpenAPI freeze of a new API.
- NOTE 2: Corrections to optional or minor parts of the API functionality do not lead to the withdrawal of API versions. However, if severe functional or encoding deficits of the functionality related to an optional functionality with a corresponding supported feature (see 3GPP TS 29.500 [2] clause 6.6.2) are discovered, a new supported feature can be introduced to enable a negotiation of the support of the correction, and the old corresponding supported feature can be marked as "withdrawn" in the table defining the supported features of an API.

Withdrawn API versions should not be deployed.

## 4.4 URI Structure

## 4.4.1 Resource URI structure

Resources are either individual resources, or structured resources that can contain child resources. It is recommended to design each resource following one of the archetypes provided in the Annex C.

A URI uniquely identifies a resource. In the 5GC SBI APIs, when a resource URI is an absolute URI, its structure shall be specified as follows:

#### {apiRoot}/{apiName}/{apiVersion}/{apiSpecificResourceUriPart}

"apiRoot" shall be a concatenation of the following parts:

- scheme ("http" or "https")
- NOTE: In this release of the specification both http and https scheme URIs are allowed. See clause 13.1 of 3GPP TS 33.501[22] for further details on security of Service Based Interfaces.
- the fixed string "://"
- authority (host and optional port) as defined in IETF RFC 3986 [9]
- an optional deployment-specific string (API prefix) that starts with a "/" character.

"apiName" shall define the name of the API.

"apiVersion" shall indicate the 1<sup>st</sup> Field (MAJOR) of the version of the API. See also clause 4.3.1.3.

While "apiRoot", "apiName" and "apiVersion" together define the base URI of the API, each "apiSpecificResourceUriPart" defines a resource URI of the API relative to the base URI.

## 4.4.2 Custom operations URI structure

The custom operation definition is in Annex C.

The URI of a custom operation which is associated with a resource shall have the following structure:

#### {apiRoot}/{apiName}/{apiVersion}/{apiSpecificResourceUriPart}/{custOpName}

Custom operations can also be associated with the service instead of a resource. The URI of a custom operation which is not associated with a resource shall have the following structure:

#### {apiRoot}/{apiName}/{apiVersion}/{custOpName}

In the above URI structures, "apiRoot", "apiName", "apiVersion" and "apiSpecificResourceUriPart" are as defined in clause 4.4.1 and "custOpName" represents the name of the custom operation as defined in clause 5.1.3.2.

## 4.4.3 Callback URI structure

The callback URI shall be in the form of an absolute URI as defined in clause 4.3 of IETF RFC 3986 [9], including an authority, and excluding any query component, any fragment component and any userinfo subcomponent.

## 4.5 Resource Representation and Content Format Negotiation

#### 4.5.1 Resource Representation

A resource representation is a serialization of the resource state in a particular content format. It's included in the data frame of an HTTP/2 request or response. Representation header fields provide metadata about the representation. When a message includes a data frame, the representation data enclosed in the data frame. HTTP/2 reuses the definition of Representation header as HTTP 1.1 in IETF RFC 7231 [6]. Content-type field in HTTP/2 header performs as representation header fields and describes the representation data that would have been enclosed in the data frame, e.g. if content-type is application/json, resource representation in data frame is serialized in JSON format.

Server supports the content format of the representation received in the data frame of the request and returns the "200 OK" response code.

### 4.5.2 Content Format Negotiation

IETF RFC 7231 [6] provides a mechanism to negotiate the content format of a representation.

In HTTP/2 requests and responses, the "Content-Type" HTTP/2 header field is used to signal the format of the actual representation included in the data frame. If the format of the representation in an HTTP/2 request is not supported by the server, it responds with the "415 Unsupported Media Type" response code.

For GET method, the "Accept" HTTP header of the HTTP/2 request signals the content formats that a client supports. If the server cannot provide any of the accepted formats, it returns the "406 Not Acceptable" response code.

## 4.6 Use of HTTP Methods

### 4.6.1 Use of Request/Response Communication

- 4.6.1.1 CRUD
- 4.6.1.1.1 Creating a Resource
- 4.6.1.1.1.1 General

Procedures that allow an NF service consumer to create a new resource at the NF service producer shall be specified to either use the HTTP POST method with procedures according to clause 4.6.1.1.2 or the HTTP PUT method with procedures according to clause 4.6.1.1.3.

#### 4.6.1.1.1.2 Creating a Resource using POST

The HTTP POST method (see IETF RFC 7231 [6]) allows an NF service consumer to create a new child resource at the NF service producer in such a manner that the NF service producer selects the child resource identifier and the URI for the child resource.

Figure 4.6.1.1.1.2-1 illustrates creating a resource using POST.

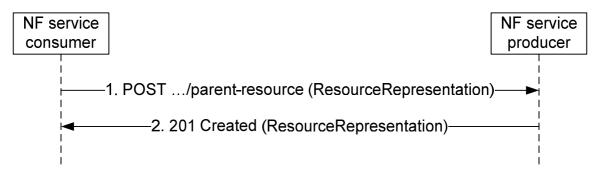

Figure 4.6.1.1.1.2-1: Creating a resource using POST

1. The parent resource of which the new resource is to be created as a child is identified by the request URI. The payload body of the POST request shall contain a representation of the resource to be created without a child resource identifier. For forward compatibility, the NF service producer ignores unknown attributes in the received resource representation unless specified otherwise by the particular application.

2. The NF service producer generates a child resource identifier and constructs the URI for the created resource by appending that child resource identifier to the parent resource URI received as request URI of the POST request (e.g. ".../parent-resource/childresource1").

On success, "201 Created" shall be returned, the payload body of the POST response should contain a representation of the created resource, and the "Location" header shall be present and shall contain the URI of the created resource.

The URI included in the "Location" header may be an absolute URI or a relative URI reference (see IETF RFC 3986 [9]); when the URI is in relative form, the base URI used to resolve the URI reference is the target URI included in the received POST request.

NOTE: The representations of the resource in the request and response can differ, e.g. the representation of the resource in the response can be empty or can contain a subset of the representation as received in the request possibly with modified attributes, and in addition can contain additional attributes. Exact details will be specified by the application.

On failure, the appropriate HTTP status code indicating the error shall be returned and appropriate additional error information should be returned in the POST response body (see clause 4.8).

A collection may be used to model a resource that serves as a directory of resources that may be distributed on different processing instances or hosts. If so:

- the authority and/or deployment-specific string of the apiRoot of the created resource URI returned by the NF Service Producer in the "Location" header may differ from the authority and/or deployment-specific string of the apiRoot of the request URI received in the POST request.
- the NF Service Consumer shall be capable to receive and process an authority and/or deployment-specific string in the apiRoot of the created resource URI that differs from the authority and/or deployment-specific string of the apiRoot of the Request URI.

It needs to be clearly stated in the 5GC SBI API specifications when a NF Service Producer may return a different authority and/or deployment-specific string in the apiRoot of the created resource URI for a collection resource.

#### 4.6.1.1.1.3 Creating a Resource using PUT

The HTTP PUT method (see IETF RFC 7231 [6]) allows an NF service consumer to create a new resource at the NF service producer in such a manner that the NF service consumer selects the resource identifier and the URI for the resource.

Figure 4.6.1.1.1.3-1 illustrates creating a resource using HTTP PUT.

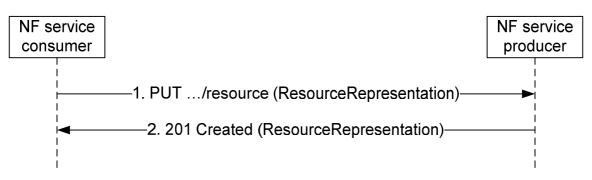

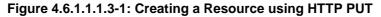

- The NF service consumer selects a resource identifier and constructs the URI for the resource to be created by appending that resource identifier to the parent resource URI. The resource that is to be created is identified by that URI as request URI. The payload body of the PUT request shall contain a representation of the resource to be created. For forward compatibility, the NF service producer ignores unknown attributes in the received resource representation unless specified otherwise by the particular application.
- 2. On success, "201 Created" shall be returned, the payload body of the PUT response should contain the representation of the created resource, and the "Location" header shall be present and shall contain the URI of the created resource.
- NOTE: The representations of the resource in the request and response can differ, e.g. the representation of the resource in the response can be empty or can contain a subset of the representation as received in the request possibly with modified attributes, and in addition can contain additional attributes. Exact details will be specified by the application.

On failure, the appropriate HTTP status code indicating the error shall be returned and appropriate additional error information should be returned in the PUT response body (see clause 4.8).

If the resource that is to be created already exists at the NF service producer, the following applies:

- 1) If the update of that resource by PUT is supported, the existing representation of the resource is replaced with the representation received in the PUT request body; see clause 4.6.1.1.3.1.
- 2) If the update of that resource by PUT is not supported, the "403 Forbidden" HTTP status code shall be returned and appropriate additional error information should be returned in the PUT response body (see clause 4.8).

#### 4.6.1.1.2 Reading a Resource

#### 4.6.1.1.2.1 Reading a Single Resource

Procedures that allow a service consumer NF (client) to read information from the server shall be specified to use the HTTP GET method (see IETF RFC 7231 [6]) to obtain the current representation of a resource.

Figure 4.6.1.1.2-1 illustrates reading a resource.

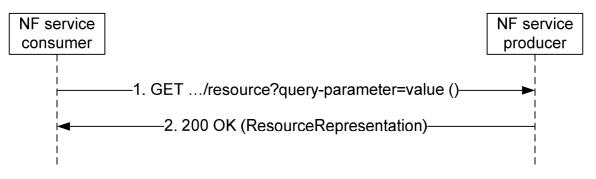

Figure 4.6.1.1.2.1-1: Reading a resource

1. The resource of which a representation is to be obtained is identified by the request URI. Query parameters may be used to control the content of the result.

Editor's Note: Exact limits for number and length of query parameters are ffs.

Editor's Note: Alternatives to the GET method for cases where the limits for number and length of query parameters are exceeded are ffs.

The payload body of the GET request shall be empty.

2. On success, "200 OK" shall be returned and the payload body of the GET response shall contain the obtained resource representation.

On failure, the appropriate HTTP status code indicating the error shall be returned and appropriate additional error information should be returned in the GET response body (see clause 4.8).

#### 4.6.1.1.2.2 Querying a Set of Resources

Procedures that allow a service consumer NF (client) to querying a set of resources from the server shall be specified to use HTTP GET method towards a resource modelled as Collection or Store archetype.

Query parameters (see clause 4.6.1.1.5) may be provided when querying a set of resources. The query component contains non-hierarchical data that, along with data in the path component, to filter the resources identified within the scope of the URI's scheme to a subset of the resources matching the query parameters. The query component is indicated by the first question mark ("?") character and terminated by a number sign ("#") character or by the end of the URI.

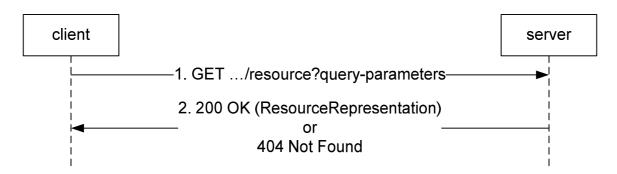

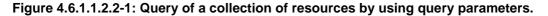

Step 1. The client shall send a HTTP GET request using the URI of a resource modelled as Collection or Store archetype, optionally with query parameters, to the server.

Step 2. On success, the server shall return a set of sub-resources that includes only those entries filtered by the query parameters. If no sub-resource is matched for the querying service operation, the server shall return "200 OK" with an empty array (e.g. "[]" in JSON) in response body. If the resource in the URI doesn't exist on the server, the server shall return "404 Not Found" with optionally the cause information in response body.

NOTE: The result array/empty array can be defined as an attribute of an object, if the service operation returns an object in the response payload for extensibility consideration.

Clause 4.9 specifies some possible options for an NF Service Producer to return the representations of multiple resources to a NF Service Consumer.

#### 4.6.1.1.3 Updating a Resource

#### 4.6.1.1.3.1 Usage of HTTP PUT

Procedures that allow a service consumer NF (client) to update information stored at the server by means of a complete replacement shall be specified to use the HTTP PUT method to replace the current representation of a resource with a new representation.

 
 NF service consumer
 NF service producer

 1. PUT .../resource (ResourceRepresentation)

 2. 204 No Content () or 200 OK

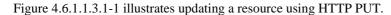

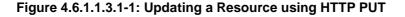

- 1. The resource that is to be updated is identified by the request URI. The payload body of the PUT request shall contain the new representation of the resource. For forward compatibility, the NF service producer ignores unknown attributes in the received resource representation unless specified otherwise by the particular application.
- 2. On success, "204 No Content" or "200 OK" shall be returned.

On failure, the appropriate HTTP status code indicating the error shall be returned and appropriate additional error information should be returned in the PUT response body (see clause 4.8).

If the resource that is to be updated does not exist at the NF service producer, the following applies:

- 1. If the creation of that resource by PUT is supported, the resource is created according to the procedure in clause 4.6.1.1.1.3.
- 2. If the creation of that resource by PUT is not supported, the "403 Forbidden" HTTP status code shall be returned and appropriate additional error information should be returned in the PUT response body (see clause 4.8).

#### 4.6.1.1.3.2 Usage of HTTP PATCH

Procedures that allow a service consumer NF (client) to update information stored at the server by means of a partial replacement shall be specified to use the HTTP PATCH method (see IETF RFC 5789 [10]) to modify the current representation of a resource according to given modification instructions. The format of the PATCH message body shall be specified for each resource where the PATCH method is supported using one or several of the following encodings:

- If no modification of individual elements within an array needs to be supported, the "JSON Merge Patch" encoding of changes defined in IETF RFC 7396 [7] should be used.
- If a modification of individual elements within an array needs to be supported, the "JSON Patch" encoding of changes defined in IETF RFC 6902 [8] shall be used.

A single of the above encodings shall be specified for each resource where the PATCH method is supported unless backward compatibility considerations necessitate the support of both encodings.

- NOTE 1: In Rel-15 a single encoding will be selected for each resource as backward compatibility considerations do not yet apply.
- NOTE 2: "JSON Merge Patch" does not support the modification of individual elements within an array. However, it supports the modification of individual elements within maps (see clause 5.2.4.2). Collections of elements can be modelled as maps, instead of arrays, if a partial modification using PATCH is desired.

#### NOTE 3: The Open API description of the body of HTTP PATCH requests is specified in clause 5.3.8.

#### Figure 4.6.1.1.3.2-1 illustrates updating a resource using HTTP PATCH.

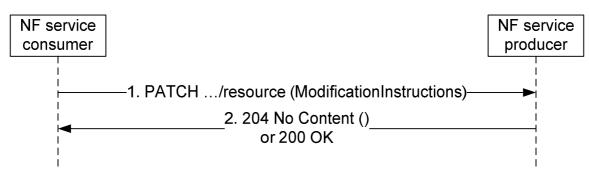

Figure 4.6.1.1.3.2-1: Updating a Resource using HTTP PATCH

- The resource that is to be updated is identified by the request URI. The payload body of the PATCH request shall contain a description of the requested modifications of the resource. For the "JSON Merge Patch" encoding defined in IETF RFC 7396 [7] and the "Content-Type" header shall be set to "application/merge-patch+json". For the "JSON Patch" encoding of changes defined in IETF RFC 6902 [8] the "Content-Type" header shall be set to "application/json-patch+json". For forward compatibility, the NF service producer shall ignore received modification instructions of unknown attributes in the resource unless specified otherwise by the particular application.
- 2. On success, "204 No Content" or "200 OK" shall be returned.

On failure, the appropriate HTTP status code indicating the error shall be returned and appropriate additional error information should be returned in the PATCH response body (see clause 4.8).

#### 4.6.1.1.4 Deleting a Resource

Procedures that allow a service consumer NF (client) to delete a resource from the server shall be specified to use the HTTP DELETE method (see IETF RFC 7231 [6]).

Figure 4.6.1.1.4-1 illustrates deleting a resource.

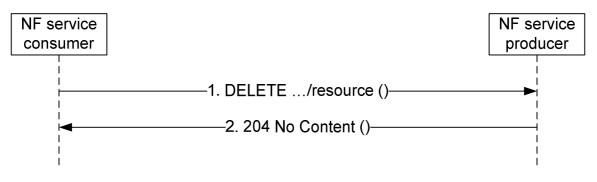

Figure 4.6.1.1.4-1: Deleting a resource

The resource that is to be deleted is identified by the request URI.

The payload body of the DELETE request shall be empty.

On success, "204 No Content" should be returned and then the payload body of the DELETE response shall be empty.

On failure, the appropriate HTTP status code indicating the error shall be returned and appropriate additional error information should be returned in the DELETE response body (see clause 4.8).

#### 4.6.1.1.5 Query Parameters

#### 4.6.1.1.5.1 General

The query component in the URI contains non-hierarchical data that, along with data in the path component, to filter the resources identified within the scope of the URI's scheme to a subset of the resources matching the query parameters.

The query component is indicated by the first question mark ("?") character and terminated by a number sign ("#") character or by the end of the URI. The syntax of the query component is specified in IETF RFC 3986 [9].

When a server receives a request with a query component, it shall parse the query string in order to identify filters. The first question mark is used to be a separator and is not part of the query string. A query string is composed of a series of "key=value" pairs, separated by "&". If one query parameter contains more than one value, i.e. an array of data elements, different values shall be separated by comma (",").

The behaviour of the server, when receiving an HTTP/2 method with a query parameter which is of type array and only some of the members in the array can be matched, depends on each API and the behaviour shall be clearly described.

If multiple query parameters are defined for a method on the resource, the default logical relationship of the query parameters shall be clearly described.

#### 4.6.1.1.5.2 Complex query expression

The complex query expression is used when there are multiple query parameters in the URI and the query condition needs to be expressed by a logical combination of multiple query parameters which overrides the default logical relationship of the query parameters. The complex query expression is either a Conjunctive Normal Form (CNF) or a Disjunctive Normal Form (DNF) which is equivalent to the logical combination of query parameters reflecting the query condition.

The "complex-query" query parameter may be used when a complex query expression is needed to express a query condition. The value of the "complex-query" query parameter is of type "ComplexQuery" which is a JSON object, the corresponding CNF or DNF is encoded into that JSON object (see 3GPP TS 29.571 [5] for the details of the data type "ComplexQuery"). The use of "complex-query" shall be negotiated using the feature negotiation procedure as defined in 3GPP TS 29.500 [2].

If a query parameter is included in the "complexQuery" then the same query parameter shall not be included outside the "complexQuery" in the same request message.

- NOTE 1: It is not assumed that all APIs support "complex-query", the API supports this feature only when it is described in the corresponding specification.
- NOTE 2: The logical relationship between "complex-query" and the other query parameters defined for a particular API is described in the corresponding specification of that API.
- NTOE 3: The "complex-query" is not an additional explanation of the other query parameters, the condition expressed in the "complex-query" is evaluated along with the other queries.

#### 4.6.1.2 Custom Operations

Custom Operations provide procedures that allow a service consumer NF (client) to interact with an NF service producer in other ways than what is supported by the CRUD methods described in clause 4.6.1.1.

Custom Operation can be related to a resource or can be related to an entire service and be independent of a resource.

Figure 4.6.1.2-1 illustrates the use of a custom operation related to a resource.

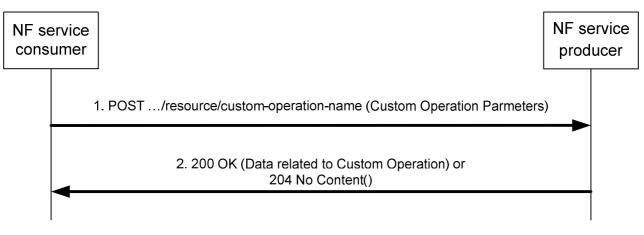

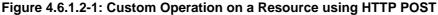

- 1. The request URI identifies the custom operation to be executed and the resource the custom operation relates to and is constructed by adding a verb as name for the custom operation at the end of the resource URI (see clauses 4.4.2 and 5.1.3.2). Parameters for the custom operation are included in the request body.
- 2. On success, "204 No Content" or "200 OK" shall be returned. "200 OK" shall contain a body with data related to the custom operation.

On failure, the appropriate HTTP status code indicating the error shall be returned and appropriate additional error information should be returned in the POST response body (see clause 4.8).

Figure 4.6.1.2-2 illustrates the use of a custom operation related to a service.

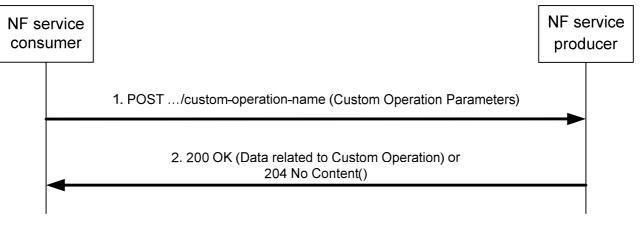

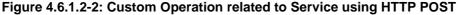

- 1. The request URI identifies the custom operation to be executed and is constructed by adding a verb as name for the custom operation at the end of the service URI (see clauses 4.4.2 and 5.1.3.2). Parameters for the custom operation are included in the request body.
- 2. On success, "204 No Content" or "200 OK" shall be returned. "200 OK" shall contain a body with data related to the custom operation.

On failure, the appropriate HTTP status code indicating the error shall be returned and appropriate additional error information should be returned in the POST response body (see clause 4.8).

### 4.6.1.3 Use of Asynchronous Operations

Certain service operations may be designed to allow the invocation of a request so that the response can be received asynchronously: if the NF service consumer when sending a request cannot expect to receive an immediate final response, the service consumer may provide a callback reference for final result notification. The service provider,

when receiving a request that contains a callback reference for final result notification, may then return an immediate "202 Accepted", and notify the service consumer about the final result using the received callback reference at a later point in time.

## 4.6.1.4 Special provisions to support the seamless change of AMF as NF service producer

Services provided by the AMF can be transferred seamlessly to a new AMF when the corresponding UE context is transferred to that AMF.

To support a seamless change of the AMF as NF service producer, the procedures in clause 4.6.1 are applied with the following special provisions:

- 1. When becoming aware that a new AMF is serving the resource, the NF service consumer shall exchange the authority part of resource URIs with the address of a new NF service producer and shall use that URI in subsequent communication.
- NOTE: An NF service consumer can become aware of an AMF change via Namf\_Communication service AMFStatusChange Notifications, via Error response from old AMF, via link level failures (e.g. no response from the AMF), or via a notification from the NRF that the AMF has deregistered. and can then determine the new AMF either via information received within those services or by selecting an AMF from an earlier received AMF set or the backup AMF.
- 2. Each AMF within a set of AMFs supporting seamless changes shall be prepared to receive updates for resource URIs constructed according to bullet 1 with the own IP address as authority part from the NF service consumer, by either handling the updates, or by replying with an HTTP "307 temporary redirect" error response pointing to new NF service producer, or by replying with another HTTP error such as an "404 Not found".
- 3. For a service that includes notifications from the AMF, the NF service consumer shall be prepared to receive notifications for the that service from any NF service producer within a set of NF service producers supporting seamless changes

## 4.6.2 Use of Subscribe/Notify Communication

#### 4.6.2.1 General

Subscribe/Notify communication between 5GC NFs can be used to keep involved NFs (consumers of a service) informed of data changes or events that occur at another NF (producer of the service). A notification is a message that contains information about the event.

Service consumer NFs (clients) need to subscribe to notifications at the service provider NF (server). This either happens explicitly by means of creating a new subscription resource (see clause 4.6.2.2), or implicitly by updating a relevant resource.

When the change/event occurs at the service producer NF, notifications (see clause 4.6.2.3) are sent from the service producer NF to the service consumer NFs. This communication initiated by the service producer to the service consumers requires that the service consumer NF (client) takes the role of an HTTP server and the service producer NF (server) takes the role of an HTTP client.

During the explicit subscription the service consumer NF (client) provides a callback URI and possibly additional filter criteria to the service producer NF (server). When the data-change/event occurs that matches the filter criteria in the subscription, the service producer NF (taking the role of an HTTP client) uses the provided callback URI to notify the service consumer NF (taking the role of an HTTP server) about the change.

#### 4.6.2.2 Management of Subscriptions

#### 4.6.2.2.1 General

The HTTP method to create a subscription shall be POST. The HTTP method to modify a subscription shall be PUT or PATCH. The HTTP method to delete a subscription (i.e. to unsubscribe) shall be DELETE (see IETF RFC 7231 [6]).

#### 3GPP TS 29.501 version 15.5.0 Release 15

Subscriptions may be implicit, i.e. exist without being explicitly created by a dedicated subscribe operation.

Two types of implicit subscriptions exist:

1. The subscription is implied by an explicit operation different from the subscribe operation, which does not use the GET method. The subscription implied by the explicit operation and the corresponding notification shall be part of the same service.

2. The subscription exists without any explicit operation.

As an example for the first type, at the UDM the registered AMF (as long as it is registered) is implicitly subscribed to notification about de-registration and (possibly) P-CSCF restoration as side effect of the registration.

As another example for the first type, at the SMF, the AMF that created a SM Context for a PDU session is implicitly subscribed for SM Context Status notification. At AMF change the new AMF updates the SMF with its callback URI for receiving subsequent SM Context Status notification.

As an example for the second type, at the UDR any available UDM is implicitly subscribed to notification about changes of provisioned subscriber data. When provisioned subscriber data are modified at the UDR by means of provisioning, the UDR selects one of the available UDMs (i.e. one of the implicitly subscribed UDMs) and notifies it about the subscriber data change.

In the OpenAPI specification file, notifications for the second type of implicit subscriptions shall be specified as part of an explicit subscription.

#### 4.6.2.2.2 Creation of a Subscription

Figure 4.6.2.2.2-1 illustrates explicit creation of a subscription.

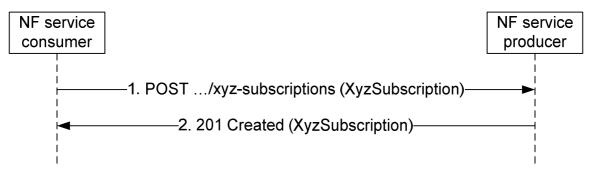

Figure 4.6.2.2.2-1: Creation of a subscription

The parent resource (collection of subscriptions) is identified by the request URI.

The data structure in the payload body of the POST request shall contain a callback URI, and may contain additional criteria to filter the set of events that trigger a notification. The request may contain an expiry time, suggested by the NF Service Consumer as a hint, representing the time upto which the subscription is desired to be kept active and the time after which the subscribed event shall stop generating notifications.

On success, "201 Created" shall be returned, the payload body of the POST response shall contain a representation of the created subscription, and the "Location" header shall contain the URI of the created resource.

The response based on operator policies and taking into account the expiry time included in the request, may contain an expiry time (i.e a future timestamp), as determined by the NF Service Producer, after which the subscription becomes invalid. If an expiry time was included in the request, then the expiry time returned in the response should be less than or equal to that value. Once the subscription expires, if the NF Service Consumer wants to keep receiving notifications, it shall create a new subscription in the NF Service Producer. The NF Service Producer shall not provide the same expiry time (i.e a future timestamp) for many subscriptions in order to avoid all of them expiring and recreating the subscription at the same time. If the expiry time is not included in the response, the NF Service Consumer shall consider the subscription to be valid without an expiry time.

On failure, the appropriate HTTP status code indicating the error shall be returned and appropriate additional error information should be returned in the POST response body (see clause 4.9).

#### 3GPP TS 29.501 version 15.5.0 Release 15

25

#### 4.6.2.2.3 Modify a subscription

#### 4.6.2.2.3.1 Modification of a Subscription Using HTTP PUT

Procedures that allow a NF service consumer to update the subscription at the server by means of a complete replacement shall use the HTTP PUT method to replace the current subscription with a new representation.

#### Figure 4.6.2.2.3.1-1 illustrates modification a subscription using HTTP PUT.

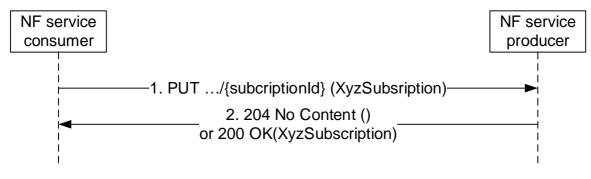

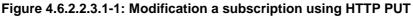

- 1. The NF Service Consumer shall send a PUT request to the resource URI representing the individual subscription. The payload body of the PUT request shall contain the subscription information to be replaced including the criteria to filter the set of events that trigger a notification. The request may contain an updated expiry time, suggested by the NF Service Consumer as a hint, to extend the subscription lifetime, representing the time upto which the subscription is desired to be kept active and the time after which the subscribed event shall stop generating notifications.
- 2. On success, "204 No Content" without any response body or "200 OK" with a response body providing current resource representation shall be returned. When "200 OK" is returned, the response based on operator policies and taking into account the expiry time included in the request, may contain an expiry time (i.e a future timestamp), as determined by the NF Service Producer, after which the subscription becomes invalid. If an expiry time was included in the request, then the expiry time returned in the response should be less than or equal to that value. Once the subscription expires, if the NF Service Producer, as specified in clause 4.6.2.2.2. The NF Service Producer shall not provide the same expiry time (i.e a future timestamp) for many subscriptions in order to avoid all of them expiring and recreating the subscription at the same time. If the expiry time is not included in the response, the NF Service Consumer shall consider the subscription to be valid without an expiry time.

On failure, the appropriate HTTP status code indicating the error shall be returned and appropriate additional error information should be returned in the PUT response body (see clause 4.8).

If the NF Service Consumer is not allowed to update the subscription information, the "403 Forbidden" HTTP status code shall be returned and appropriate additional error information should be returned in the PUT response body (see clause 4.8).

If the resource that is to be updated does not exist at the NF service producer, the "404 Not Found" HTTP status code shall be returned.

#### 4.6.2.2.3.2 Modification of a Subscription Using HTTP PATCH

Procedures that allow a NF service consumer to update subscription at the server by means of a partial replacement shall use the HTTP PATCH method (see IETF RFC 5789 [10]) to modify the current subscription according to given modification instructions.

Figure 4.6.2.2.3.2-1 illustrates updating a resource using HTTP PATCH.

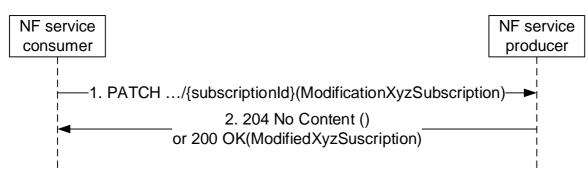

Figure 4.6.2.2.3.2-1: Modification a subscription using HTTP PATCH

- 1. The NF Service Consumer shall send a PATCH request to the resource URI representing the individual subscription. The payload body of the PATCH request shall contain the modification instructions. The request may contain an expiry time (i.e a future timestamp), requested by the NF Service Consumer, representing the time upto which the subscription is desired to be kept active and the time after which the subscribed event shall stop generating notifications.
- 2. On success, "204 No Content" without any response body or "200 OK" with a response body containing the modified subscription information shall be returned. When "204 No Content" is returned and if the request included an expiry time, then the requested expiry time shall be accepted by the NF Service Producer. When "200 OK" is returned and if the request included an expiry time then the response based on operator policies and taking into account the expiry time included in the request, shall contain an expiry time (i.e. a future timestamp), as determined by the NF Service Producer, after which the subscription becomes invalid. If an expiry time was included in the request, then the expiry time returned in the response should be less than or equal to that value. Once the subscription expires, if the NF Service Consumer wants to keep receiving notifications, it shall create a new subscription in the NF Service Producer, as specified in clause 4.6.2.2.2. The NF Service Producer shall not provide the same expiry time (i.e. a future timestamp) for many subscriptions in order to avoid all of them expiring and recreating the subscription at the same time.

On failure, the appropriate HTTP status code indicating the error shall be returned and appropriate additional error information should be returned in the PATCH response body (see clause 4.8).

#### 4.6.2.2.4 Delete a subscription

Figure 4.6.2.2.4-1 illustrates explicit deletion of a subscription.

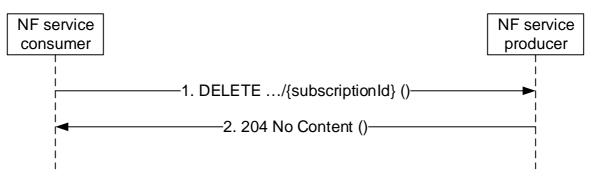

Figure 4.6.2.2.4-1: Deletion of a subscription

- 1. The NF Service Consumer shall send a DELETE request to the resource URI representing the individual subscription. The request body shall be empty.
- 2. On success, "204 No Content" shall be returned. The response body shall be empty.

On failure, the appropriate HTTP status code indicating the error shall be returned in the DELETE response body (see clause 4.8).

#### 4.6.2.3 Notifications

The HTTP method for the notification that corresponds to an explicit subscription shall be POST (see IETF RFC 7231 [6]).

NOTE: Clause 5.3.7 describes how to encode Notifications in OpenAPI specification files.

Figure 4.6.2.3-1 illustrates a notification.

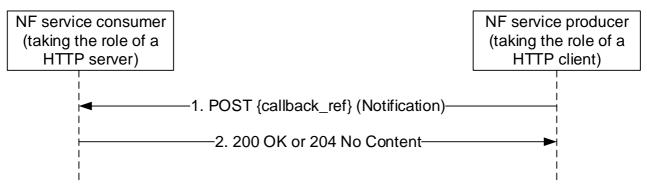

Figure 4.6.2.3-1: Notification

1. The callback reference provided during creation of the subscription resource, or otherwise known from implicit subscription, is used as the request URI. The callback reference for implicit subscriptions are obtained from the NRF. When an NF / NF service registers with the NRF, the default notification subscriptions along with the callback URI for receiving those notifications may be provided (see clause 6.1.6.2.3 of 3GPP TS 29.510 [18]).

The payload body of the POST request shall contain the notification payload.

2. On success, "200 OK" shall be returned if any information needs to be included in the payload body of the POST response; otherwise, "204 No Content" shall be returned and the payload body of the POST response shall be empty.

On failure, the appropriate HTTP status code indicating the error shall be returned and appropriate additional error information should be returned in the PUT response body (see clause 4.8).

## 4.6.2.4 Special provisions to support the seamless change of AMF as NF service consumer

Services consumed by an AMF can be transferred seamlessly to a new AMF when the corresponding UE context is transferred to that AMF.

To support a seamless change of AMF as NF service consumer, the procedures in clause 4.6.2 are applied with the following special provisions:

- 1. When becoming aware that a new AMF is requiring notifications related to a subscription resource, the NF service producer shall exchange the authority part of the corresponding Notification URI with the address of that new NF service consumer and shall use that URI in subsequent communication.
- NOTE: An NF service producer can become aware of an AMF change via Namf\_Communication service AMFStatusChange Notifications, via Error response from old AMF, via link level failures (e.g no response from the AMF), or via a notification from the NRF that the AMF has deregistered. and can then determine the new AMF either via information received within those services or selecting an AMF from an earlier received AMF set or the backup AMF.
- 2. Each AMF within a set of AMFs supporting seamless changes shall be prepared to receive notifications at the Notification URI constructed according to bullet 1 with the own IP address as authority part from the NF service producer, by either handling the notifications, or by replying with an HTTP "307 temporary redirect" error response pointing to new NF service consumer, or by replying with another HTTP error such as an "404 Not found".

## 4.7 HATEOAS

## 4.7.1 General

As defined in [14], HATEOAS stands for Hypermedia As The Engine Of Application State. It means that the hypermedia models application state transitions and describe application protocols.

As defined in [15] chapter 3 RESTful Domain Application Protocols, an application is a software implementation defined to achieve a particular goal. It consists of a set of constrained interactions between NF Service Consumer and Producer performed at run-time that are guided by an application specific set of rules. The application transits across some intermediate states until the application's goal is achieved. The application has then reached its final state.

An application state is a snapshot of an application instance.

On each interaction, the NF Service Consumer and Producer exchange representations of resource state. According to [14], "REST concentrates all of the control state into the representations received in response to interactions." and "The model application is therefore an engine that moves from one state to the next by examining and choosing from among the alternative state transitions in the current set of representations." After each interaction the NF Service Consumer is then presented with control state options to interact with additional resources. These control states are in the form of hypermedia markups embedded in the returned resource representation. The application state changes when an NF Service Consumer examines and chooses which control to operate and subsequently interacts with the resources identified in the selected control state.

HATEOAS support is optional. If HATEOAS is supported, the procedure in the present clause 4.7 shall apply.

## 4.7.2 3GPP hypermedia format

NOTE 1: 3GPP hypermedia format is derived from Hypertext Application Language (HAL). HAL is specified in an expired internet draft available at "https://tools.ietf.org/html/draft-kelly-json-hal-08".

3GPP hypermedia format specifies the following optional reserved properties (see 3GPP TS 29.571 [5] for the complete list and definition of objects and object members):

- "\_links": contains links to other resources and expresses valid state transitions.

A NF service producer shall construct a 3GPP hypermedia document by taking a 3GPP defined JSON object attribute list and then adding a "\_links" attribute.

| Attribute name | Data type         | Ρ | Cardinality | Description                                |
|----------------|-------------------|---|-------------|--------------------------------------------|
| _links         | map(LinksValueSch | С | 0N          | _links attribute to be added into the JSON |
|                | ema)              |   |             | hypermedia object definition               |

#### Table 4.7.2-1: \_links attribute

The LinksValueSchema data type shall be added to the list of re-used data types of the hypermedia enabled API (see 3GPP TS 29.509 [21] for an example of implementation of a hypermedia API).

NOTE 2: Depending of the applicable situation, the presence condition and the cardinality can be changed in accordance. LinksValueSchema data type is defined in 3GPP TS 29.571 [5].

The "\_links" member names are link relation types (as defined by IETF RFC 8288 [11]) and values are either a "link" object or an array of "link" objects.

3GPP hypermedia format specifies the following "link" attribute:

- "href": contains the URI of the linked resource.

A NF service producer shall set the Content-Type HTTP header to "application/3gppHal+json" when returning an HTTP payload with a hypermedia enabled document.

A NF service consumer supporting HATEOAS shall advertise it by adding an "Accept" HTTP header with "application/3gppHal+json" as media type.

NOTE 3: The HATEOAS principle relies on NF Service Producer providing control state options (\_links objects) embedded in the returned resource representation to the NF Service Consumer. An NF Service Consumer may decide to use the format of the \_links attribute in HTTP requests to transfer URIs. This is beyond the scope of HATEOAS and another content type than "3gppHal+json" such as "application/Json" can be used.

## 4.7.3 Advertising legitimate application state transitions

When a NF service producer responds to a NF service consumer and there is one or more application state transition possible, the NF service producer shall advertise them by adding a "\_links" property in the returned resource representation. When there are multiple state transitions with different relation types, then one member per relation type shall be added to the "\_links" object which name is equal to the relation type. If there is only one state transition for a given relation type then the value of the member is a "link" object otherwise it is an array of "link" objects.

A NF service producer shall include a link into the returned resource representation with a registered relation type "self" when it is expected further actions upon it (for instance reading it again or replacing the resource state).

NOTE 1: For a hypermedia application, a returned representation without any link denotes for the NF service consumers the end of the interaction with the NF service producer. 3GPP APIs does not fulfil this rule.

### 4.7.4 Inferring link relation semantic

When a NF service consumer receives a response with linked resources then it shall infer the link relation semantic from the relation type. It shall not infer it from the linked resource URI format.

In 3GPP hypermedia, relation types are the name of "\_links" object members.

### 4.7.5 Common Relation Types

#### 4.7.5.1 Introduction

This clause contains the list of relation types supported in 3GPP Service Based Interface APIs.

As defined in IETF RFC 8288 [11] clause 2.1, a link relation type identifies the semantics of a link. It describes how resources are related to each other. It may also be used to indicate that the target resource of a link has particular attributes, or exhibits particular behaviours. Relation types shall not be confused with media types. It does not identify the format of the representation that results when the link is dereferenced.

There are two kinds of relation types:

- Registered relation types;
- Extension relation types.

Registered relation types are identified by a token (for instance "self") and can be reused by other applications such as 3GPP SBI APIs. They are registered by IANA. Registered relation types shall be preferred against extension relation types when expressing the link relation between two resources.

If there is a need to define a relation type that does not correspond to a registered one but it is not wanted to register it then an extension relation type shall be used instead.

#### 4.7.5.2 Registered relation types

The "Link Relations" registry is located at: https://www.iana.org/assignments/link-relations.

Table 4.7.5.2-1 specifies the list of registered relation types supported by all hypermedia enabled 3GPP APIs.

Table 4.7.5.2-2 specifies the list of registered relation types that can be used by some hypermedia enabled 3GPP APIs, depending on the API design.

#### Table 4.7.5.2-1: mandatory registered relation types

| Relation name |
|---------------|
| self          |
|               |

#### Table 4.7.5.2-2: optional registered relation types

| Relation name |  |  |  |  |
|---------------|--|--|--|--|
| next          |  |  |  |  |
| first         |  |  |  |  |
| previous      |  |  |  |  |
| last          |  |  |  |  |
| item          |  |  |  |  |

#### 4.7.5.3 Extension relation types

When no registered relation exists to express the relation between two resources, an extension relation type shall be used instead. It may be defined as a string token or as a URI as defined in IETF RFC 8288 [11].

An API specification using extension relation types shall contain a clause "Relation types" in the clause "Simple data types and enumerations" (see 3GPP TS 29.509 [21] for an example of implementation of a hypermedia API). The clause shall contain a table listing the token or the URI of the created relation types. It shall also contain a detailed specification of the semantic of the relation types defining the conditions that the NF Service Consumer shall match to follow a link.

## 4.7.6 Negotiating the support of optional HATEOAS features

The supported feature mechanism in clause 6.6.2 of 3GPP TS 29.500 [2] should be used to negotiate the usage of optional HATEOAS features in addition to negotiating the content type "3gppHal+json". Separate supported features can be defined for link relation types related to different use cases.

## 4.8 Error Responses

When an error occurs that prevents the NF/NF service acting as an HTTP server from successfully fulfilling the HTTP request, the NF/NF service shall map an application error to the most similar 4xx/5xx HTTP status code as defined in clause 5.2.7 of 3GPP TS 29.500 [2]. When the HTTP status code is not enough for the NF/NF service acting as an HTTP client to determine the cause of the error, the NF/NF service acting as an HTTP server should provide additional application related error information, by including in the response body a representation of a "ProblemDetails" data structure according to IETF RFC 7807 [19] that provides additional details of the error.

NOTE 1: The response body with the "ProblemDetails" data structure does not need to be sent on a 3GPP 5GC API for a particular HTTP status code if that HTTP status code itself provides enough information of the error, or if there are security concerns disclosing detailed error information.

The definition of the general "ProblemDetails" data structure from IETF RFC 7807 [19] is specified in clause 5.2.4.1 of 3GPP TS 29.571 [5]. The "ProblemDetails" data structure is a JSON object, as defined in IETF RFC 7807 [19], and contains the following attributes:

- a) "type" a URI reference according to IETF RFC 3986 [9] that identifies the problem type;
- b) "title" a short, human-readable summary of the problem type that should not change from occurrence to occurrence of the problem;
- c) "status" the HTTP status code for this occurrence of the problem;
- d) "detail" a human-readable explanation specific to this occurrence of the problem; and
- e) "instance" a URI reference that identifies the specific occurrence of the problem.

A particular API may define additional attributes that provide more information about the error.

NOTE 2: IETF RFC 7807 [19] allows adding of new properties in the "ProblemDetails" object.

The following additional attributes are generic extensions defined for the 3GPP 5GC APIs:

- a) "cause"- a machine-readable application error cause specific to this occurrence of the problem; and
- b) "invalidParams" invalid parameters causing a request to be rejected.

The "cause" attribute should be included and provide application-related error information, if available. Application error causes should be defined in 5GC SBI APIs specifications, using the UPPER\_WITH\_UNDERSCORE case convention specified in clause 5.1.1.

EXAMPLE 1: "OUT\_OF\_LADN\_SA".

The "invalidParams" attribute should be used to report invalid parameters when a request is rejected due to invalid parameters.

All the application error causes supported by an API should be defined in a specific clause "Application Errors" under the "Error Handling" clause specified for the API. The application error causes that a specific service operation may respond should be further listed in the table defining the data structure supported by the response body, with the associated HTTP error status code.

For service operations that require to provide additional, non-error related, application information in an error response (e.g. SMF returning a NAS SM message to be sent to the UE within an error response to the AMF), an application-specific data structure should be defined for the corresponding service operation's response, including one "error" attribute defined with the "ProblemDetails" data structure, and the other application-specific attributes as required for the API.

EXAMPLE 2: See "SmContextCreateError" data type in 3GPP TS 29.502 [20].

The NF/NF service that generates the HTTP response shall include in the HTTP response a "Content-Type" header field set to:

- "application/problem+json", if the response includes a payload body containing the "ProblemDetails" data structure; or
- "application/json", if the response includes a payload body containing an application-specific data structure.

## 4.9 Transferring multiple resources to a NF Service Consumer

## 4.9.1 General

This clause describes some possible options that an API may implement when a NF Service Producer needs to return the representations of multiple resources to a NF Service Consumer, e.g. during the query of a large collection of resources (see clause 4.6.1.1.2.2).

Which options an API may support is defined in the respective stage 3 specification of the API.

## 4.9.2 Direct Delivery

A NF Service Producer may return the representations of the resources directly in the response body, i.e. the response body contains an array of the resource representations.

## 4.9.3 Direct Delivery with Iterations

If a large number of resource representations need to be returned, the NF Service Producer may return a representation containing a partial list of the requested resources in the response body, with link(s) containing URI(s) allowing the client to retrieve the remaining part(s) of the resources.

The returned representation containing a partial list of the requested resource is a "3gppHal+json" document. The document is a JSON object with two members whose names are below.

- \_links.
- child: contains the resources of the partial list.

The member whose name is "\_links" shall contain a member whose name is "self" and whose value is a "link" object that contains the URI of the returned representation. It shall also contain a member whose name is "next" and whose value is a "link" object that contains the URI of the next partial list of the collection if the returned partial list is not the last one.

The member whose name is "\_links" should also contain members whose names are "first", "previous" and "last" and whose values contain a "link" object that contains the URIs of the first, previous and last partial lists of the collection if such lists exist.

The returned representation shall have a member whose name is "child" and whose value is an array of objects. Each of the individual resource representations returned in the partial list shall be embedded in an object of that array. Each object shall also have a member whose name is "\_links". The later shall contain a member whose name is "self" and whose value is a "link" object that contains the URI of the embedded representation.

The table below provides a template to be added in the chapter describing the GET operation of a 3GPP API using the direct delivery with iteration mechanism.

#### Table 4.9.3-1: Data structures supported by the GET Response Body on this resource

| Data type   | Ρ | Cardinality | Response<br>codes | Description                                                                                                    |
|-------------|---|-------------|-------------------|----------------------------------------------------------------------------------------------------|
| PartialList | М | 1           | 200 OK            | This case represents a successful return of a partial list for the corresponding request with direct delivery with iteration. |

The following data types shall be added to the list of specific data types and described as below in the structured data type chapter.

#### Table 4.7.2-1: PartialList

| Attribute name | Data type                                                     | Ρ | Cardinality | Description                                                                                                    |
|----------------|---------------------------------------------------------------|---|-------------|----------------------------------------------------------------------------------------------------|
| _links         | map(LinksValueSch<br>ema)                                     | М | 1N          | contains the pagination links                                                                                                    |
| child          | array(ApiSpecificHy<br>permediaEnabledInd<br>ividualResource) | М | 1N          | contains the individual resources with a self<br>link.<br>The data type in the array is specific to the API<br>and is a hypermedia enabled version of the<br>individual resource data type. |

#### Table 4.7.2-1: ApiSpecificHypermediaEnabledIndividualResource

| Attribute name | Data type | Ρ | Cardinality | Description                 |
|----------------|-----------|---|-------------|-----------------------------|
| attribute1     |           |   |             |                             |
| attribute2     |           |   |             |                             |
|                |           |   |             |                             |
| attribute N    |           |   |             |                             |
| _links         | selfLink  | Μ | 1           | contains the link to itself |

NOTE 1: attributes 1 to N are the attributes of the original individual resource.

The LinksValueSchema and SelfLink data types shall be added to the list of re-used data types of the 3GPP API.

A NF Service Consumer that receives link(s) in the response body may retrieve the remaining part(s) of the resources by sending GET requests towards the URI(s) contained in the link(s).

#### 4.9.4 Indirect Delivery

A NF Service Producer may not return any requested resource representation and instead may return a representation containing only a list of links to the requested resources in the response body.

The returned representation containing the list is a "3gppHal+json" document. The document is a JSON object with one member whose name is:

- \_links.

This member shall contain a member whose name is "item" and whose value is an array of "link" objects. Each of the link objects contains one requested resource URI. There shall be one link object per requested resource.

It shall also contain a member whose name is "self" and whose value is a "link" object that contains the URI of the returned representation.

A NF Service Consumer that receives such a response may then send a GET request per resource URI to retrieve the requested resources from the NF Service Producer.

### 4.9.5 Indirect Delivery with HTTP/2 Server Push

A NF Service Producer may use HTTP/2 Server Push, if HTTP/2 Server Push is supported in the PLMN.

To use HTTP/2 Server Push, the NF Service Producer shall send PUSH\_PROMISE frames in the HTTP response, with each PUSH\_PROMISE frame containing a GET request targeting the URI of one resource to be transferred and the reserved stream identifier to be used for transferring the resource. Then the NF Service Producer shall send Push Responses via the corresponding reserved streams, with each Push Response containing the representation of the associated resource. The NF Service Producer shall also send links with the URIs of the resources in DATA frame(s) of the response message.

A NF Service Consumer may disable HTTP/2 Server Push by sending SETTINGS\_ENABLE\_PUSH parameter with value "0" on HTTP level, as specified in IETF RFC 7540 [13].

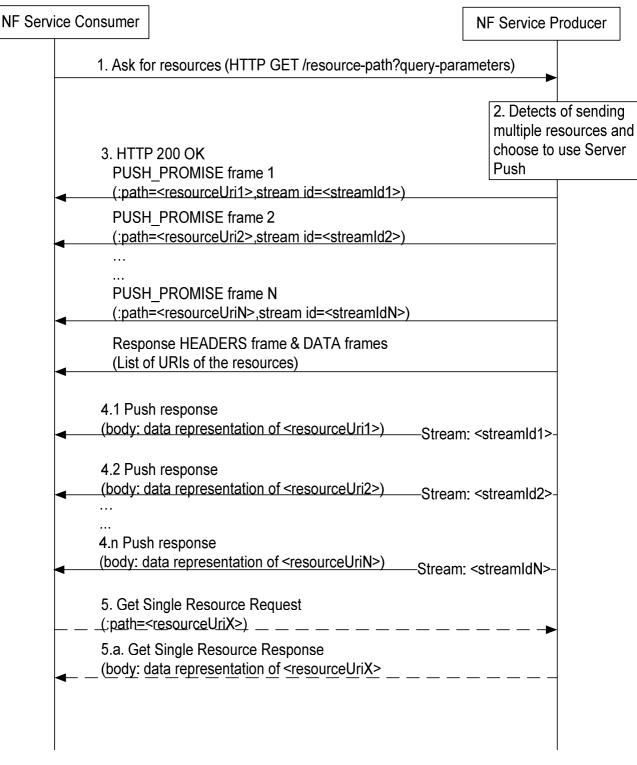

#### Figure 4.9.5-1 Indirect Delivery with HTTP/2 Server Push

- 1. A NF Service Consumer sends a HTTP request to get resources(s) to the NF Service Producer, e.g. a query of a collection of resources.
- 2. The NF Service Producer detects that multiple resources are to be returned and choose to indirectly deliver the resources with the Server Push mechanism.
- 3. The NF Service Producer returns multiple PUSH\_PROMISE Requests before HEADERS frame and DATA frames(s) to the NF Service Consumer. Each PUSH\_PROMISE Request contains the URI of one resource to be transferred and the identifier of the reserved stream used for transferring the resource. The NF Service Producer shall also send links with the URIs of the resources in DATA frame(s) of the response message.

- 4.1-4.n. The NF Service Producer sends Push Reponses via corresponding reserved streams. Each Push Response contains the representation of the associated resource.
- 5. If the NF Service Consumer does not successfully receive a resource in time, it may send a request to get that resource, using the resource URI previously received from the Push Request.

5.a. The NF Service Producer returns the data of the requested resource in the response.

## 4.9.6 Criteria for choosing the transfer method

The following considerations may be used to determine which method to use transfer multiple resources to a NF Service Consumer.

If the size of the representation of each resource is small, direct delivery is preferred. If the number of resources to be returned is large, the NF Service Producer may choose iterative delivery.

NOTE 1: For this release of this specification, a JSON payload size less than 64000 octets is considered as not large and a JSON payload size larger than 64000 octets is considered as large.

If the size of the representation of each resource is large, indirect delivery is preferred. If the NF Service Producer supports HTTP/2 Server Push, then:

- when SETTINGS\_ENABLE\_PUSH parameter with value "1" has been received from the NF Service Consumer, as specified in IETF RFC 7540 [13], it should choose HTTP/2 Server Push to deliver the resource.
- when SETTINGS\_ENABLE\_PUSH parameter with value "0" has been received from the NF Service Consumer, as specified in IETF RFC 7540 [13], it must not choose HTTP/2 Server Push to deliver the resources.
- when SETTINGS\_ENABLE\_PUSH parameter has not been received from the NF Service Consumer, as specified in IETF RFC 7540 [13], it may decide whether to use HTTP/2 Server push or not, depending on other factors, e.g. operator policy, whether the client and server pertain to the same PLMN, etc.

An NF Service Producer shall use Indirect Delivery with HTTP/2 Server Push only if the NF Service Consumer (client) indicated support for accepting server pushed resource representations, via the Supported Features negotiation as specified in clause 6.6.2 of 3GPP TS 29.500 [2].

NOTE 2: In this release the Indirect Delivery with HTTP/2 Server Push is not used by 3GPP service based interface APIs.

## 5 Documenting 5GC SBI APIs

## 5.1 Naming Conventions

#### 5.1.1 Case Conventions

The following case conventions for names and strings are used in the 5GC SBI service APIs.

1) UPPER\_WITH\_UNDERSCORE

All letters of a string are capital letters. Digits are allowed. Word boundaries are represented by the underscore "\_" character. No other characters are allowed.

Example 1:

- a) DATA\_MANAGEMENT
- b) CELL\_CHANGE
- 2) lower\_with\_underscore

All letters of a string are lowercase letters. Digits are allowed. Word boundaries are represented by the underscore "\_" character. No other characters are allowed.

Example 2:

- a) data\_management;
- b) cell\_change.
- 3) UPPER-WITH-HYPHEN

All letters of a string are capital letters. Digits are allowed. Word boundaries are represented by the hyphen "-" character. No other characters are allowed.

Example 3:

- a) DATA-MANAGEMENT
- b) CELL-CHANGE
- 4) lower-with-hyphen

All letters of a string are lowercase letters. Digits are allowed. Word boundaries are represented by the hyphen "- " character. No other characters are allowed.

Example 4:

- a) data-management;
- b) cell-change.
- 5) UpperCamel

A string is formed by concatenating words. Each word starts with a letter or a digit. The first letter of each word shall be an uppercase letter; all other characters in the word shall be lowercase letters or digits.

Abbreviations follow the same scheme (i.e. first letter uppercase, all other letters lowercase).

Example 5:

- a) DataManagement.
- b) CellChange
- c) 5QiPriorityLevel
- d) Amf3GppAccessRegistration
- 6) lowerCamel

A string is formed by concatenating words.Each word starts with a letter or a digit. The first letter of the first word shall be a lowercase letter; the first letter of the rest of the words shall be an uppercase letter. All other characters in the words shall be lowercase letters or digits.

Abbreviations follow the same scheme.

Example 6:

- a) dataManagement
- b) cellChange
- c) 5qiPriorityLevel

NOTE: These naming conventions are used as guidelines, to provide some uniformity in the specification of the different 5GC APIs. However, for different reasons, sometimes exceptions can be made. In any case, the OpenAPI specifications are mandatory, and the different network elements cannot determine that a certain message, that otherwise complies to the OpenAPI specification, is incorrect based only on the fact that it does not follow a given naming convention in a certain data element.

# 5.1.2 API Naming Conventions

An API shall take the name of the corresponding service (e.g. Nudm\_SubscriberDataManagement). When used in URIs the name shall be converted to lower-with-hyphen and may use an abbreviated form (e.g. nudm-sdm).

## 5.1.3 Conventions for URI Parts

#### 5.1.3.1 Introduction

The parts of the URI syntax that are relevant in the context of the 5GC SBI service APIs are as follows:

- Path, consisting of segments, separated by "/" (e.g. segment1/segment2/segment3).
- Query, consisting of pairs of parameter name and value (e.g., ?mcc=262&mnc=01, where two pairs are presented).

### 5.1.3.2 URI Path Segment Naming Conventions

a) All path segments of a resource URI which represent a string constant shall use lower-with-hyphen (this implies that a path cannot end with "/").

Example 1:

subscriber-data

b) If a resource represents a collection of entities and the last path segment of the resource URI is a string constant, that last path segment shall be plural.

Example 2:

.../prefix/api/v1/users

c) For resources where the last path segment of the resource URI is a string constant, that last path segment shall be a noun or a composite noun.

Example 3:

.../prefix/api/v1/users

Example 4:

.../prefix/api/v1/user-session

d) For custom operations, the last path segment of the URI via which the operation is invoked shall be a verb, or shall start with a verb.

Example 5:

.../app\_instances/{appInstanceId}/instantiate

Example 6:

- .../sessions/terminate-all
- e) All path segments of a URI which are variable names shall use lowerCamel, and shall be surrounded by curly brackets.

Example 7:

.../subscriber-data/{supi}

f) Once a variable is replaced at runtime by an actual string, the string shall follow the rules for a path segment defined in IETF RFC 3986 [9]. IETF RFC 3986 [9] disallows certain characters from use in a path segment. Each actual 5GC SBI service API specification shall define this restriction to be followed when generating values for path segment variables, or propose a suitable encoding (such as percent-encoding according to IETF RFC 3986 [9]), to escape such characters if they can appear in input strings intended to be substituted for a path segment variable.

#### 5.1.3.3 URI Query Naming Conventions

a) URI query parameter names in queries shall use lower-with-hyphen.

Example 1:

?nf-type=AMF

 b) Variables that represent actual parameter values in queries shall use lowerCamel and shall be surrounded by curly brackets.

Example 2:

?nf-id={chooseAValue}

c) When a variable is replaced at runtime by an actual string, the convention defined in clause 5.1.3.2 item f) applies to that string.

# 5.1.4 Conventions for Names in Data Structures

The following syntax conventions apply when defining the names for attributes in the 5GC SBI service API data structures, carried in the payload body of http requests and responses.

a) Names of attributes shall be represented using lowerCamel.

Example 1:

attributeName

b) Names of arrays (i.e. those with cardinality 1..N or 0..N) shall be plural rather than singular.

Example 2:

users

c) Each value of an enumeration type shall be represented using UPPER\_WITH\_UNDERSCORE.

Example 3:

BLACK\_LISTED

d) The names of data types shall be represented using UpperCamel.

Example 4:

ResourceHandle

# 5.2 API Definition

# 5.2.1 Resource Structure

Resource structure shall define the structure of the resource URIs, the resources, the associated HTTP methods and custom operations used for the service.

Figure 5.2.1-1 provides an example of the resource URI structure (i.e. resource tree) of an API. Table 5.2.1-1 provides an example of an overview of the resources defined for the service, and their applicable HTTP methods and custom operations.

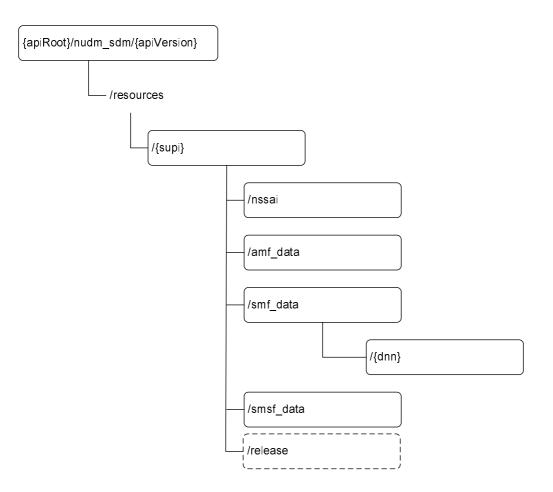

Figure 5.2.1-1: Resource URI structure of the <xyz > API

In figure 5.2.1-1 a child node with a solid-line frame represents a resource-URI that has at least one supported HTTP method associated, and a child node with a dashed-line frame represents a sub-URI under a resource which supports specific custom operation. All child node names are examples only.

| Table 5.2.1-1: Resources an | d methods overview |
|-----------------------------|--------------------|
|-----------------------------|--------------------|

| Resource name                 | Resource URI                                                                                                    | HTTP method<br>or custom<br>operation | Description                                                |
|-------------------------------|----------------------------------------------------------------------------------------------------|---------------------------------------|------------------------------------------------------------|
|                               |                                                                                                    | GET                                   | <operation by="" executed="" get=""></operation>           |
|                               | <relative below="" root="" uri=""></relative>                                                                                   | PUT                                   | <operation by="" executed="" put=""></operation>           |
|                               |                                                                                                    | PATCH                                 | <operation by="" executed="" patch=""></operation>         |
| <resource name=""></resource> |                                                                                                    | POST                                  | <operation by="" executed="" post=""></operation>          |
|                               |                                                                                                    | DELETE                                | <operation by="" delete="" executed=""></operation>        |
|                               | <relative below<="" td="" uri=""><td>release</td><td><operation by="" custom<="" executed="" td=""></operation></td></relative> | release                               | <operation by="" custom<="" executed="" td=""></operation> |
|                               | root>/release                                                                                                    | (POST)                                | operation>                                                 |

# 5.2.2 Resources and HTTP Methods

Resources and HTTP methods shall specify the resource URI, resource URI variables for the resource and the standard HTTP methods supported by the resource.

Example:

#### Resource URI: {apiRoot}/<apiName>/{apiVersion}/<apiSpecificResourceUriPart>

The resource URI variables supported by the resource shall be defined as table 5.2.2-1 illustrates.

#### Table 5.2.2-1: Resource URI variables for the resource

| Name                                           | Definition                                            |
|------------------------------------------------|-------------------------------------------------------|
| apiRoot                                        | See clause xxx                                        |
| apiVersion                                     | See clause xxy                                        |
| < Name of resource URI variables for resource> | < Definition of resource URI variables for resource > |

The {apiRoot} and {apiVersion} URI variables should be defined in clauses and this definition should be referenced to ease a possible update of the apiVersion value.

Each method supported by the resource shall be described including the URI query parameters supported by the method, data structures supported by the request body, and the data structures supported by the response body.

URI query parameters supported by the method shall be defined as table 5.2.2-2 illustrates.

#### Table 5.2.2-2: URI query parameters supported by a method on the resource

| Name             | Data type                | Р                                                          | Cardinality                                                                   | Description                       | Applicability |
|------------------|--------------------------|------------------------------------------------------------|-------------------------------------------------------------------------------|-----------------------------------|---------------|
| <name> or</name> | <type> or</type>         | <m, c<="" td=""><td>01 or 1 or</td><td></td><td></td></m,> | 01 or 1 or                                                                    |                                   |               |
| n/a              | <leave empty=""></leave> | or O>                                                      | 0N or 1N                                                                      | contrait appliables               |               |
|                  |                          |                                                            | or <leave< td=""><td><only applicable="" if=""></only></td><td></td></leave<> | <only applicable="" if=""></only> |               |
|                  |                          |                                                            | empty>                                                                        |                                   |               |

Name: Name of query parameter in URI. If no query parameters are defined for the URI, the name should be marked as "n/a".

**Data type**: Data type of URI query parameters, i.e. a data type defined in the specification. If no query parameter is defined for the URI, the column is left empty.

**P**: Presence condition of URI query parameters. It shall be one of "M" (for Mandatory), "C" (for Conditional) and "O" (for Optional). If no query parameter is defined for the URI, the column is left empty.

**Cardinality**: Defines the allowed number of occurrence. It shall be "0..1", "1", "0..N", "1..N". If no query parameter is defined for the URI, the column is left empty.

**Description**: Additional information for URI query parameter, i.e. describes the use of the parameter or the presence condition of the parameter and so on.

**Applicability**: If the URI query parameter is only applicable for optional feature(s) negotiated using the mechanism defined in clause 6.6.2 of 3GPP TS 29.500 [2], the name of the corresponding feature(s) shall be indicated in this column. If no feature is indicated, the attribute can be used with any feature.

NOTE 1: If no optional features are defined for an API, the applicability column can be omitted for that API.

Data structures supported by the request body of the method shall be specified as table 5.2.2-3 illustrates.

| Data type                                                                                           | Р   | Cardinality                                              | Description                       |
|----------------------------------------------------------------------------------------------------|-----|----------------------------------------------------------|-----------------------------------|
| " <type>" or<br/>"array<i>(<type>)</type></i>" or<br/>"map<i>(<type>)</type></i>" or<br/>n/a</type> | "O" | "01", "1", or<br>"MN", or <leave<br>empty&gt;</leave<br> | <only applicable="" if=""></only> |

Table 5.2.2-3: Data structures supported by the request body on the resource

**Data type**: Data type of the data structure in the request body. If the data type is indicated as "<type>", the request body shall be of data type <type>. If the data type is indicated as "array(<type>)", the request body shall be an array (see IETF RFC 8259 [3]) that contains elements of data type <type>. If the data type is indicated as "map(<type>)", the request body shall be an object (see IETF RFC 8259 [3]) encoding a map (see clause 5.2.4.2) that contains as values elements of data type <type>. <type> can either be "integer", "number", "string" or "boolean" (as defined in the OpenAPI specification [4]), or a data type defined in a 3GPP specification. If no request body is allowed, the Data type shall be marked as "n/a".

**P**: Presence condition of a data structure in request body. It shall be one of "M" (for Mandatory), "C" (for Conditional) and "O" (for Optional).

**Cardinality**: Defines the allowed number of occurrence of data type  $\langle type \rangle$ . A cardinality of "*M*..*N*", is only allowed for data types "array( $\langle type \rangle$ )" and "map( $\langle type \rangle$ )" and indicates the number of elements within the array or map; the values *M* and *N* can either be the characters "M" and "N", respectively, or integer numbers with M being greater than or equal 0, and N being greater than 0 and M. For data type " $\langle type \rangle$ ", the cardinality shall be set to "0..1" if the Presence condition is "C" or "O", and to "1" if the Presence condition is "M". The Cardinality shall be left empty if no request body is allowed.

**Description**: Additional information for a data structure, i.e. describes the use of the data structure or the presence condition of the data structure and so on.

NOTE 2: The cardinality of "0..N" does not imply that the presence condition of the array or map is optional or conditional, i.e. the presence condition can be "M" while the cardinality is "0..N", the presence condition can be "O" or "C" while the cardinality is "1..N".

Data structures supported by the response body of the method shall be specified as table 5.2.2-4 illustrates.

| Data type                          | Р        | Cardinality                                                                                                    | Response                                                                                       | Description                                                                                 |
|------------------------------------|----------|----------------------------------------------------------------------------------------------------|------------------------------------------------------------------------------------------------|---------------------------------------------------------------------------------------------|
|                                    |          |                                                                                                    | codes                                                                                          |                                                                                             |
| " <type>" or</type>                | "M", "C" | "01", "1", or                                                                                                    | <list applicable<="" td=""><td><meaning case="" of="" success="" the=""></meaning></td></list> | <meaning case="" of="" success="" the=""></meaning>                                         |
| "array <i>(<type></type></i> )" or | or "O"   | "MN", or                                                                                                    | codes with                                                                                     | or                                                                                          |
| "map <i>(<type></type></i> )" or   |          | <leave< td=""><td>name from the</td><td><meaning additional="" case="" error="" of="" statement<="" td="" the="" with=""></meaning></td></leave<> | name from the                                                                                  | <meaning additional="" case="" error="" of="" statement<="" td="" the="" with=""></meaning> |
| n/a                                |          | empty>                                                                                                    | applicable                                                                                     | regarding error handling>                                                                   |
|                                    |          |                                                                                                    | RFCs>                                                                                          |                                                                                             |

Table 5.2.2-4: Data structures supported by the response body on the resource

**Data type**: Data type of the data structure in the response body. If the data type is indicated as " $\langle type \rangle$ ", the response body shall be of data type  $\langle type \rangle$ . If the data type is indicated as "array( $\langle type \rangle$ )", the response body shall be an array (see IETF RFC 8259 [3]) that contains elements of data type  $\langle type \rangle$ . If the data type is indicated as "map( $\langle type \rangle$ )", the response body shall be an object (see IETF RFC 8259 [3]) encoding a map (see clause 5.2.4.2) that contains as values elements of data type  $\langle type \rangle$ .  $\langle type \rangle$  can either be "integer", "number", "string" or "boolean" (as defined in the OpenAPI specification [4]), or a data type defined in a 3GPP specification. If no response body is allowed, the Data type shall be marked as "n/a".

**P**: Presence condition of a data structure in response body. It shall be one of "M" (for Mandatory), "C" (for Conditional) and "O" (for Optional).

**Cardinality**: Defines the allowed number of occurrence of data type < type >. A cardinality of "*M*..*N*", is only allowed for data types "array(< type >)" and "map(< type >)" and indicates the number of elements within the array or map; the values *M* and *N* can either be the characters "M" and "N", respectively, or integer numbers with M being greater than or equal 0, and N being greater than 0 and M. For data type "< type >", the cardinality shall be set to "0..1" if the Presence condition is "C" or "O", and to "1" if the Presence condition is "M". The Cardinality shall be left empty if no response body is allowed.

**Response codes**: Lists applicable response codes with name from HTTP Status Code Registry at IANA [12]. Mandatory HTTP status codes listed in Table 5.2.7.1-1 of 3GPP TS 29.500 [2] for the corresponding HTTP method shall only be included if specific clarifications in the description part or special data types of the response body are required. Applicable HTTP status codes in addition to the mandatory HTTP status codes listed in Table 5.2.7.1-1 of 3GPP TS 29.500 [2] for the corresponding to the corresponding HTTP method shall be included.

**Description**: Additional information for a response, i.e. describes the meaning of the success case or meaning of the error case with additional statement regarding error handling.

NOTE 3: The cardinality of "0..N" does not imply that the presence condition of the array or map is optional or conditional, i.e. the presence condition can be "M" while the cardinality is "0..N", the presence condition can be "O" or "C" while the cardinality is "1..N".

# 5.2.3 Representing RPC as Custom Operations on Resources

Custom operations (RPC-style interaction) may be used on a resource. The description of each custom operation contains the custom operation URI, the HTTP method on which the operation is mapped (typically POST), data structures supported by the request body and the data structures supported by the response body.

An overview of the custom operations on a resource is illustrated in table 5.2.3-1.

#### Table 5.2.3-1: Custom operation

| Custom operation URI                  | Mapped HTTP<br>method | Description                                                      |
|---------------------------------------|-----------------------|------------------------------------------------------------------|
| <custom operation="" uri=""></custom> | e.g. POST             | <operation by="" custom="" executed="" operation=""></operation> |
|                                       |                       |                                                                  |

Data structures supported by the request body of the method shall be specified as table 5.2.3-2 illustrates.

#### Table 5.2.3-2: Data structures supported by the mapped HTTP method request body on the resource

| Data type                     | Р        | Cardinality                               | Description                       |
|-------------------------------|----------|-------------------------------------------|-----------------------------------|
| " <type>" or</type>           | "M", "C" | "01", "1", or                             | <only applicable="" if=""></only> |
| "array( <type>)" or</type>    | or "O"   | "MN", or <leave< td=""><td></td></leave<> |                                   |
| "map <i>(<type></type></i> )" |          | empty>                                    |                                   |

**Data type**: Data type of the data structure in the request body. If the data type is indicated as "<type>", the request body shall be of data type <type>. If the data type is indicated as "array(<type>)", the request body shall be an array (see IETF RFC 8259 [3]) that contains elements of data type <type>. If the data type is indicated as "map(<type>)", the request body shall be an object (see IETF RFC 8259 [3]) encoding a map (see clause 5.2.4.2) that contains as values elements of data type <type> can either be "integer", "number", "string" or "boolean" (as defined in the OpenAPI specification [4]), or a data type defined in a 3GPP specification. If no request body is allowed, the Data type shall be marked as "n/a".

**P**: Presence condition of a data structure in request body. It shall be one of "M" (for Mandatory), "C" (for Conditional) and "O" (for Optional).

**Cardinality**: Defines the allowed number of occurrence of data type  $\langle type \rangle$ . A cardinality of "*M*..*N*", is only allowed for data types "array( $\langle type \rangle$ )" and "map( $\langle type \rangle$ )" and indicates the number of elements within the array or map; the values *M* and *N* can either be the characters "M" and "N", respectively, or integer numbers with M being greater than or equal 0, and N being greater than 0 and M. For data type " $\langle type \rangle$ ", the cardinality shall be set to "0..1" if the Presence condition is "C" or "O", and to "1" if the Presence condition is "M". The Cardinality shall be left empty if no request body is allowed.

**Description**: Additional information for a data structure, i.e. describes the use of the data structure or the presence condition of the data structure and so on.

NOTE 1: The cardinality of "0..N" does not imply that the presence condition of the array or map is optional or conditional, i.e. the presence condition can be "M" while the cardinality is "0..N", the presence condition can be "O" or "C" while the cardinality is "1..N".

Data structures supported by the response body of the method shall be specified as table 5.2.3-3 illustrates.

| Data type                                                                  | Р      | Cardinality                                                                                                    | Response<br>codes           | Description                                                                                                    |
|----------------------------------------------------------------------------|--------|----------------------------------------------------------------------------------------------------|-----------------------------|----------------------------------------------------------------------------------------------------|
| " <type>" or<br/>"array(<type>)" or<br/>"map(<type>)"</type></type></type> | or "O" | "MN <sup>"</sup> , or<br><leave< td=""><td>codes with<br/>name from the</td><td><meaning case="" of="" success="" the=""><br/>or<br/><meaning additional="" case="" error="" of="" statement<br="" the="" with="">regarding error handling&gt;</meaning></meaning></td></leave<> | codes with<br>name from the | <meaning case="" of="" success="" the=""><br/>or<br/><meaning additional="" case="" error="" of="" statement<br="" the="" with="">regarding error handling&gt;</meaning></meaning> |

 Table 5.2.3-3: Data structures supported by the mapped HTTP method response body on the resource

**Data type**: Data type of the data structure in the response body. If the data type is indicated as " $\langle type \rangle$ ", the response body shall be of data type  $\langle type \rangle$ . If the data type is indicated as " $array(\langle type \rangle)$ ", the response body shall be an array (see IETF RFC 8259 [3]) that contains elements of data type  $\langle type \rangle$ . If the data type is indicated as " $map(\langle type \rangle)$ ", the response body shall be an object (see IETF RFC 8259 [3]) encoding a map (see clause 5.2.4.2) that contains as values elements of data type  $\langle type \rangle$ .  $\langle type \rangle$  can either be "integer", "number", "string" or "boolean" (as defined in the OpenAPI specification [4]), or a data type defined in a 3GPP specification. If no response body is allowed, the Data type shall be marked as "n/a".

**P**: Presence condition of a data structure in response body. It shall be one of "M" (for Mandatory), "C" (for Conditional) and "O" (for Optional).

**Cardinality**: Defines the allowed number of occurrence of data type < type >. A cardinality of "*M*..*N*", is only allowed for data types "array(< type >)" and "map(< type >)" and indicates the number of elements within the array or map; the values *M* and *N* can either be the characters "M" and "N", respectively, or integer numbers with M being greater than or equal 0, and N being greater than 0 and M. For data type "< type >", the cardinality shall be set to "0..1" if the Presence condition is "C" or "O", and to "1" if the Presence condition is "M". The Cardinality shall be left empty if no response body is allowed.

**Response codes**: Lists applicable response codes with name from HTTP Status Code Registry at IANA [12]. Mandatory HTTP status codes listed in Table 5.2.7.1-1 of 3GPP TS 29.500 [2] for the corresponding HTTP method shall only be included if specific clarifications in the description part or special data types of the response body are required. Applicable HTTP status codes in addition to the mandatory HTTP status codes listed in Table 5.2.7.1-1 of 3GPP TS 29.500 [2] for the corresponding HTTP method shall be included.

**Description**: Additional information for a response, i.e. describes the meaning of the success case or meaning of the error case with additional statement regarding error handling.

NOTE 2: The cardinality of "0..N" does not imply that the presence condition of the array or map is optional or conditional, i.e. the presence condition can be "M" while the cardinality is"0..N", the presence condition can be "O" or "C" while the cardinality is "1..N".

# 5.2.4 Data Models

#### 5.2.4.1 General

The application data model supported by the API shall be specified with the following data types:

- 1. Structured data types
- 2. Simple data types
- 3. Enumerations
- 4. Binary data
- 5. Data types describing alternative data types
- 6. Data types describing combinations of data types

Each data type can be specific for the API or common to multiple APIs (offered by the same or different NFs). The common data types shall be specified in 3GPP TS 29.571 [5].

### 5.2.4.2 Structured data types

The structured data types shall represent an object (see IETF RFC 8259 [3]). The structured data types shall contain attributes that are simple data types, structured data types, arrays (see below), maps (as defined below), enumerations, data types describing alternative data types, data types describing combinations of data types or "Any Type" (as described below).

An array (see IETF RFC 8259 [3]) shall represent a list of values without keys and with significance in the order of sequence. All values shall be of the same type.

A map shall represent an object (see IETF RFC 8259 [3]) with a list of key-value pairs (with no significance in the order of sequence), where all keys are of type string and shall be unique identifiers assigned by the application rather than by the schema, and where all values shall be of the same type.

NOTE 1: Maps are supported by the OpenAPI specification [4] as described at https://swagger.io/docs/specification/data-models/dictionaries/. Maps can enable a faster lookup of elements identified by some key in huge data structures compared to arrays that contain the key within the elements. Maps can also be used instead of arrays to modify individual elements when modification instructions of the PATCH method are compliant to IETF RFC 7396 [7].

Each structured data type shall be specified in a separate clause as illustrated in table 5.2.4.2-1.

| Attribute name                  | Data type                       | Р        | Cardinality  | Description                       | Applicability |
|---------------------------------|---------------------------------|----------|--------------|-----------------------------------|---------------|
| <attribute name=""></attribute> | " <type>" or</type>             | "M", "C" | "01", "1" or | <only applicable="" if=""></only> |               |
|                                 | "array <i>(<type></type></i> )" | or "O"   | "MN"         |                                   |               |
|                                 | or                              |          |              |                                   |               |
|                                 | "map <i>(<type></type></i> )"   |          |              |                                   |               |
|                                 | or "Any Type"                   |          |              |                                   |               |

#### Table 5.2.4.2-1: Definition of type <Data type>

Attribute name: Name of attributes that belong to the specified data type. The attribute names within a structured data type shall be unique, and their relative order inside the structured data type shall not imply any specific ordering of the corresponding JSON elements in a JSON object.

NOTE 2: The JSON specification (IETF RFC 8259 [3]) allows duplicate keys in a JSON object, but its usage is discouraged, since it makes interoperability more difficult, and makes the behavior of the JSON parsing software unpredictable. Similarly, that RFC encourages to make implementations not dependent on attribute ordering.

**Data type**: Data type of the attribute. If the data type is indicated as "<type>", the attribute shall be of data type <type>. If the data type is indicated as "array(<type>)", the attribute shall be an array (see IETF RFC 8259 [3]) that contains elements of data type <type>. If the data type is indicated as "map(<type>)", the attribute shall be an object (see IETF RFC 8259 [3]) encoding a map that contains as values elements of data type <type>. <type> can either be "integer", "number", "string" or "boolean" (as defined in the OpenAPI specification [4]), or a data type defined in a 3GPP specification. If the data type is indicated as "Any Type", the attribute can either be "integer", "number", "string", "string", "string", "specification [4]), or a data type defined in a 3GPP specification.

**P**: Presence condition of a data structure in request body. It shall be one of "M" (for Mandatory), "C" (for Conditional) and "O" (for Optional).

**Cardinality**: Defines the allowed number of occurrence of data type <type>. A cardinality of "M..N", is only allowed for data types "array(<type>)" and "map(<type>)" and indicates the number of elements within the array or map; the values M and N can either be the characters "M" and "N", respectively, or integer numbers; with M being greater than or equal 0, and N being greater than 0 and M. For data type "<type>" and "Any Type", the cardinality shall be set to "0..1" if the Presence condition is "C" or "O", and to "1" if the Presence condition is "M".

Description: Describes the meaning and use of the attribute and may contain normative statements.

**Applicability**: If the attribute is only applicable for optional feature(s) negotiated using the mechanism defined in clause 6.6 of 3GPP TS 29.500 [2], the name of the corresponding feature(s) shall be indicated in this column. If no feature is indicated, the attribute can be used with any feature.

- NOTE 3: The cardinality of "0..N" does not imply that the presence condition of the array or map is optional or conditional, i.e. the presence condition can be "M" while the cardinality is "0..N", the presence condition can be "O" or "C" while the cardinality is "1..N".
- NOTE 4: If no optional features are defined for an API, the applicability column can be omitted for that API.

#### 5.2.4.3 Simple data types and enumerations

The simple data types and enumerations can be referenced from data structures. All simple data types and enumerations should map to base types supported by IDL. Simple data types shall be specified as illustrated in table 5.2.4.3-1.

Table 5.2.4.3-1: Simple data types

| Type Name | Type Definition                                                                            | Description | Applicability |
|-----------|--------------------------------------------------------------------------------------------|-------------|---------------|
|           | <one data<br="" simple="">type, i.e. boolean,<br/>integer, number, or<br/>string&gt;</one> |             |               |

Type Name: The name of the simple data type.

Type Definition: Base types supported by IDL, i.e. Boolean, integer, string and so on.

Description: Additional descriptions for simple data types like range, string length and so on.

**Applicability**: If the type is only applicable for optional feature(s) negotiated using the mechanism defined in clause 6.6 of 3GPP TS 29.500 [2], the name of the corresponding feature(s) shall be indicated in this column. If no feature is indicated, the type can be used with any feature.

NOTE 1: If no optional features are defined for an API, the applicability column can be omitted for that API.

Each enumeration type shall be respectively specified for their elements sets as illustrated in table 5.2.4.3-2.

| Enumeration value   | Description                              | Applicability |
|---------------------|------------------------------------------|---------------|
| Enumeration value 1 | The description of this enum value       |               |
| Enumeration value 2 | The description of this other enum value |               |

Table 5.2.4.3-2: Enumeration < EnumType>

**Enumeration value**: Defines the valid values, which can be integer, string or boolean, it is suggested to keep the same value style in one API specification.

Description: Additional descriptions for enumeration attributes, like the meaning and usage of enumeration elements.

**Applicability**: If the enumeration value is only applicable for optional feature(s) negotiated using the mechanism defined in clause 6.6 of 3GPP TS 29.500 [2], the name of the corresponding feature(s) shall be indicated in this column. If no feature is indicated, the enumeration value can be used with any feature.

NOTE 2: If no optional features are defined for an API, the applicability column can be omitted for that API.

#### 5.2.4.4 Binary Data

#### 5.2.4.5 Data types describing alternative data types or combinations of data types

The data types describing alternative data types or combinations of data types shall represent an OpenAPI schema object using the "oneOf", "anyOf" or "allOf" keyword to list alternative or to be combined data types (see the OpenAPI specification [4] and <u>https://swagger.io/docs/specification/data-models/oneof-anyof-allof-not/</u>).

An instance (i.e. a corresponding part of a JSON file to be evaluated against the schema) matches a list of mutually exclusive alternative data types, as described using the OpenAPI "oneOf" keyword, if the instance matches against one and only one of the alternative data types.

NOTE 1: Data types with the same simple data type but different format and/or pattern attributes are mutually exclusive if the corresponding formats and/or patterns are mutually exclusive.

An instance (i.e. a corresponding part of a JSON file to be evaluated against the schema) matches a list of non-exclusive alternative data types, as described using the OpenAPI "anyOf" keyword, if the instance matches against one or more of the alternative data types.

An instance (i.e. a corresponding part of a JSON file to be evaluated against the schema) matches a list of to be combined data types, as described using the OpenAPI "allOf" keyword, if the instance matches against all of the to be combined data types.

The alternative or to be combined data types shall be simple data types, structured data types, arrays (see clause 5.2.4.2), maps (see clause 5.2.4.2), enumerations, data types describing alternative data types, or data types describing combinations of data types.

Each structured data type shall be specified in a separate clause as illustrated in table 5.2.4.2-1.

#### Table 5.2.4.2-1: Definition of type <Data type> as a list of <"mutually exclusive alternatives" / "nonexclusive alternatives" / "to be combined data types">

| Data type                     | Cardinality          | Description                       | Applicability |
|-------------------------------|----------------------|-----------------------------------|---------------|
| "< <i>type</i> >" or          | "1" or " <i>MN</i> " | <only applicable="" if=""></only> |               |
| "array( <type>)" or</type>    |                      |                                   |               |
| "map <i>(<type></type></i> )" |                      |                                   |               |

**Data type**: Data type of the alternative or to be combined data type. If the data type is indicated as "<type>", the alternative or to be combined data type shall be of data type <type>. If the data type is indicated as "array(<type>)", the alternative or to be combined data type shall be an array (see IETF RFC 8259 [3]) that contains elements of data type <type>. If the data type is indicated as "map(<type>)", the alternative or to be combined data type shall be an array (see IETF RFC 8259 [3]) that contains elements of data type <type>. If the data type is indicated as "map(<type>)", the alternative or to be combined data type shall be an object (see IETF RFC 8259 [3]) encoding a map (see clause 5.2.4.2) that contains as values elements of data type <type>. <type> can either be "integer", "number", "string" or "boolean" (as defined in the OpenAPI specification [4]), or a data type defined in a 3GPP specification.

**Cardinality:** Defines the allowed number of occurrence of data type <type>. A cardinality of "M..N", is only allowed for data types "array(<type>)" and "map(<type>)" and indicates the number of elements within the array or map; the values M and N can either be the characters "M" and "N", respectively, or integer numbers; with M being greater than or equal 0, and N being greater than 0. For data type "<type>", the cardinality shall be set to "1".

**Description**: Describes the meaning and use of the attribute and may contain normative statements.

**Applicability**: If the type is only applicable for optional feature(s) negotiated using the mechanism defined in clause 6.6 of 3GPP TS 29.500 [2], the name of the corresponding feature(s) shall be indicated in this column. If no feature is indicated, the type can be used with any feature.

NOTE 2: If no optional features are defined for an API, the applicability column can be omitted for that API.

NOTE 3: Data types describing alternative data types or combinations of data types can only be extended with additional data types in a backward compatible manner if the new data types are associated with an optional feature and the mechanism defined in clause 6.6 of 3GPP TS 29.500 [2] is used to negotiate the support of that optional feature before that new data type is used.

## 5.2.5 Relation types

# 5.3 OpenAPI specification files

#### 5.3.1 General

5GC SBI APIs' OpenAPI specification files shall comply with the OpenAPI specification [4] and with the present clause 5.3.

Each API shall be described in one OpenAPI specification file contained in an Annex of the 3GPP specification that describes the corresponding API. In addition, 3GPP specifications may contain OpenAPI specification file with common data types.

Informative copies of all OpenAPI specification files contained in 3GPP Technical Specifications are available on the public 3GPP file server in the following locations:

- https://www.3gpp.org/ftp/Specs/archive/OpenAPI/<Release>/, and
- https://www.3gpp.org/ftp/Specs/<Plenary>/<Release>/OpenAPI/.

# 5.3.2 Formatting of OpenAPI specification files

The following guidelines shall be used when documenting OpenAPI specification files:

- OpenAPI specification files shall be documented using YAML format (see YAML 1.2 [16]). For specific restrictions on the usage of YAML in OpenAPI, see OpenAPI 3.0.0 Specification [4].
- The style used for the specification shall be "PL" (Programming Language).
- The different scopes in the YAML data structures representing collections (objects, arrays...) shall use an indentation of two white spaces.
- Comments may be added by following the standard YAML syntax ("#").

# 5.3.3 Info

The OpenAPI specification file of an API shall contain an "info" object with the title that should be set to the same value as chosen for the API name in the heading of Annex A.x of the corresponding 3GPP TS, and with the version set as described in clause 4.3.

The "info" object shall also include a "description" field, containing the name of the service that the API implements, and the same copyright notice as included in the front page of the corresponding 3GPP TS that specifies the API. The content of the "description" field shall be formatted using the YAML block notation for scalars (i.e. using the "l" character).

EXAMPLE: "info" object with the title, version and description of the API.

```
info:
  title: Nsmf PDUSession
  version: 1.0.0
  description: |
   SMF PDUSession Service.
   © 2019, 3GPP Organizational Partners (ARIB, ATIS, CCSA, ETSI, TSDSI, TTA, TTC).
   All rights reserved.
```

# 5.3.4 externalDocs

Each OpenAPI specification file shall provide an "externalDocs" object as illustrated in the example below that shall contain:

- within the "description" field the 3GPP TS number, the version number and the name of the 3GPP TS describing the API, and
- within the "url" field a reference to the folder of that TS within the specification archive of the public 3GPP fileserver (i.e. "https://www.3gpp.org/ftp/Specs/archive/<specSeries>/<SpecNumber>/").

The version number in the "externalDocs" object shall be updated each time when the TS version contains new changes to the OpenAPI specification file.

- NOTE 1: If a new TS version is provided without any changes to the OpenAPI specification file, the TS version number included in the "url" field of the "externalDocs" field in the OpenAPI specification file is not updated.
- NOTE 2: If a new TS version is provided with changes to the OpenAPI specification file, the TS version number included in the "url" field of the "externalDocs" object is updated. However, if the API version in a given release is still the same as in a previous release, the first TS version in the first release that contains that API version is provided as TS version within the "externalDocs" object also in the TS versions of the subsequent releases.

EXAMPLE: "externalDocs" object.

```
externalDocs:
```

```
description: 3GPP TS 29.503 V15.1.0; 5G System; Unified Data Management Services
url: http://www.3gpp.org/ftp/Specs/archive/29_series/29.503/
```

## 5.3.5 Servers

As defined in clause 4.4, the base URI of an API consists of {apiRoot}/{apiName}/{apiVersion}. It shall be encoded in the corresponding OpenAPI specification file as "servers" field with {apiRoot} as variable.

Example:

```
servers:
- url: '{apiRoot}/nxxx-yyyy/v1'
variables:
    apiRoot:
    default: https://example.com
    description: apiRoot as defined in clause clause 4.4 of 3GPP TS 29.501
```

### 5.3.6 References to other 3GPP-defined OpenAPI specification files

Open API specification files may contain references to fragments of other 3GPP-defined Open API specification files.

Such references shall be formatted to refer to local files stored on the same folder.

NOTE 1: For the purpose of referencing, it is assumed that each OpenAPI specification file contained in a 3GPP specification is stored as separate physical file and that all OpenAPI specification files are stored in the same directory on the local server.

The referenced file names for other 3GPP-defined Open API specification filesshall comply with the following convention, unless a specific file name is indicated in the Annex of a 3GPP specification defining an OpenAPI specification file. The file name shall consist of (in the order below):

- the 3GPP specification number in the format "TSxxyyy";
- an "\_" character;
- if the OpenAPI specification file contains an API definition: the API name which shall be taken from the heading of the relevant annex A.x as defined in the corresponding 3GPP TS of that API.
- if the OpenAPI specification file contains a definition of CommonData: the string "CommonData"; and
- the string ".yaml".

NOTE 2: The informative copies of OpenAPI specification files contained in 3GPP Technical Specifications at the public 3GPP file server (see clause 5.3.1) follow the above conventions and can be copied into a local folder in order to resolve references.

Such a reference to another OpenAPI specification file shall be interpreted as refering to the related OpenAPI specification file contained in the version of the corresponding 3GPP TS indicated in the reference clause of the specification, i.e. for a non-specific reference the latest version of that 3GPP TS in the same Release as the specification.

EXAMPLE: Reference to Data Type "Xxx" defined in the same file

\$ref: '#/components/schemas/Xxx'

EXAMPLE: Reference to Data Type "Xxx" defined as Common Data in 3GPP TS 29.571:

\$ref: 'TS29571\_CommonData.yaml#/components/schemas/Xxx'

EXAMPLE: Reference to Data Type "Xxx" defined within API "Nudm\_UEAU" in 3GPP "TS 29.503":

\$ref: 'TS29503\_Nudm\_UEAU.yaml#/components/schemas/Xxx'

# 5.3.7 Server-initiated communication

If an API contains server-initiated communication (see clause 6.2 of 3GPP TS 29.500 [2]), e.g. for notifications as described in clause 4.6.2.3, it should be described as "callbacks" in OpenAPI specification files.

#### Example:

```
paths:
  /subscriptions:
   post:
      requestBody:
        required: true
        content:
          application/json:
            schema:
              type: object
              properties:
                callbackUrl: # Callback URL
                  type: string
                  format: uri
      responses:
         201:
          description: Success
      callbacks:
        myNotification: # arbitrary name
           '{$request.body#/callbackUrl}': # refers The callback URL in the POST
            post:
              requestBody: # Contents of the callback message
                required: true
                content:
                  application/json:
                    schema:
                      $ref: '#/components/schemas/NotificationBody'
              responses: # Expected responses to the callback message
                 '200':
                  description: xxx
```

### 5.3.8 Describing the body of HTTP PATCH requests

#### 5.3.8.1 General

As described in clause 4.6.1.1.3.2, the bodies of HTTP PATCH requests either use a "JSON Merge Patch" encoding as defined in IETF RFC 7396 [7], or a "JSON Patch" encoding as defined IETF RFC 6902 [8].

It is possible to allow both encodings in a OpenAPI Specification [4] offering both schemas as alternative contents.

#### 3GPP TS 29.501 version 15.5.0 Release 15

50

NOTE: In Rel-15 a single encoding will be selected for each resource as backward compatibility considerations do not yet apply.

An example OpenAPI specification file offering both PATCH encodings is included in Annex D.

# 5.3.8.2 JSON Merge Patch

In the OpenAPI Specification [4] file, the content field key of the Request Body Object shall contain "application/merge-patch+json". The content field value is a Media Type Object identifying the applicable patch body Schema Object. The patch body Schema Object may contain structured data types derived from the data types used in the schema to describe a complete representation of the resource in such a manner that attributes that are allowed to be modified are listed in the "properties" validation keyword.

NOTE 1: A derived structured data type is beneficial if the data types used to describe a complete representation of the resource contains mandatory attributes, if attributes are allowed to be removed by the PATCH operation, or if a checking by the OpenAPI tooling that only allowed modifications are done via the "additionalProperties: false" keyword is desired. It also provides a clear description in the OpenAPI specification file to developers which modifications need to be supported.

As an alternative, the data types used in the schema to describe a complete representation of the resource may be used if any attributes that are allowed to be removed are marked as "nullable: true" in that schema.

Any attributes that are allowed to be removed shall be marked as "nullable: true" in the patch body Schema Object.

The "additionalProperties: false" keyword may be set.

NOTE 2: The "additionalProperties: false" keyword enables the OpenAPI tooling to check that only allowed modifications are done. Extensions of the object in future releases are still possible under the assumption that the supported features mechanism is used to negotiate the usage of any new attribute prior to the PATCH invocation. If new optional attributes are expected to be introduced without corresponding supported feature or if PATCH can be used as first operation in an API, the usage of the "additionalProperties: false" keyword is not appropriate.

# 5.3.8.3 JSON PATCH

In the OpenAPI Specification [4] file, the content field of the key Request Body Object shall contain "application/jsonpatch+json". The content field value is a Media Type Object identifying the applicable patch body. It may contain a mutually exclusive list (using the "oneOf" keyword) of all allowed modifications as <path, op, value> tuples, where "path" is a string containing a JSON Pointer value referring to a JSON object that is allowed to be modified, "op" is an enumeration of allowed JSON PATCH operations on the JSON object identified by "path" and "value" representing the schema/type of the value that will be updated or added at the JSON object identified by "path". In addition, an open alternative containing an object with no properties may be added using the "anyOf" keyword.

- NOTE 1: A mutually exclusive list provides a clear description in the OpenAPI specification file to developers which modifications need to be supported. This is of particular interest if only a limited number of modifications need to be supported. If no open alternative is included, the OpenAPI tooling will also check that only allowed modifications are done.
- NOTE 2: The open alternative allows for extensions of the PATCH in scenarios where new optional attributes are expected to be introduced without corresponding supported feature or if PATCH can be used as first operation in an API.

# 5.3.9 Structured data types

For a structured data type, as defined in clause 5.2.4.2, the OpenAPI specification [4] file shall contain a definition in the components/schemas section defining a schema with the name of the structured data type as key.

The schema shall contain:

- "type: object";
- if any attributes in the structured data type are marked as mandatory, a "required" keyword listing those attributes; and

- a "properties" keyword containing for each attribute in the structured data type an entry with the attribute name as key and:
  - 1. if the data type is "*<type>*":
    - a. if the data type of the attribute is "string", "number", "integer", or "boolean";
      - i) a type definition using that data type as value ("type: <*data type*>"); and
      - ii) optionally "description: *<description>*", where *<description>* is the description of the attribute in the table defining the structured data type; or
    - b. otherwise a reference to the data type schema for the data type <*data type*> of the attribute, i.e. "\$ref: '#/components/schemas/<*data type*>'" if that data type schema is contained in the same
       OpenAPI specification file and "\$ref: '<*filename*>#/components/schemas/<*data type*>'" if that data type schema is contained in file <*filename*> in the same directory on the same server;
  - 2. if the data type is "array(*<type>*)":
    - a. a type definition "type: array";
    - b. an "items:" definition containing:
      - i). if the data type of the attribute is "string", "number", "integer", or "boolean", a type definition using that data type as value ("type: *<data type>*"); or
      - ii). otherwise a reference to the data type schema for the data type <*data type*> of the attribute, i.e. "\$ref: '#/components/schemas/<*data type*>'" if that data type schema is contained in the same OpenAPI specification file and "\$ref: '*filename*>#/components/schemas/<*data type*>'" if that data type schema is contained in file *filename*> in the same directory on the same server;
    - c. if the cardinality contained an integer value  $\langle m \rangle$  as lower boundary, "minItems:  $\langle m \rangle$ "; and
    - d. if the cardinality contained an integer value  $\langle n \rangle$  as upper boundary, "maxItems:  $\langle n \rangle$ "; and
    - e. optionally "description: *<description>*", where *<description>* is the description of the attribute in the table defining the structured data type;
  - 3. if the data type is "map(*<type>*)":
    - a. a type definition "type: object"; and
    - b. an "additionalProperties:" definition containing:
      - i). if the data type of the attribute is "string", "number", "integer", or "boolean", a type definition using that data type as value ("type: *<data type>*"); or
      - ii). otherwise a reference to the data type schema for the data type <*data type*> of the attribute, i.e. "\$ref: '#/components/schemas/<*data type*>'" if that data type schema is contained in the same
        OpenAPI specification file and "\$ref: '*filename*>#/components/schemas/<*data type*>'" if that data type schema is contained in file *filename*> in the same directory on the same server;
    - c. if the cardinality contained an integer value  $\langle m \rangle$  as lower boundary, "minProperties:  $\langle m \rangle$ "; and
    - d. if the cardinality contained an integer value  $\langle n \rangle$  as upper boundary, "maxProperties:  $\langle n \rangle$ "; and
    - e. "description: *<description>*", where *<description>* is the description of the attribute in the table defining the structured data type.
- NOTE: An omission of the "minProperties", and "maxProperties" keywords indicates that no lower or upper boundaries respectively, for the number of properties in an object are defined. An omission of the "minItems", and "maxItems" keywords indicates that no lower or upper boundaries, respectively, for the number of items in an array are defined.
  - 4. if the data type is "Any Type":

- a. if no properties to be defined, a pair of curly braces after the attribute name key "*<attribute name>*: {}", which is shorthand syntax for an arbitrary-type schema; or
- b. at least one of the following properties:
  - i) if null value is allowed, "nullable: true"; or
  - ii). "description: <description>", where <description> is the description of the attribute in the table defining the structured data type.

Example:

| Table 5.3.9-1: Def | inition of type | ExampleStru | cturedType |
|--------------------|-----------------|-------------|------------|
|                    |                 |             |            |

| Attribute name   | Data type        | Ρ | Cardinality | Description                           | Applicability |
|------------------|------------------|---|-------------|---------------------------------------|---------------|
| exSimple         | ExSimple         | Μ | 1           | exSimple attribute description        |               |
| exArrayElements  | array(string)    | 0 | 010         | exArrayElements attribute description |               |
| exMapElements    | map(ExStructure) | Μ | 1N          | exMapElements attribute description   |               |
| exAnyTypeNullabl | Any Type         | 0 | 01          | exAnyTypeNullableElement attribute    |               |
| eElement         |                  |   |             | description                           |               |
| exAnyTypeNoDes   | Any Type         | 0 | 01          | n/a                                   |               |
| cription         |                  |   |             |                                       |               |

The data structure in table 5.3.9-1 is described in an OpenAPI specification file as follows:

```
components:
  schemas:
    ExampleStructuredType:
      type: object
      required:
        - exSimple
        - exMapElements
      properties:
        exSimple:
          $ref: '#/components/schemas/ExSimple'
        exArrayElements:
          type: array
          items:
            type: string
          minItems: 0
          maxItems: 10
          description: exArrayElements attribute description
        exMapElements:
          type: object
          additionalProperties:
            $ref: '#/components/schemas/ExStructure'
          minProperties: 1
          description: exMapElements attribute description
        exAnyTypeNullableElement:
          nullable: true
          description: exAnyTypeNullableElement attribute description
        exAnyTypeNoDescription: {}
```

# 5.3.10 Data types describing alternative data types or combinations of data types

For a data type describing alternatives, as defined in clause 5.2.4.5, the OpenAPI specification [4] file shall contain a definition in the components/schemas section defining a schema with the name of the data type describing alternatives as key.

The schema shall contain:

- the "oneOf", "anyOf" or "allOf" keyword selected as follows:
  - for table caption "Definition of type <Data type> as a list of mutually exclusive alternatives", the "oneOf" keyword;

- 2. for table caption "Definition of type <Data type> as a list of non-exclusive alternatives", the "anyOf" keyword;
- 3. for table caption "Definition of type <Data type> as a list of to be combined data types", the "allOf" keyword;
- a list of alternatives, containing for each line in the table describing the data type a separate line starting with "-":
  - 1. if the data type is "*<type>*":
    - a. if the data type of the attribute is "string", "number", "integer", or "boolean";
      - i) a type definition using that data type as value ("type: <data type>"); and
      - ii) optionally "description: *<description>*", where *<description>* is the description of the attribute in the table defining the structured data type; or
    - b. otherwise a reference to the data type schema for the data type <*data type*> of the attribute, i.e. "\$ref: '#/components/schemas/<*data type*>'" if that data type schema is contained in the same
       OpenAPI specification file and "\$ref: '<*filename*>#/components/schemas/<*data type*>'" if that data type schema is contained in file *data type*>'" if that data type schema is contained in file *data type*>''' if that data type schema is contained in file *data type*>''' if that data type schema is contained in file *data type*>''' if that data type schema is contained in file *data type*>''' if that data type schema is contained in file *data type*>''' if that data type schema is contained in file *data type*>''' if that data type schema is contained in file *data type*>''' if that data type schema is contained in file *data type*>''' if that data type schema is contained in file *data type*>''' if that data type schema is contained in file *data type*>''' if that data type schema is contained in file *data type*>''' if that data type schema is contained in file *data type*>''' if that data type schema is contained in file *data type*>''' if that data type schema type schema type''' if that data type schema type schema typ
  - 2. if the data type is "array(*<type>*)":
    - a. a type definition "type: array";
    - b. an "items:" definition containing:
      - i). if the data type of the attribute is "string", "number", "integer", or "boolean", a type definition using that data type as value ("type: *<data type>*"); or
      - ii). otherwise a reference to the data type schema for the data type <*data type*> of the attribute, i.e. "\$ref: '#/components/schemas/<*data type*>'" if that data type schema is contained in the same
        OpenAPI specification file and "\$ref: '*filename*>#/components/schemas/<*data type*>'" if that data type schema is contained in file *filename*> in the same directory on the same server;
    - c. if the cardinality contained an integer value  $\langle m \rangle$  as lower boundary, "minItems:  $\langle m \rangle$ "; and
    - d. if the cardinality contained an integer value  $\langle n \rangle$  as upper boundary, "maxItems:  $\langle n \rangle$ "; and
    - e. optionally "description: *<description>*", where *<description>* is the description of the attribute in the table defining the structured data type;
  - 3. if the data type is "map(*<type>*)":
    - a. a type definition "type: object"; and
    - b. an "additionalProperties:" definition containing:
      - i). if the data type of the attribute is "string", "number", "integer", or "boolean", a type definition using that data type as value ("type: *<data type>*"); or
      - ii). otherwise a reference to the data type schema for the data type <*data type*> of the attribute, i.e. "\$ref: '#/components/schemas/<*data type*>'" if that data type schema is contained in the same
        OpenAPI specification file and "\$ref: '*filename*>#/components/schemas/<*data type*>'" if that data type schema is contained in file *filename*> in the same directory on the same server;
    - c. if the cardinality contained an integer value  $\langle m \rangle$  as lower boundary, "minProperties:  $\langle m \rangle$ "; and
    - d. if the cardinality contained an integer value  $\langle n \rangle$  as upper boundary, "maxProperties:  $\langle n \rangle$ "; and
    - e. optionally "description: *<description>*", where *<description>* is the description of the attribute in the table defining the structured data type.
- NOTE: An omission of the "minProperties", and "maxProperties" keywords indicates that no lower or upper boundaries respectively, for the number of properties in an object are defined. An omission of the "minItems", and "maxItems" keywords indicates that no lower or upper boundaries, respectively, for the number of items in an array are defined.

Example:

#### Table 5.3.10-1: Definition of type ExampleAlternativesType as a list of mutually exclusive alternatives

| Data type        | Cardinality | Description                           | Applicability |
|------------------|-------------|---------------------------------------|---------------|
| ExSimple         | 1           | exSimple attribute description        |               |
| array(string)    | 010         | exArrayElements attribute description |               |
| map(ExStructure) | 1N          | exMapElements attribute description   |               |

The data structure in table 5.3.10-1 is described in an OpenAPI specification file as follows:

```
components:
 schemas:
    ExampleAlternativesType:
     oneOf:
      - $ref: '#/components/schemas/ExSimple'
      - type: array
        items:
         type: string
        minItems: 0
        maxItems: 10
       description: exArrayElements attribute description
       type: object
        additionalProperties:
          $ref: '#/components/schemas/ExStructure'
        minProperties: 1
        description: exMapElements attribute description
```

#### 5.3.11 Error Responses

As described in clause 4.8 of the present specification and clause 5.2.7 of 3GPP TS 29.500 [2], 5GC SBI APIs use valid HTTP response codes as error codes in HTTP responses and may include a "ProblemDetails" data structure specified in clause 5.2.4.1 of 3GPP TS 29.571 [5] or an application-specific data structure.

Table 5.2.7.1-1 of 3GPP TS 29.500 [2] specifies HTTP status code per HTTP method. For each HTTP method of an API, HTTP status codes shall be specified using response code tables as described in clauses 5.2.2 and 5.2.3. OpenAPI specification files shall include in the description of an HTTP method in the "paths" segment the mandatory HTTP status codes in Table 5.2.7.1-1 of 3GPP TS 29.500 [2] and the HTTP status codes listed in response codes table of that HTTP method.

For the purpose of referencing, HTTP error responses with "ProblemDetails" data structure are specified as part of the CommonData OpenAPI specification file in Annex A of 3GPP TS 29.571 [5].

Example:

In the example below, the 400, 500 and default error response descriptions defined in 3GPP TS 29.571 [5] are referenced.

```
paths:
/users:
get:
responses:
'200':
content:
application/json
schema:
%ref: '#/components/schemas/ExampleGetBody'
'400':
%ref: 'TS29571_CommonData.yaml#/components/responses/400'
'500':
%ref: 'TS29571_CommonData.yaml#/components/responses/500'
default:
%ref: 'TS29571_CommonData.yaml#/components/responses/default'
```

The following definitions provided in Annex A of 3GPP TS 29.571 [5] are used in that example:

components: responses: '400':

```
description: Bad request
content:
    application/problem+json:
        schema:
        $ref: '#/components/schemas/ProblemDetails'
'500':
    description: Internal Server Error
    content:
        application/problem+json:
        schema:
        $ref: '#/components/schemas/ProblemDetails'
default:
    description: Generic Error
```

## 5.3.12 Enumerations

For enumerations, as defined in clause 5.2.4.3, the OpenAPI specification [4] file shall contain a definition in the components/schemas section defining a schema with the name of the enumeration as key.

The schema

- shall contain the "anyOf" keyword listing as alternatives:
  - 1. the "type: string" keyword and the "enum" keyword with a list of all defined values for the enumeration; and
  - the "type: string" keyword and the "description" keyword with a description stating that the string is only provided for extensibility and is not used to encode contents defined in the present version of the specification. and
- may contain a description listing the defined values of the enumeration together with explanations of those values.
- NOTE: The "enum" keyword restricts the permissible values of the string to the enumerated ones. This can lead to extensibility problems when new values need to be introduced.

Example:

| Table 5.3.12-1: Enumeration ExampleEnumeration |  |
|------------------------------------------------|--|
|                                                |  |

| Enumeration value | Description           | Applicability |
|-------------------|-----------------------|---------------|
| One               | Value One description |               |
| Тwo               | Value Two description |               |

The data structure in table 5.3.12-1 is described in an OpenAPI specification file as follows:

```
components:
 schemas:
    ExampleEnumeration:
     anyOf:
      - type: string
        enum:
          - One
          - Two
      - type: string
        description: >
          This string provides forward-compatibility with future
          extensions to the enumeration but is not used to encode
          content defined in the present version of this API.
      description: >
        Possible values are
        - One: Value One description
        - Two: Value Two description
```

#### 5.3.13 Formatting of structured data types in query parameters

Structured data types shall represent JSON objects or arrays.

When used in query parameters of a URI, the following formatting shall be used:

 JSON objects and arrays of JSON objects: they shall be formatted using the JSON syntax, which is specified in OpenAPI [4] by including a "content:" block, and specifying the "application/json" media type, followed by the OpenAPI definition of the object.

#### EXAMPLE:

```
- name: plmn-id
in: query
content:
    application/json:
        schema:
        type: object
        properties:
        mcc:
        type: string
    mnc:
        type: string
```

This results in the following formatting:

```
.../resource?plmn-id={"mcc":"123","mnc":"456"}
```

- Arrays of simple types: they shall be formatted using the OpenAPI "style" keyword set to "form" and the "explode" keyword set to "false".

#### EXAMPLE:

```
- name: service-names
in: query
style: form
explode: false
schema:
   type: array
   items:
      type: string
```

This results in the following formatting:

.../resource?service-names=service1,service2,service3

# 5.3.14 Attribute Presence Conditions

In an OpenAPI specification [4], presence conditions for attributes in a JSON schema definition shall be expressed by using the "required" keyword, indicating a list (array) of attributes that shall always be present in an object conforming to such schema.

The "required" keyword may be used as part of any of the expressions defined by OpenAPI to combine schemas ("oneOf", "anyOf", "allOf", "not").

EXAMPLES:

- JSON object defining attributes "a" and "b", of type integer, where attribute "a" shall always be present:

```
components:
   schemas:
    ExampleTypel:
    type: object
    required: [ a ]
    properties:
        a:
        type: integer
        b:
        type: integer
```

- JSON object defining attributes "a" and "b", of type integer, where at least one of them, or both, shall be present:

```
components:
schemas:
ExampleType2:
type: object
```

```
anyOf:
    - required: [ a ]
    - required: [ b ]
properties:
    a:
    type: integer
    b:
    type: integer
```

- JSON object defining attributes "a" and "b", of type integer, where at least one of them shall be present, but not both:

```
components:
   schemas:
    ExampleType3:
      type: object
      oneOf:
            - required: [ a ]
            - required: [ b ]
            properties:
            a:
            type: integer
            b:
            type: integer
```

- JSON object defining attributes "a" and "b", of type integer, where "a" and "b" can be both absent but, if one of them is present, the other shall be absent:

```
components:
   schemas:
    ExampleType4:
      type: object
    not:
      required: [ a, b ]
    properties:
      a:
      type: integer
    b:
      type: integer
```

- JSON object defining attributes "a" and "b", of type integer, where "b" shall be present if "a" takes a given value (e.g., value 1), but may be absent otherwise:

```
components:
 schemas:
   ExampleType5:
     type: object
      properties:
        a:
         type: integer
       b:
          type: integer
      anyOf:
        - not:
            required: [ a ]
            properties:
              a:
                type: integer
                enum: [ 1 ]
        - required: [ b ]
```

- JSON object defining attributes "a" and "b", of type integer, where "b" shall be present if and only if "a" takes a given value (e.g., value 1):

```
components:
   schemas:
    ExampleType6:
      type: object
      properties:
      a:
      type: integer
      b:
      type: integer
      oneOf:
      - required: [ a ]
      properties:
```

```
a:
type: integer
enum: [1]
- not:
required: [b]
```

### 5.3.15 Usage of the "tags" field

In an OpenAPI specification, all HTTP operations belonging to the same resource should include a "tags" field containing a same value, briefly describing that resource (e.g. using the name of the resource and its archetype). This results in all operations being grouped by the User Interface of OpenAPI tools, which helps with readibility of the API documentation.

#### EXAMPLE:

```
openapi: 3.0.0
(...)
paths:
  /nf-instances/{nfInstanceID}:
   get:
      summary: Read the profile of a given NF Instance
      operationId: GetNFInstance
      tags:
        - NF Instance ID (Document)
    (...)
    put:
      summary: Register a new NF Instance
      operationId: RegisterNFInstance
      tags:
        - NF Instance ID (Document)
    (...)
    patch:
      summary: Update NF Instance profile
      operationId: UpdateNFInstance
      tags:
        - NF Instance ID (Document)
    (...)
```

# 5.3.16 Security

As indicated in 3GPP TS 33.501 [22] and 3GPP TS 29.500 [2], the access to an 5GC API may be authorized by means of the OAuth2 protocol (see IETF RFC 6749 [n3]), based on local configuration. 5GC APIs thus need to support the OAuth2 protocol.

To reflect this, the OpenAPI specification file of an API shall contain:

- a "security" field listing as alternatives:
  - i) "{}" to indicate that usage of security is optional; and
  - ii) the name of the security schema for oAuth2, as defined in the subsequent bullet, and in the subsequent array the name of the API as only scope; and
- a "securitySchemes" field in the "components" section defining a security schema for oAuth2 as follows:
  - i) to be of type "oauth2"; and
  - ii) with a "flows" field containing a "clientCredentials" field that contains:
    - a "tokenUri" field pointing to the Access Token Request service provided by the NRF (see 3GPP TS 29.510 [18]); and
    - 2) a "scopes" field defining the name of the corresponding API (using the format used within URIs of that API) as only scope since the same security applies to the entire API.

Example:

security:

```
- {}
- oAuth2ClientCredentials:
- nnrf-nfm
components:
  securitySchemes:
    oAuth2ClientCredentials:
    type: oauth2
    flows:
        clientCredentials:
        tokenUrl: '{nrfApiRoot}/oauth2/token'
        scopes:
            nnrf-nfm: Access to the Nnrf_NFManagement API
```

# 5.3.17 Reuse of Structured Data Types

As indicated in clause 5.2.4.1, common data types can be defined in 3GPP TS 29.571 [5], in order to avoid the duplication of data type definitions across multiple APIs.

When such data types are of type object, a given API may require that the common data type is extended with additional attributes, on top of those from the original definition in 3GPP TS 29.571 [5].

In such case, the new data type in that API should not re-define entirely the common data type, and instead, it should use appropriate constructs in OpenAPI (i.e. the "allOf" keyword) to indicate that the new data type contains all the attributes form the common data type, by referencing to it, and indicate the additional attributes needed in the new data type.

#### EXAMPLE:

The ProblemDetails data type is defined in 3GPP TS 29.571 [5] as:

```
ProblemDetails:
  type: object
  properties:
    type:
      $ref: '#/components/schemas/Uri'
    title:
      type: string
    status:
      type: integer
    detail:
      type: string
    instance:
      $ref: '#/components/schemas/Uri'
    cause:
      type: string
    invalidParams:
      type: array
      items:
        $ref: '#/components/schemas/InvalidParam'
      minItems: 1
```

Then, if a given API needs to extend ProblemDetails with an additional attribute, e.g. "action" of type string, it should define, e.g. an ExtendedProblemDetails data type as follows:

```
ExtendedProblemDetails:
allOf:
    - $ref: 'TS29571_CommonData.yaml#/components/schemas/ProblemDetails'
    - $ref: '#/components/schemas/ProblemDetailsExtension'
ProblemDetailsExtension:
    type: object
    properties:
    action:
        type: string
```

# 6 Requirements for secure API design

# 6.1 Introduction

This clause contains a list of security requirements for API design provided by SA3.

# 6.2 General

The following requirements are intended as general guidance for 3GPP Stage 3 work in order to specify secure protocols and APIs. As such, these guidelines are independent of the specific technology and shall be followed at all times.

- The valid format and range of values (when applicable) for each IE shall be defined unambiguously.
- NOTE 1: Explicitly defining format and range of values not only helps to improve the security of a certain implementation, but also allows for reliable interoperability between different protocol implementations. Example: Defining a "lowercase string variable of length 10 and range [a..z]" is much more explicit that just defining a "string of length 10". There are known vulnerabilities such as a denial of service (resulting in the parser converting from a string representing an integer an attacker can pass in an arbitrarily large integer and trigger an unhandled exception) and such leading to a heap corruption and crash (proof-of-concept available), or potentially remote code execution (no proof-of-concept known). Unicode literals also require special treatment when doing string comparisons to ensure that equivalent strings return true when compared.
- For each message the number of leaf IEs shall not exceed 16K.
- The maximum size of the JSON body of any HTTP request/response shall not exceed 2 million octets.

NOTE 2: APIs need to be designed taking care to avoid a too large HTTP payload size for performance reasons.

- The maximum nesting depth of leaves shall not exceed 32.
- NOTE 3: There are resource exhaustion attacks on JSON parsers. Defined maximum numbers of IEs, sizes and nesting depths allow implementations to know an upper bound of required ressources. It also allows validation of incoming messages. Recursively processing nested objects leads to stack exhaustion and a denial of service bug.
- For data structures where values are accessible using names (sometimes referred to as keys), e.g. a JSON object, the name shall be unique. The occurrence of the same name (or key) twice within such a structure shall be an error and the message shall be rejected.
- NOTE 4: Serialization schemes (e.g. JSON) can leave the handling of repeated names (keys) up to the implementer's discretion. For example, for a repeated name an error can be raised, the pair can be ignored, or the first or last value read can be used, though there is no canonical order in which a parser should treat the data it receives. Failure to adhere to consistent handling rules can lead to vulnerabilities. From a security perspective rejecting objects with repeated names, rather than accepting according to some rule, is the more robust solution, and aids in identification of potentially malicious activity. There are known attacks with specially crafted malicious messages that are designed to confuse implementations of NFs to get fraudulent messages into a PLMN.

# 6.3 SBA-specific requirements

The following requirements shall be considered for every network function that implements a service-based interface.

- OpenAPI specifications are machine-readable JSON objects and can be used as the basis for re-configuring an NFs action when an API or message structure changes. Therefore, each OpenAPI specifications shall contain all necessary information to correctly and unambiguously parse the contents of the message body.

- NOTE: Attacks often exploit corner cases and unspecified behavior in order to exploit a system. Traffic normalization counters this by either dropping traffic that is malformed or by forcing certain information elements to a "normal" value. Typically, this relates to inconsistent fields.
- 3GPP TS 33.501 [22] documents which type of information shall be confidentiality protected on the N32 interface. The fields where these types of information (e.g. SUPI) is contained may have different names. Even if the field names are different, the mechanism specified in clause 5.2.3.3 of 3GPP TS 29.573 [24] shall clearly identify the type of information carried in each IE and which information types shall be confidentiality protected.

# Annex A (informative): TS Skeleton Template

A TS Skeleton Template to be used as a starting point of drafting a 5G System SBI Stage 3 specification is attached to the present TS.

# Annex B (informative): Backward Incompatible Changes

This Annex provides information about the changes in the API that are considered as backwards compatible and those that are considered as backwards incompatible. This list is to be considered informative and it may be expanded in future releases, when necessary.

Backward compatible changes are additions or changes in the API that do not break the existing Service Consumer behaviour. Examples of backward compatible changes include:

- Adding a new, optional child resource/URI;
- Supporting a new HTTP method;
- Adding new elements to a resource representation;
- Changing the order of fields in a resource representation;
- Addition of a new status code:
- NOTE 1: When a NF / NF Service receives a HTTP status code that it cannot recognize it will treat it as the corresponding x00 status code as specified in clause 5.2.7.3 of 3GPP TS 29.500 [2].
- Corrections of obvious errors in an OpenAPI file required to enable a correct parsing of the file such as misspelled references;
- Corrections that only relate to smaller and optional parts of the functionality (e.g. a supported feature, see 3GPP TS 29.500 [2] clause 6.6.2), even if the changes are backward incompatible with respect to that part of the functionality; and
- NOTE 2: It is recommended to only apply corrections which are also backward compatible with respect to such smaller and optional parts of the functionality. If this is not possible a new supported feature can be introduced to enable a negotiation of the support of the correction, and the old corresponding supported feature can be marked as "withdrawn" in the table defining the supported features of an API.
- Backward-compatible changes related to the semantics (i.e. functional behaviour) specified for an API.

Backward incompatible changes are additions or changes in the API that break the existing Service Consumer behaviour. Here is a list of backward incompatible changes that shall require incrementing the 1<sup>st</sup> field (MAJOR) of the API version number unless they only relate to smaller and optional parts of the functionality (see above):

- Removing a resource/URI:
- Removing support for an HTTP method;
- Renaming a field in a resource representation;
- Adding mandatory parameters to a resource URI or resource representation;
- Attribute data type changes;
- Cardinality changes (NOTE 3); and
- NOTE 3: Whether attribute cardinality changes are backward compatible depend on the type of change. Examples of non-backward compatibility changes include decreasing the upper bound of a cardinality range for attributes sent by the NF service consumer, changing the meaning of the default behavior associated to the absence of an attribute of cardinality 0..N, etc.
- Backward incompatible changes related to the semantics (i.e. functional behaviour) specified for an API.

# Annex C (Informative): Resource modelling

# C.0 General

When designing an API, one shall first think of defining the set of resources consumed. Resources represent objects that are modified by standard HTTP methods and that can be modelled with one of 4 archetypes detailed below. Resource archetypes help API designers to structure the resources. In this process the designer should refer to the appropriate archetype when the resource definition perfectly matches the archetype one. Referring to an archetype immediately defines what operations and HTTP methods are supported by the resource.

The archetypes provided hereafter don't preclude the existence of resources of different types.

# C.1 Document

The document archetype is the conceptual base archetype of the other ones. Any resource that is not identified with one of the other resource archetypes is a document.

A document may have child resources that represent its specific subordinate concepts.

The archetype does not place any restriction on HTTP methods when acting on a document.

Only CRUD operations are performed directly on a document resource, i.e. by sending an HTTP request to the URI of that resource. Custom methods are not performed directly on the resource, but by sending an HTTP request to a URI that is associated by a convention (see clause X.4) with the URI of the resource.

# C.2 Collection

The collection archetype can be used to model a resource that serves as a directory of resources. A collection is NF Service Provider-managed so the NF Service Provider decides the URIs of each resource that is created in the collection.

NOTE: Even though a collection resource typically contains child resources, it is allowed that a particular collection resource does not contain any child resource at a particular point in time ("empty collection").

The Create and Read operations are performed on a collection directly.

More specifically:

- A collection child resource is created by sending a POST with the collection URI if accepted by the collection;
- A collection is read by sending a GET with the collection URI;
- The PUT and PATCH methods with the collection URI are not allowed;
- The DELETE method with the collection URI is only allowed if the collection resource has been created dynamically based on a request from the NF Service Consumer.
- The authorized operations on a collection child resource depend on that resource's archetype.

# C.3 Store

The store archetype can also be used to model a resource that serves as a directory of resources but a store is NF Service Consumer-managed. The NF Service Consumer solely decides what resource shall be added to / deleted from a store. The NF Service Consumer decides what the URI of the added resource is.

NOTE: Even though a store resource typically contains child resources, it is allowed that a particular store resource does not contain any child resource at a particular point in time ("empty store").

The Read operation is performed on a store directly, and the Create operation is performed on store child resources.

More specifically:

- A store child resource is created by sending a PUT with the URI of the child resource to be created.
- A store is read by sending a GET with the store URI;
- The POST, PUT and PATCH methods with the store URI are not allowed;
- The DELETE method with the store URI is only allowed if the store resource has been created dynamically based on a request from the NF Service Consumer.
- Apart from Create (PUT), the authorized operations on a store child resource depend on that resource's archetype.

# C.4 Custom operation

The custom operation archetype can be used to model an unsafe and non-idempotent operation that is not a Create on a collection.

A custom operation does not operate directly on the resource that would be identified by the custom operation URI. Instead, when the custom operation is associated with a resource, the operation is performed on this associated resource. For instance, a custom operation may modify the associated resource in a special way. This associated resource is identified by stripping the suffix string "/{custOpName}" from the custom operation URI template in clause 4.4.2.

When the custom operation is not associated with any resource but with the service, it acts as an executable function with input parameters and returns the result of the executed function in the response body, not modifying any resource.

POST is the only method allowed with a custom operation URI.

The semantic of the custom operation is encoded in the last segment of the URI template in chapter 4.4.2: /{custOpName}.

# Annex D (informative): Example of an OpenAPI specification file for Patch

As described in clause 4.6.1.1.3.2, the bodies of HTTP PATCH requests will either use a "JSON Merge Patch" encoding as defined in IETF RFC 7396 [7], or a "JSON Patch" encoding as defined IETF RFC 6902 [8]. This annex provides an example OpenAPI Specification [4] allowing both encodings.

NOTE: Both encoding possibilities are shown in this example for illustrative purposes. However, only a single of the above encodings will be specified for each resource where the PATCH method is supported unless backward compatibility considerations necessitate the support of both encodings.

```
openapi: 3.0.0
info:
  version: "1.0.0"
  title: PATCH Example
paths:
  /inventory:
   post:
      summary: adds an inventory item
      operationId: addInventory
      description: Adds an item to the system
      responses:
        '201':
          description: item created
        '400':
          description: 'invalid input, object invalid'
        '409':
          description: an existing item already exists
      requestBody:
        content:
          application/json:
            schema:
              $ref: '#/components/schemas/InventoryItem'
        description: Inventory item to add
  /inventory/{id}:
    get:
      summary: read inventory item
      parameters:
        - name: id
          in: path
          required: true
          schema:
           type: integer
      responses:
         200':
          description: search results matching criteria
          content:
            application/json:
              schema:
                $ref: '#/components/schemas/InventoryItem'
        '400':
          description: bad input parameter
    patch:
      summary: patch inventory item
      parameters:
        - name: id
          in: path
          required: true
          schema:
           type: integer
      requestBody:
        required: true
        content:
          application/json-patch+json:
            schema:
              $ref: '#/components/schemas/PatchInventoryItem'
          application/merge-patch+json:
            schema:
              $ref: '#/components/schemas/MergePatchInventoryItem'
      responses:
         200':
          description: Patch was succesfull and updated Inventory Item is returned.
          content:
            application/json:
```

schema:

67

\$ref: '#/components/schemas/InventoryItem' '204': description: Patch was succesfull '400': description: bad input parameter components: schemas: InventoryItem: type: object required: - name - manufacturer properties: id: type: integer name: type: string manufacturer: \$ref: '#/components/schemas/Manufacturer' customers: type: array items: type: string Manufacturer: type: object required: - name properties: name: type: string homePage: type: string format: url phone: type: string PatchInventoryItem: type: array description: A JSON PATCH body schema to Patch selected parts of an Inventory Item items: anyOf: - oneOf: - type: object description: Modifies the URL of a Manufacturer properties: op: type: string enum: - "add" - "remove" - "replace" path: type: string pattern: '^\/manufacturer\/homePage\$' value: type: string format: url required: - "op" - "path" - type: object description: Modifies a Manufacturer properties: op: type: string enum: - "replace" path: type: string pattern: '^\/manufacturer\$' value: \$ref: '#/components/schemas/Manufacturer' required: - "op" - "path" - "value" - type: object description: Modifies a Customer

```
properties:
            op:
             type: string
              enum:
                - "add"
                - "remove"
                - "replace"
            path:
              type: string
              pattern: '^\/customers\/(-|\d+)$'
            value:
             type: string
          required:
           - "op"
- "path"
      - type: object
        description: Open Alternative
    minItems: 1
MergePatchInventoryItem:
  description: A JSON Merge PATCH body schema to Patch selected parts of an Inventory Item
  type: object
  properties:
    manufacturer:
     $ref: '#/components/schemas/Manufacturer'
     nullable: true
    customers:
     type: array
      description: Allows to replace the entire array, but not to modify individual elements.
      items:
        type: string
```

Annex E (informative): Change history

|         |         |                        |      |    |     | Change history                                 | •       |
|---------|---------|------------------------|------|----|-----|------------------------------------------------|---------|
| Date    | Meeting | TDoc                   | CR   | R  | Cat | Subject/Comment                                | New     |
|         |         |                        |      | ev |     |                                                | version |
| 2017-10 | CT4#80  | C4-175250              |      | -  |     | TS skeleton                                    | 0.1.0   |
| 2017-10 | CT4#80  | C4-175358              |      |    |     | Inclusion of pCRs agreed at CT4#80             | 0.2.0   |
|         |         | C4-175252<br>C4-175253 |      |    |     |                                                |         |
|         |         | C4-175253              |      |    |     |                                                |         |
|         |         | C4-175255              |      |    |     |                                                |         |
|         |         | C4-175331              |      |    |     |                                                |         |
|         |         | C4-175332              |      |    |     |                                                |         |
|         |         | C4-175333              |      |    |     |                                                |         |
|         |         | C4-175334              |      |    |     |                                                |         |
|         |         | C4-175359              |      |    |     |                                                |         |
|         |         | C4-175327              |      |    |     |                                                |         |
|         |         | C4-175328<br>C4-175360 |      |    |     |                                                |         |
|         |         | C4-175330              |      |    |     |                                                |         |
|         |         | C4-175336              |      |    |     |                                                |         |
|         |         | C4-175337              |      |    |     |                                                |         |
| 2017-12 | CT4#81  | C4-176414              |      |    |     | Inclusion of pCRs agreed at CT4#81             | 0.3.0   |
|         |         | C4-176372              |      |    |     |                                                |         |
|         |         | C4-176447              |      |    |     |                                                |         |
|         |         | C4-176415              |      |    |     |                                                |         |
|         |         | C4-176416              |      |    |     |                                                |         |
|         |         | C4-176417              |      |    |     |                                                |         |
|         |         | C4-176418<br>C4-176250 |      |    |     |                                                |         |
|         |         | C4-176250<br>C4-176419 |      |    |     |                                                |         |
|         |         | C4-176422              |      |    |     |                                                |         |
| 2018-01 | CT4#82  | C4-181179              |      |    |     | Inclusion of pCRs agreed at CT4#82             | 0.4.0   |
| _0.00.  | 0.10    | C4-181384              |      |    |     |                                                | 00      |
| 2018-03 | CT4#83  | C4-182396              |      |    |     | Inclusion of pCRs agreed at CT4#83             | 0.5.0   |
|         |         | C4-182397              |      |    |     |                                                |         |
|         |         | C4-182394              |      |    |     |                                                |         |
|         |         | C4-182395              |      |    |     |                                                |         |
|         |         | C4-182399              |      |    |     |                                                |         |
|         |         | C4-182261<br>C4-182184 |      |    |     |                                                |         |
|         |         | C4-182330              |      |    |     |                                                |         |
|         |         | C4-182398              |      |    |     |                                                |         |
|         |         | C4-182332              |      |    |     |                                                |         |
| 2018-03 | CT#79   | CP-180029              |      |    |     | Presented for information                      | 1.0.0   |
| 2018-04 | CT4#84  | C4-183238              |      |    |     | Inclusion of pCRs agreed at CT4#84             | 1.1.0   |
|         |         | C4-183288              |      |    |     |                                                |         |
|         |         | C4-183289              |      |    |     |                                                |         |
|         |         | C4-183291              |      |    |     |                                                |         |
|         |         | C4-183292              |      |    |     |                                                |         |
|         |         | C4-183385<br>C4-183387 |      |    |     |                                                |         |
|         |         | C4-183388              |      |    |     |                                                |         |
|         |         | C4-183477              |      |    |     |                                                |         |
|         |         | C4-183478              |      |    |     |                                                |         |
| 2018-05 |         |                        |      |    |     | 29.xxx-SBI-Stage3 Template added in zip-file.  | 1.1.1   |
| 2018-05 | CT4#85  | C4-184492              |      | 1  |     | Inclusion of pCRs agreed at CT4#85             | 1.2.0   |
|         |         | C4-184493              |      |    |     |                                                |         |
|         |         | C4-184494              |      | 1  |     |                                                |         |
|         |         | C4-184495              |      |    |     |                                                |         |
|         |         | C4-184496              |      |    |     |                                                |         |
|         |         | C4-184544              |      | 1  |     |                                                |         |
|         |         | C4-184614<br>C4-184503 |      |    |     |                                                |         |
|         |         | C4-184503<br>C4-184497 |      |    |     |                                                |         |
|         |         | C4-184592              |      |    |     |                                                |         |
| 2018-06 | CT#80   | CP-181099              |      | 1  |     | Presented for approval                         | 2.0.0   |
| 2018-06 | CT#80   |                        |      | 1  |     | Approved in CT#80.                             | 15.0.0  |
| 2018-07 |         |                        |      |    |     | TS template added in zip-file                  | 15.0.1  |
| 2018-09 | CT#81   | CP-182054              | 0001 | 4  | В   | Security requirements for API design           | 15.1.0  |
| 2018-09 | CT#81   | CP-182054              | 0002 |    | F   | Example URIs in figures                        | 15.1.0  |
| 2018-09 | CT#81   | CP-182054              | 0003 | 2  | F   | Clarification on the use of API version number | 15.1.0  |
| 2018-09 | CT#81   | CP-182054              | 0004 | 2  | F   | External Docs Section in OpenAPI file          | 15.1.0  |
| 2018-09 | CT#81   | CP-182054              | 0006 | 1  | В   | JSON Structures in Query Parameters            | 15.1.0  |
| 2018-09 | CT#81   | CP-182054              | 8000 | 1  | F   | Servers Selection in OpenAPI                   | 15.1.0  |
| 2018-09 | CT#81   | CP-182054              | 0009 |    | F   | Query Parameter                                | 15.1.0  |
| 2018-09 | CT#81   | CP-182054              | 0010 | 1  | F   | yaml file names                                | 15.1.0  |

| 2018-09         CT#81         CP-182054         0012         1         F         Ouery parameter         15.10           2018-09         CT#81         CP-182054         0013         1         F         presence condition and cardinality         15.10           2018-09         CT#81         CP-182054         0015         1         F         Clarification on Naming Conventions and Digits         15.10           2018-09         CT#81         CP-182054         0016         1         F         Custom operation in resource structure presentation         15.20           2018-12         CT#82         CP-183012         0021         1         F         Version addressed by references within OpenAPI files         15.20           2018-12         CT#82         CP-183012         0022         F         Incorrect resource URI structure presentation         15.20           2018-12         CT#82         CP-183012         0023         1         F         Storage of OpenAPI files within a central directory         15.20           2018-12         CT#82         CP-183012         0033         1         F         Correction and Clarification on Security Requirements         15.20           2018-12         CT#82         CP-183012         0033         F         Usage of the 'tags'                                                                                                    | 2018-09 | CT#81 | CP-182054 | 0011 |   | F | OpenAPI servers field                                            | 15.1.0 |
|----------------------------------------------------------------------------------------------------|---------|-------|-----------|------|---|---|------------------------------------------------------------------|--------|
| 2018-09         CT#81         CP-182054         0013         1         F         presence condition and cardinality         15.1.0           2018-09         CT#81         CP-182054         0016         1         F         Clarification on Naming Conventions and Digits         15.1.0           2018-09         CT#81         CP-182054         0016         1         F         Clarification on Naming Conventions and Digits         15.1.0           2018-12         CT#82         CP-183012         0018         2         F         Attribute Presence Conditions         15.2.0           2018-12         CT#82         CP-183012         0021         2         F         Resolve Editor's Note         15.2.0           2018-12         CT#82         CP-183012         0021         F         Attribute with Any Type         15.2.0           2018-12         CT#82         CP-183012         0022         1         F         Corrections Note         15.2.0           2018-12         CT#82         CP-183012         0032         1         F         Correction and Clarification on Security Requirements         15.2.0           2018-12         CT#82         CP-183012         0035         2         F         Corrections to API versioning         15.2.0                                                                                                    |         |       |           |      | 1 |   |                                                                  |        |
| 2018-09         CT#81         CP-182054         0014         1         F         Clarification on Naming Conventions and Digits         15.1.0           2018-09         CT#81         CP-182054         0016         1         F         URIs of created resources         15.1.0           2018-12         CT#82         CP-183012         0018         2         F         Attribute Presence Conditions         15.2.0           2018-12         CT#82         CP-183012         0020         2         F         Resolve Editor's Note         15.2.0           2018-12         CT#82         CP-183012         0020         2         F         Resolve Editor's Note         15.2.0           2018-12         CT#82         CP-183012         0023         1         F         Storage of OpenAPI files within a central directory         15.2.0           2018-12         CT#82         CP-183012         0031         1         F         Correction and Clarification on Security Requirements         15.2.0           2018-12         CT#82         CP-183012         0035         2         F         Correction and Clarification on Security Requirements         15.2.0           2018-12         CT#82         CP-183012         0035         2         F         Correction and Clarif                                                                                                    |         |       |           |      |   | F |                                                                  |        |
| 2018-09         CT#81         CP-182054         0015         1         F         URIs of created resources         15.10           2018-12         CT#82         CP-182012         0018         2         F         Attribute Presence Conditions         15.20           2018-12         CT#82         CP-183012         0019         1         F         Version addressed by references within OpenAPI files         15.20           2018-12         CT#82         CP-183012         0021         2         F         Resolve Editor's Note         15.20           2018-12         CT#82         CP-183012         0021         F         Attribute with Any Type         15.20           2018-12         CT#82         CP-183012         0023         1         F         Storage of DepnAPI files within a central directory         15.20           2018-12         CT#82         CP-183012         0032         2         R         Subscription Lifetime for Subscribe / Notify operations         15.20           2018-12         CT#82         CP-183012         0033         F         Usage of the 'tags' field in OpenAPI         15.20           2018-12         CT#82         CP-183012         0035         2         F         Correction and Clarification on Security nopenAPI         15.20 </td <td></td> <td></td> <td></td> <td></td> <td></td> <td>F</td> <td></td> <td></td>                                                                                                    |         |       |           |      |   | F |                                                                  |        |
| 2018-09         CT#81         CP-1820E4         0016         1         F         Custom operation in resource structure presentation         15.10           2018-12         CT#82         CP-183012         0019         1         F         Version addressed by references within OpenAPI files         15.20           2018-12         CT#82         CP-183012         0020         2         F         Resolve Editor's Note         15.20           2018-12         CT#82         CP-183012         0021         F         Resolve Editor's Note         15.20           2018-12         CT#82         CP-183012         0022         F         Incorrect resource URI structure presentation         15.20           2018-12         CT#82         CP-183012         0032         3         F         Complex query expression         15.20           2018-12         CT#82         CP-183012         0033         F         Complex query expression         15.20           2018-12         CT#82         CP-183012         0033         F         Usage of the "tags" field in OpenAPI         15.20           2018-12         CT#82         CP-183012         0037         1         F         Security in Open API specification files         15.20           2018-12         C                                                                                                    |         |       |           | 0015 | 1 | F |                                                                  |        |
| 2018-12         CT#82         CP-183012         0018         2         F         Attribute Presence Conditions         15.2.0           2018-12         CT#82         CP-183012         0020         2         F         Resolve Editor's Note         15.2.0           2018-12         CT#82         CP-183012         0021         2         F         Resolve Editor's Note         15.2.0           2018-12         CT#82         CP-183012         0022         1         F         Attribute with Any Type         15.2.0           2018-12         CT#82         CP-183012         0023         1         F         Storage of OpenAPI files within a central directory         15.2.0           2018-12         CT#82         CP-183012         0032         2         R         Subscription Lifetime for Subscribe / Notify operations         15.2.0           2018-12         CT#82         CP-183012         0033         2         F         Usage of the 'tags' field in OpenAPI         15.2.0           2018-12         CT#82         CP-183012         0036         1         F         Corrections to API versioning         15.2.0           2018-12         CT#82         CP-183012         0037         1         F         Corrections to API versioning         15.2.0 </td <td>2018-09</td> <td></td> <td></td> <td></td> <td>1</td> <td>F</td> <td></td> <td></td>                                                                                                    | 2018-09 |       |           |      | 1 | F |                                                                  |        |
| 2018-12         CT#82         CP-183012         0019         1         F         Version addressed by references within OpenAPI files         15.2.0           2018-12         CT#82         CP-183012         0021         F         Relove Editor's Note         15.2.0           2018-12         CT#82         CP-183012         0022         I         F         Attribute with Any Type         15.2.0           2018-12         CT#82         CP-183012         0023         1         F         Storage of OpenAPI files within a central directory         15.2.0           2018-12         CT#82         CP-183012         0031         1         F         Correction and Clarification on Security Requirements         15.2.0           2018-12         CT#82         CP-183012         0032         2         R         Subscription Lifetime for Subscribe / Notify operations         15.2.0           2018-12         CT#82         CP-183012         0035         2         F         Corrections to API versioning         15.2.0           2018-12         CT#82         CP-183012         0035         1         F         Subscription S         15.2.0           2018-12         CT#83         CP-190017         0039         2         F         Address Editor's Note on partial represent                                                                                                    |         |       |           |      | 2 | F |                                                                  |        |
| 2018-12         CT#82         CP-183012         0020         2         F         Resolve Editor's Note         15.2.0           2018-12         CT#82         CP-183012         0021         F         Attribute with Any Type         15.2.0           2018-12         CT#82         CP-183012         0023         1         F         Itrozrect resource URI structure presentation         15.2.0           2018-12         CT#82         CP-183012         0023         1         F         Storage of OpenAPI files within a central directory         15.2.0           2018-12         CT#82         CP-183012         0031         1         F         Correction and Clarification on Security Requirements         15.2.0           2018-12         CT#82         CP-183012         0033         2         R         Subscription Lifetime for Subscription Net         Notify operations         15.2.0           2018-12         CT#82         CP-183012         0035         1         F         Curretions to API versioning         15.2.0           2018-12         CT#82         CP-183012         0036         1         F         Curretions to API versioning         15.2.0           2018-13         CT#83         CP-190017         0037         1         F         Address Edito                                                                                                    | 2018-12 |       |           |      |   | F | Version addressed by references within OpenAPI files             |        |
| 2018.12         CT#82         CP-183012         0022         F         Incorrect resource URI structure presentation         15.2.0           2018.12         CT#82         CP-183012         0023         1         F         Storage of OpenAPI files within a central directory         15.2.0           2018.12         CT#82         CP-183012         0023         1         F         Complex query expression         15.2.0           2018.12         CT#82         CP-183012         0033         1         F         Complex query expression         15.2.0           2018.12         CT#82         CP-183012         0035         2         R         Subscription Lifetime for Subscribe / Notify operations         15.2.0           2018.12         CT#82         CP-183012         0035         2         F         Corrections to API versioning         15.2.0           2018.12         CT#82         CP-183012         0037         1         F         Security in Open API specification files         15.2.0           2019.03         CT#83         CP-190017         0039         2         F         Address Editor's Note on partial representation in POST response         15.3.0           2019-03         CT#83         CP-190017         0041         1         F         Maximum                                                                                                    | 2018-12 | CT#82 | CP-183012 | 0020 | 2 | F |                                                                  | 15.2.0 |
| 2018-12         CT#82         CP-183012         0023         1         F         Storage of OpenAPI files within a central directory         15.2.0           2018-12         CT#82         CP-183012         0032         3         F         Complex query expression         15.2.0           2018-12         CT#82         CP-183012         0032         2         R         Subscription Lifetime for Subscribe / Notify operations         15.2.0           2018-12         CT#82         CP-183012         0033         F         Usage of the "tags" field in OpenAPI         15.2.0           2018-12         CT#82         CP-183012         0036         1         F         Security in Open API versioning         15.2.0           2018-12         CT#82         CP-183012         0036         1         F         Security in Open API versioning         15.2.0           2018-12         CT#82         CP-180017         0039         2         F         Address Editor's Note on implicit subscriptions         15.3.0           2019-03         CT#83         CP-190017         0041         1         F         Maximum HTTP payload size         15.3.0           2019-03         CT#83         CP-190017         0042         1         F         Correction to Mior Field Increment Rule                                                                                                    | 2018-12 | CT#82 | CP-183012 | 0021 |   | F | Attribute with Any Type                                          | 15.2.0 |
| 2018-12         CT#82         CP-183012         0023         1         F         Storage of OpenAPI files within a central directory         15.2.0           2018-12         CT#82         CP-183012         0032         3         F         Complex query expression         15.2.0           2018-12         CT#82         CP-183012         0032         2         R         Subscription Lifetime for Subscribe / Notify operations         15.2.0           2018-12         CT#82         CP-183012         0033         F         Usage of the "tags" field in OpenAPI         15.2.0           2018-12         CT#82         CP-183012         0036         1         F         Security in Open API versioning         15.2.0           2018-12         CT#82         CP-183012         0036         1         F         Security in Open API versioning         15.2.0           2018-12         CT#82         CP-180017         0039         2         F         Address Editor's Note on implicit subscriptions         15.3.0           2019-03         CT#83         CP-190017         0041         1         F         Maximum HTTP payload size         15.3.0           2019-03         CT#83         CP-190017         0042         1         F         Correction to Mior Field Increment Rule                                                                                                    |         |       |           | 0022 |   | F | Incorrect resource URI structure presentation                    | 15.2.0 |
| 2018-12         CT#82         CP-183012         0025         3         F         Complex query expression         15.2.0           2018-12         CT#82         CP-183012         0031         1         F         Correction and Clarification on Security Requirements         15.2.0           2018-12         CT#82         CP-183012         0033         2         R         Subscription Lifetime for Subscribt / Notify operations         15.2.0           2018-12         CT#82         CP-183012         0035         2         F         Corrections to API versioning         15.2.0           2018-12         CT#82         CP-183012         0036         1         F         Custom Operations         15.2.0           2018-12         CT#82         CP-183012         0037         1         F         Custom Operations         15.2.0           2019-03         CT#83         CP-190017         0040         F         Address Editor's Note on partial representation in POST response         15.3.0           2019-03         CT#83         CP-190017         0042         1         F         Harding of unknown attributes during resource creation and modification         15.3.0           2019-03         CT#83         CP-190017         0044         1         F         Carrectio                                                                                                    |         |       |           |      | 1 | F |                                                                  |        |
| 2018-12         CT#82         CP-183012         0032         2         R         Subscription Lifetime for Subscribe / Notify operations         15.2.0           2018-12         CT#82         CP-183012         0033         F         Usage of the "tags" field in OpenAPI         15.2.0           2018-12         CT#82         CP-183012         0036         1         F         Security in Open API specification files         15.2.0           2018-12         CT#82         CP-183012         0037         1         F         Custom Operations         15.2.0           2019-03         CT#83         CP-190017         0040         F         Address Editor's Note on partial representation in POST response         15.3.0           2019-03         CT#83         CP-190017         0042         1         F         Harr P Scheme         15.3.0           2019-03         CT#83         CP-190017         0044         F         Corrections to Minor Field Increment Rules in API Versioning         15.3.0           2019-03         CT#83         CP-190017         0044         F         Corrections to Minor Field Increment Rules in API Versioning         15.3.0           2019-03         CT#83         CP-190017         0044         F         Correct use of "OpenAPI" name         15.3.0                                                                                                    |         | CT#82 |           |      | 3 | F |                                                                  |        |
| 2018-12         CT#82         CP-183012         0032         2         R         Subscription Lifetime for Subscribe / Notify operations         15.2.0           2018-12         CT#82         CP-183012         0033         F         Usage of the "tags" field in OpenAPI         15.2.0           2018-12         CT#82         CP-183012         0036         1         F         Security in Open API specification files         15.2.0           2018-12         CT#82         CP-183012         0037         1         F         Custom Operations         15.2.0           2019-03         CT#83         CP-190017         0040         F         Address Editor's Note on partial representation in POST response         15.3.0           2019-03         CT#83         CP-190017         0042         1         F         Harr P Scheme         15.3.0           2019-03         CT#83         CP-190017         0044         F         Corrections to Minor Field Increment Rules in API Versioning         15.3.0           2019-03         CT#83         CP-190017         0044         F         Corrections to Minor Field Increment Rules in API Versioning         15.3.0           2019-03         CT#83         CP-190017         0044         F         Correct use of "OpenAPI" name         15.3.0                                                                                                    | 2018-12 | CT#82 | CP-183012 | 0031 | 1 | F | Correction and Clarification on Security Requirements            | 15.2.0 |
| 2018-12         CT#82         CP-183012         0035         2         F         Corrections to API versioning         15.2.0           2018-12         CT#82         CP-183012         0036         1         F         Security in Open API specification files         15.2.0           2018-12         CT#82         CP-183012         0037         1         F         Custom Operations         15.2.0           2019-03         CT#83         CP-190017         0040         F         Address Editor's Note on implicit subscriptions         15.3.0           2019-03         CT#83         CP-190017         0041         1         F         Madress Editor's Note on implicit subscriptions         15.3.0           2019-03         CT#83         CP-190017         0042         1         F         HTTP Scheme         15.3.0           2019-03         CT#83         CP-190017         0044         F         Correction to Minor Field Increment Rules in API Versioning         15.3.0           2019-03         CT#83         CP-190017         0045         1         F         Handing of unknown attributes during resource creation and modification         15.3.0           2019-03         CT#83         CP-190017         0045         1         F         Resolution of Editor's Notes in Annex                                                                                                    | 2018-12 |       |           |      | 2 | R |                                                                  | 15.2.0 |
| 2018-12         CT#82         CP-183012         0036         1         F         Security in Open API specification files         15.2.0           2018-12         CT#82         CP-183012         0037         1         F         Custom Operations         15.2.0           2019-03         CT#83         CP-190017         0039         2         F         Address Editor's Note on partial representation in POST response         15.3.0           2019-03         CT#83         CP-190017         0041         1         F         Maximum HTTP payload size         15.3.0           2019-03         CT#83         CP-190017         0042         1         F         HTTP Scheme         15.3.0           2019-03         CT#83         CP-190017         0044         F         Correction to Minor Field Increment Rules in API Versioning         15.3.0           2019-03         CT#83         CP-190017         0046         1         F         Correction to Minor Field Increment Rules in API Versioning         15.3.0           2019-03         CT#83         CP-190017         0046         1         F         Correct use of "OpenAPI" name         15.3.0           2019-03         CT#83         CP-190017         0047         1         F         Addition of applicability column to                                                                                                    | 2018-12 | CT#82 | CP-183012 | 0033 |   | F | Usage of the "tags" field in OpenAPI                             | 15.2.0 |
| 2018-12         CT#82         CP-183012         0036         1         F         Security in Open API specification files         15.2.0           2018-12         CT#82         CP-183012         0037         1         F         Custom Operations         15.2.0           2019-03         CT#83         CP-190017         0039         2         F         Address Editor's Note on partial representation in POST response         15.3.0           2019-03         CT#83         CP-190017         0041         1         F         Maximum HTTP payload size         15.3.0           2019-03         CT#83         CP-190017         0042         1         F         HTTP Scheme         15.3.0           2019-03         CT#83         CP-190017         0042         1         F         Correction to Minor Field Increment Rules in API Versioning         15.3.0           2019-03         CT#83         CP-190017         0046         1         F         Correction to Minor Field Increment Rules in API Versioning         15.3.0           2019-03         CT#83         CP-190017         0046         1         F         Correct use of "OpenAPI" name         15.3.0           2019-03         CT#83         CP-190017         0047         1         F         Addition of appl                                                                                                    | 2018-12 | CT#82 | CP-183012 | 0035 | 2 | F | Corrections to API versioning                                    | 15.2.0 |
| 2019-03         CT#83         CP-190017         0039         2         F         Address Editor's Note on implicit subscriptions         15.3.0           2019-03         CT#83         CP-190017         0040         F         Address Editor's Note on partial representation in POST response         15.3.0           2019-03         CT#83         CP-190017         0042         1         F         Maximum HTTP payload size         15.3.0           2019-03         CT#83         CP-190017         0042         1         F         HTTP Scheme         15.3.0           2019-03         CT#83         CP-190017         0044         F         Correction to Minor Field Increment Rules in API Versioning         15.3.0           2019-03         CT#83         CP-190017         0045         1         F         Handling of unknown attributes during resource creation and modification         15.3.0           2019-03         CT#83         CP-190017         0046         1         F         Resolution of Editor's Notes in Annex C         15.3.0           2019-03         CT#83         CP-190017         0047         1         F         Resolution of Editor's Notes in Annex C         15.3.0           2019-03         CT#83         CP-190017         0049         1         F         Ad                                                                                                    | 2018-12 | CT#82 | CP-183012 | 0036 | 1 | F | Security in Open API specification files                         | 15.2.0 |
| 2019-03         CT#83         CP-190017         0039         2         F         Address Editor's Note on implicit subscriptions         15.3.0           2019-03         CT#83         CP-190017         0040         I         F         Address Editor's Note on partial representation in POST response         15.3.0           2019-03         CT#83         CP-190017         0041         I         F         Maximum HTTP payload size         15.3.0           2019-03         CT#83         CP-190017         0042         1         F         HTTP Scheme         15.3.0           2019-03         CT#83         CP-190017         0044         F         Correction to Minor Field Increment Rules in API Versioning         15.3.0           2019-03         CT#83         CP-190017         0046         1         F         Correction to Minor Field Increment Rules in API Versioning         15.3.0           2019-03         CT#83         CP-190017         0046         1         F         Correct use of "OpenAPI" name         15.3.0           2019-03         CT#83         CP-190017         0047         1         F         Resolution of Editor's Notes in Annex C         15.3.0           2019-03         CT#83         CP-190017         0048         2         F         IAAdit                                                                                                    | 2018-12 | CT#82 | CP-183012 | 0037 |   | F | Custom Operations                                                | 15.2.0 |
| 2019-03         CT#83         CP-190017         0041         1         F         Maximum HTTP payload size         15.3.0           2019-03         CT#83         CP-190017         0042         1         F         HTTP Scheme         15.3.0           2019-03         CT#83         CP-190017         0043         2         F         Resolve Editor's Notes         15.3.0           2019-03         CT#83         CP-190017         0044         F         Correction to Minor Field Increment Rules in API Versioning         15.3.0           2019-03         CT#83         CP-190017         0046         1         F         Correct use of "OpenAPI" name         15.3.0           2019-03         CT#83         CP-190017         0046         1         F         Resolution of Editor's Notes in Annex C         15.3.0           2019-03         CT#83         CP-190017         0047         1         F         Resolution of "3gppHal+json" media type         15.3.0           2019-03         CT#83         CP-190017         0048         2         F         IANA registration of "3gppHal+json" media type         15.3.0           2019-03         CT#83         CP-190017         0050         1         F         Removing multiple redundant appearances of major version number in TS                                                                                                    | 2019-03 | CT#83 |           | 0039 | 2 | F | Address Editor's Note on implicit subscriptions                  | 15.3.0 |
| 2019-03         CT#83         CP-190017         0042         1         F         HTTP Scheme         15.3.0           2019-03         CT#83         CP-190017         0043         2         F         Resolve Editor's Notes         15.3.0           2019-03         CT#83         CP-190017         0044         F         Correction to Minor Field Increment Rules in API Versioning         15.3.0           2019-03         CT#83         CP-190017         0045         1         F         Handling of unknown attributes during resource creation and modification         15.3.0           2019-03         CT#83         CP-190017         0046         1         F         Correct use of "OpenAPI" name         15.3.0           2019-03         CT#83         CP-190017         0047         1         F         Resolution of Editor's Notes in Annex C         15.3.0           2019-03         CT#83         CP-190017         0048         2         F         IANA registration of "3gppHal+json" media type         15.3.0           2019-03         CT#83         CP-190017         0049         1         F         Removing multiple redundant appearances of major version number in TS template to ease update of that number         15.3.0           2019-03         CT#83         CP-190017         0051                                                                                                    | 2019-03 | CT#83 | CP-190017 | 0040 |   | F | Address Editor's Note on partial representation in POST response | 15.3.0 |
| 2019-03         CT#83         CP-190017         0043         2         F         Resolve Editor's Notes         15.3.0           2019-03         CT#83         CP-190017         0044         F         Correction to Minor Field Increment Rules in API Versioning         15.3.0           2019-03         CT#83         CP-190017         0045         1         F         Correction to Minor Field Increment Rules in API Versioning         15.3.0           2019-03         CT#83         CP-190017         0046         1         F         Correct use of "OpenAPI" name         15.3.0           2019-03         CT#83         CP-190017         0046         1         F         Correct use of "OpenAPI" name         15.3.0           2019-03         CT#83         CP-190017         0047         1         F         Resolution of Editor's Notes in Annex C         15.3.0           2019-03         CT#83         CP-190017         0048         2         F         IANA registration of "3gppHal+json" media type         15.3.0           2019-03         CT#83         CP-190017         0049         1         F         Addition of applicability column to query parameters table         15.3.0           2019-03         CT#83         CP-19017         0050         1         F <td< td=""><td>2019-03</td><td></td><td>CP-190017</td><td>0041</td><td>1</td><td>F</td><td>Maximum HTTP payload size</td><td>15.3.0</td></td<>                                                                      | 2019-03 |       | CP-190017 | 0041 | 1 | F | Maximum HTTP payload size                                        | 15.3.0 |
| 2019-03         CT#83         CP-190017         0044         F         Correction to Minor Field Increment Rules in API Versioning         15.3.0           2019-03         CT#83         CP-190017         0045         1         F         Handling of unknown attributes during resource creation and<br>modification         15.3.0           2019-03         CT#83         CP-190017         0046         1         F         Correct use of "OpenAPI" name         15.3.0           2019-03         CT#83         CP-190017         0047         1         F         Resolution of Editor's Notes in Annex C         15.3.0           2019-03         CT#83         CP-190017         0048         2         F         IANA registration of "3gppHal+json" media type         15.3.0           2019-03         CT#83         CP-190017         0049         1         F         Removing multiple redundant appearances of major version number         15.3.0           2019-03         CT#83         CP-190017         0050         1         F         Removing multiple redundant appearances of major version number         15.3.0           2019-03         CT#83         CP-190017         0052         -         F         Use of Relative URI in Location Header         15.3.0           2019-04         CT#84         CP-191028                                                                                                    | 2019-03 | CT#83 | CP-190017 | 0042 |   | F | HTTP Scheme                                                      | 15.3.0 |
| 2019-03         CT#83         CP-190017         0045         1         F         Handling of unknown attributes during resource creation and modification         15.3.0           2019-03         CT#83         CP-190017         0046         1         F         Correct use of "OpenAPI" name         15.3.0           2019-03         CT#83         CP-190017         0047         1         F         Resolution of Editor's Notes in Annex C         15.3.0           2019-03         CT#83         CP-190017         0048         2         F         IANA registration of "3gppHal+json" media type         15.3.0           2019-03         CT#83         CP-190017         0049         1         F         Addition of applicability column to query parameters table         15.3.0           2019-03         CT#83         CP-190017         0050         1         F         Removing multiple redundant appearances of major version number in TS template to ease update of that number         15.3.0           2019-03         CT#83         CP-190017         0051         2         F         Storage of OpenAPI specification files         15.3.0           2019-03         CT#83         CP-190017         0052         -         F         Use of Relative URI in Location Header         15.3.0           2019-06         CT                                                                                                    | 2019-03 | CT#83 | CP-190017 | 0043 | 2 | F | Resolve Editor's Notes                                           | 15.3.0 |
| CT#83         CP-190017         0046         1         F         Correct use of "OpenAPI" name         15.3.0           2019-03         CT#83         CP-190017         0047         1         F         Resolution of Editor's Notes in Annex C         15.3.0           2019-03         CT#83         CP-190017         0048         2         F         IANA registration of "3gppHal+json" media type         15.3.0           2019-03         CT#83         CP-190017         0049         1         F         Addition of applicability column to query parameters table         15.3.0           2019-03         CT#83         CP-190017         0049         1         F         Addition of applicability column to query parameters table         15.3.0           2019-03         CT#83         CP-190017         0050         1         F         Removing multiple redundant appearances of major version number in TS template to ease update of that number         15.3.0           2019-03         CT#83         CP-190017         0052         -         F         Use of Relative URI in Location Header         15.3.0           2019-06         CT#84         CP-191028         0053         2         F         Criteria for non-backward compatible changes         15.4.0           2019-06         CT#84         CP-191028 <td>2019-03</td> <td>CT#83</td> <td>CP-190017</td> <td>0044</td> <td></td> <td>F</td> <td>Correction to Minor Field Increment Rules in API Versioning</td> <td>15.3.0</td> | 2019-03 | CT#83 | CP-190017 | 0044 |   | F | Correction to Minor Field Increment Rules in API Versioning      | 15.3.0 |
| 2019-03         CT#83         CP-190017         0047         1         F         Resolution of Editor's Notes in Annex C         15.3.0           2019-03         CT#83         CP-190017         0048         2         F         IANA registration of "3gppHal+json" media type         15.3.0           2019-03         CT#83         CP-190017         0049         1         F         Addition of applicability column to query parameters table         15.3.0           2019-03         CT#83         CP-190017         0050         1         F         Addition of applicability column to query parameters table         15.3.0           2019-03         CT#83         CP-190017         0050         1         F         Removing multiple redundant appearances of major version number in TS template to ease update of that number         15.3.0           2019-03         CT#83         CP-190017         0051         2         F         Storage of OpenAPI specification files         15.3.0           2019-03         CT#84         CP-191028         0053         2         F         Criteria for non-backward compatible changes         15.4.0           2019-06         CT#84         CP-191028         0056         1         F         Reuse of Structured Data Types         15.4.0           2019-06         CT#84 <td>2019-03</td> <td>CT#83</td> <td>CP-190017</td> <td>0045</td> <td>1</td> <td>F</td> <td></td> <td>15.3.0</td>                                                            | 2019-03 | CT#83 | CP-190017 | 0045 | 1 | F |                                                                  | 15.3.0 |
| 2019-03         CT#83         CP-190017         0048         2         F         IANA registration of "3gppHal+json" media type         15.3.0           2019-03         CT#83         CP-190017         0049         1         F         Addition of applicability column to query parameters table         15.3.0           2019-03         CT#83         CP-190017         0050         1         F         Removing multiple redundant appearances of major version number<br>in TS template to ease update of that number         15.3.0           2019-03         CT#83         CP-190017         0051         2         F         Storage of OpenAPI specification files         15.3.0           2019-03         CT#83         CP-190017         0052         -         F         Use of Relative URI in Location Header         15.3.0           2019-06         CT#84         CP-191028         0053         2         F         Criteria for non-backward compatible changes         15.4.0           2019-06         CT#84         CP-191028         0056         1         F         Delete editor's note on complex query         15.4.0           2019-06         CT#84         CP-191028         0057         1         F         Delete editor's note on complex query         15.4.0           2019-06         CT#84         C                                                                                                    | 2019-03 | CT#83 | CP-190017 | 0046 |   | F | Correct use of "OpenAPI" name                                    | 15.3.0 |
| 2019-03         CT#83         CP-190017         0049         1         F         Addition of applicability column to query parameters table         15.3.0           2019-03         CT#83         CP-190017         0050         1         F         Removing multiple redundant appearances of major version number<br>in TS template to ease update of that number         15.3.0           2019-03         CT#83         CP-190017         0051         2         F         Storage of OpenAPI specification files         15.3.0           2019-03         CT#83         CP-190017         0052         -         F         Use of Relative URI in Location Header         15.3.0           2019-06         CT#84         CP-191028         0053         2         F         Criteria for non-backward compatible changes         15.4.0           2019-06         CT#84         CP-191028         0056         1         F         Reuse of Structured Data Types         15.4.0           2019-06         CT#84         CP-191028         0057         1         F         Delete editor's note on complex query         15.4.0           2019-06         CT#84         CP-191028         0059         -         F         Correction on Notifications         15.4.0           2019-06         CT#84         CP-191028                                                                                                    | 2019-03 | CT#83 | CP-190017 | 0047 |   | F | Resolution of Editor's Notes in Annex C                          | 15.3.0 |
| 2019-03         CT#83         CP-190017         0050         1         F         Removing multiple redundant appearances of major version number<br>in TS template to ease update of that number         15.3.0           2019-03         CT#83         CP-190017         0051         2         F         Storage of OpenAPI specification files         15.3.0           2019-03         CT#83         CP-190017         0052         -         F         Use of Relative URI in Location Header         15.3.0           2019-06         CT#84         CP-191028         0053         2         F         Criteria for non-backward compatible changes         15.4.0           2019-06         CT#84         CP-191028         0056         1         F         Reuse of Structured Data Types         15.4.0           2019-06         CT#84         CP-191028         0057         1         F         Delete editor's note on complex query         15.4.0           2019-06         CT#84         CP-191028         0059         -         F         Correction on Notifications         15.4.0           2019-06         CT#84         CP-191028         0050         -         F         Correction on Notifications         15.4.0           2019-06         CT#84         CP-191028         0055         2                                                                                                    | 2019-03 | CT#83 |           | 0048 | 2 | F | IANA registration of "3gppHal+json" media type                   | 15.3.0 |
| In TS template to ease update of that number           2019-03         CT#83         CP-190017         0051         2         F         Storage of OpenAPI specification files         15.3.0           2019-03         CT#83         CP-190017         0052         -         F         Use of Relative URI in Location Header         15.3.0           2019-06         CT#84         CP-191028         0053         2         F         Criteria for non-backward compatible changes         15.4.0           2019-06         CT#84         CP-191028         0056         1         F         Reuse of Structured Data Types         15.4.0           2019-06         CT#84         CP-191028         0057         1         F         Delete editor's note on complex query         15.4.0           2019-06         CT#84         CP-191028         0059         -         F         Correction on Notifications         15.4.0           2019-06         CT#84         CP-191028         0059         -         F         Correction on Notifications         15.4.0           2019-06         CT#84         CP-191028         0060         1         F         Copyright Note in YAML files         15.4.0           2019-06         CT#84         CP-191028         0055         2                                                                                                    | 2019-03 | CT#83 | CP-190017 | 0049 |   | F |                                                                  | 15.3.0 |
| 2019-03         CT#83         CP-190017         0051         2         F         Storage of OpenAPI specification files         15.3.0           2019-03         CT#83         CP-190017         0052         -         F         Use of Relative URI in Location Header         15.3.0           2019-06         CT#84         CP-191028         0053         2         F         Criteria for non-backward compatible changes         15.4.0           2019-06         CT#84         CP-191028         0056         1         F         Reuse of Structured Data Types         15.4.0           2019-06         CT#84         CP-191028         0057         1         F         Delete editor's note on complex query         15.4.0           2019-06         CT#84         CP-191028         0059         -         F         Correction on Notifications         15.4.0           2019-06         CT#84         CP-191028         0059         -         F         Correction on Notifications         15.4.0           2019-06         CT#84         CP-191028         0060         1         F         Copyright Note in YAML files         15.4.0           2019-06         CT#84         CP-191028         0055         2         F         Precedence of OpenAPI file         15.4.0<                                                                                                    | 2019-03 | CT#83 | CP-190017 | 0050 | 1 | F |                                                                  | 15.3.0 |
| 2019-03         CT#83         CP-190017         0052         -         F         Use of Relative URI in Location Header         15.3.0           2019-06         CT#84         CP-191028         0053         2         F         Criteria for non-backward compatible changes         15.4.0           2019-06         CT#84         CP-191028         0056         1         F         Reuse of Structured Data Types         15.4.0           2019-06         CT#84         CP-191028         0057         1         F         Delete editor's note on complex query         15.4.0           2019-06         CT#84         CP-191028         0057         1         F         Delete editor's note on complex query         15.4.0           2019-06         CT#84         CP-191028         0059         -         F         Correction on Notifications         15.4.0           2019-06         CT#84         CP-191028         0060         1         F         Copyright Note in YAML files         15.4.0           2019-06         CT#84         CP-191028         0055         2         F         Precedence of OpenAPI file         15.4.0           2019-06         CT#84         CP-191028         0054         4         F         Withdrawing API versions         15.4.0                                                                                                    | 2019-03 | CT#83 | CP-190017 | 0051 | 2 | F |                                                                  | 15.3.0 |
| 2019-06         CT#84         CP-191028         0053         2         F         Criteria for non-backward compatible changes         15.4.0           2019-06         CT#84         CP-191028         0056         1         F         Reuse of Structured Data Types         15.4.0           2019-06         CT#84         CP-191028         0057         1         F         Delete editor's note on complex query         15.4.0           2019-06         CT#84         CP-191028         0059         -         F         Correction on Notifications         15.4.0           2019-06         CT#84         CP-191028         0059         -         F         Correction on Notifications         15.4.0           2019-06         CT#84         CP-191028         0060         1         F         Copyright Note in YAML files         15.4.0           2019-06         CT#84         CP-191028         0055         2         F         Precedence of OpenAPI file         15.4.0           2019-06         CT#84         CP-191028         0055         2         F         Withdrawing API versions         15.4.0                                                                                                    |         |       |           |      | - |   |                                                                  |        |
| 2019-06         CT#84         CP-191028         0056         1         F         Reuse of Structured Data Types         15.4.0           2019-06         CT#84         CP-191028         0057         1         F         Delete editor's note on complex query         15.4.0           2019-06         CT#84         CP-191028         0059         -         F         Correction on Notifications         15.4.0           2019-06         CT#84         CP-191028         0060         1         F         Copyright Note in YAML files         15.4.0           2019-06         CT#84         CP-191028         0055         2         F         Precedence of OpenAPI file         15.4.0           2019-06         CT#84         CP-191028         0055         2         F         Precedence of OpenAPI file         15.4.0           2019-06         CT#84         CP-191028         0054         4         F         Withdrawing API versions         15.4.0                                                                                                    |         |       |           |      | 2 | F |                                                                  |        |
| 2019-06         CT#84         CP-191028         0057         1         F         Delete editor's note on complex query         15.4.0           2019-06         CT#84         CP-191028         0059         -         F         Correction on Notifications         15.4.0           2019-06         CT#84         CP-191028         0060         1         F         Copyright Note in YAML files         15.4.0           2019-06         CT#84         CP-191028         0055         2         F         Precedence of OpenAPI file         15.4.0           2019-06         CT#84         CP-191028         0055         2         F         Precedence of OpenAPI file         15.4.0           2019-06         CT#84         CP-191028         0054         4         F         Withdrawing API versions         15.4.0                                                                                                    |         |       |           |      |   | F |                                                                  |        |
| 2019-06         CT#84         CP-191028         0059         -         F         Correction on Notifications         15.4.0           2019-06         CT#84         CP-191028         0060         1         F         Copyright Note in YAML files         15.4.0           2019-06         CT#84         CP-191028         0055         2         F         Precedence of OpenAPI file         15.4.0           2019-06         CT#84         CP-191028         0055         2         F         Precedence of OpenAPI file         15.4.0           2019-06         CT#84         CP-191028         0054         4         F         Withdrawing API versions         15.4.0                                                                                                    |         |       |           |      |   |   |                                                                  |        |
| 2019-06         CT#84         CP-191028         0060         1         F         Copyright Note in YAML files         15.4.0           2019-06         CT#84         CP-191028         0055         2         F         Precedence of OpenAPI file         15.4.0           2019-06         CT#84         CP-191028         0054         4         F         Withdrawing API versions         15.4.0                                                                                                    |         |       |           |      | - |   |                                                                  |        |
| 2019-06         CT#84         CP-191028         0055         2         F         Precedence of OpenAPI file         15.4.0           2019-06         CT#84         CP-191028         0054         4         F         Withdrawing API versions         15.4.0                                                                                                    |         |       |           |      | 1 | F |                                                                  | 15.4.0 |
| 2019-06 CT#84 CP-191028 0054 4 F Withdrawing API versions 15.4.0                                                                                                    |         |       |           |      |   | F |                                                                  |        |
|                                                                                                    |         |       |           |      | 4 | F | Withdrawing API versions                                         |        |
| 2019-09 CT#85 CP-192101 0062 3 F Externaldoc version number change 15.5.0                                                                                                    | 2019-09 | CT#85 | CP-192101 | 0062 | 3 | F |                                                                  | 15.5.0 |

# History

|         | Document history |             |  |  |  |  |  |  |
|---------|------------------|-------------|--|--|--|--|--|--|
| V15.0.1 | July 2018        | Publication |  |  |  |  |  |  |
| V15.1.0 | October 2018     | blication   |  |  |  |  |  |  |
| V15.2.0 | April 2019       | Publication |  |  |  |  |  |  |
| V15.3.0 | July 2019        | Publication |  |  |  |  |  |  |
| V15.4.0 | July 2019        | Publication |  |  |  |  |  |  |
| V15.5.0 | September 2019   | Publication |  |  |  |  |  |  |